#### **Oracle® Java ME Embedded**

Device Access API Guide Release 3.3 **E35134-02**

April 2013

This document is a resource for software developers who want to program embedded peripherals using the Device Access APIs of the Oracle Java ME Embedded software.

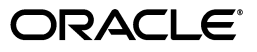

Oracle Java ME Embedded Device Access API Guide, Release 3.3

E35134-02

Copyright © 2012, 2013, Oracle and/or its affiliates. All rights reserved.

This software and related documentation are provided under a license agreement containing restrictions on use and disclosure and are protected by intellectual property laws. Except as expressly permitted in your license agreement or allowed by law, you may not use, copy, reproduce, translate, broadcast, modify, license, transmit, distribute, exhibit, perform, publish, or display any part, in any form, or by any means. Reverse engineering, disassembly, or decompilation of this software, unless required by law for interoperability, is prohibited.

The information contained herein is subject to change without notice and is not warranted to be error-free. If you find any errors, please report them to us in writing.

If this is software or related documentation that is delivered to the U.S. Government or anyone licensing it on behalf of the U.S. Government, the following notice is applicable:

U.S. GOVERNMENT RIGHTS Programs, software, databases, and related documentation and technical data delivered to U.S. Government customers are "commercial computer software" or "commercial technical data" pursuant to the applicable Federal Acquisition Regulation and agency-specific supplemental regulations. As such, the use, duplication, disclosure, modification, and adaptation shall be subject to the restrictions and license terms set forth in the applicable Government contract, and, to the extent applicable by the terms of the Government contract, the additional rights set forth in FAR 52.227-19, Commercial Computer Software License (December 2007). Oracle America, Inc., 500 Oracle Parkway, Redwood City, CA 94065.

This software or hardware is developed for general use in a variety of information management applications. It is not developed or intended for use in any inherently dangerous applications, including applications that may create a risk of personal injury. If you use this software or hardware in dangerous applications, then you shall be responsible to take all appropriate fail-safe, backup, redundancy, and other measures to ensure its safe use. Oracle Corporation and its affiliates disclaim any liability for any damages caused by use of this software or hardware in dangerous applications.

Oracle and Java are registered trademarks of Oracle and/or its affiliates. Other names may be trademarks of their respective owners.

Intel and Intel Xeon are trademarks or registered trademarks of Intel Corporation. All SPARC trademarks are used under license and are trademarks or registered trademarks of SPARC International, Inc. AMD, Opteron, the AMD logo, and the AMD Opteron logo are trademarks or registered trademarks of Advanced Micro Devices. UNIX is a registered trademark of The Open Group.

This software or hardware and documentation may provide access to or information on content, products, and services from third parties. Oracle Corporation and its affiliates are not responsible for and expressly disclaim all warranties of any kind with respect to third-party content, products, and services. Oracle Corporation and its affiliates will not be responsible for any loss, costs, or damages incurred due to your access to or use of third-party content, products, or services.

## **Contents**

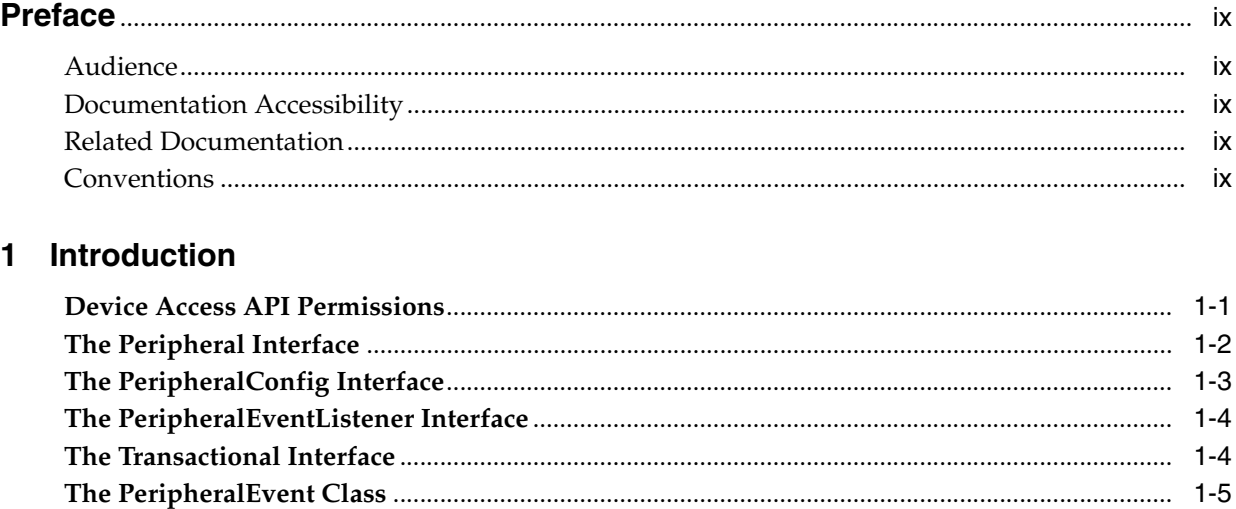

#### 2 Analog-to-Digital Converter

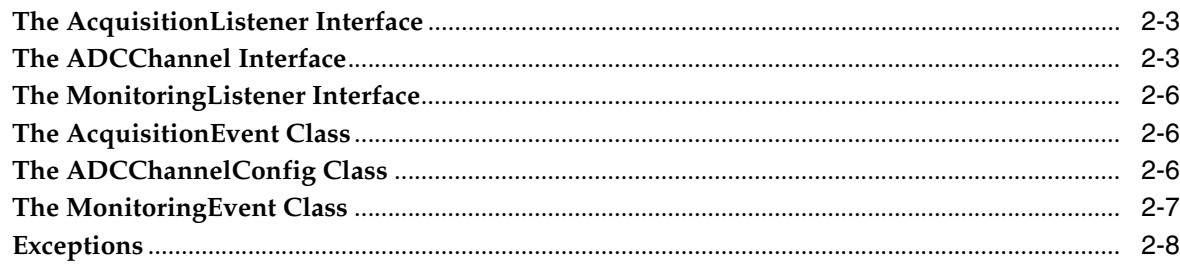

#### 3 AT Commands

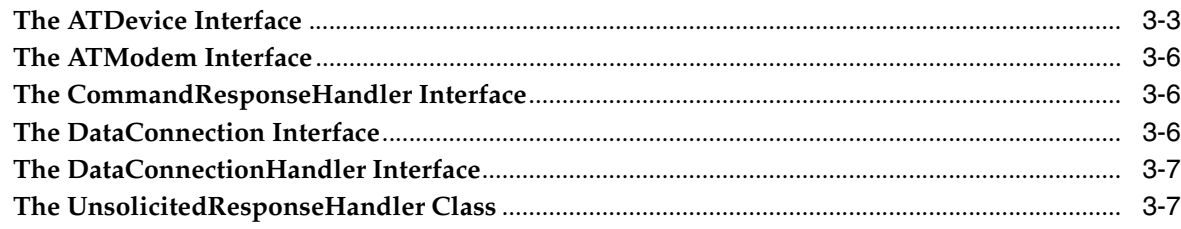

#### 4 Pulse Counters

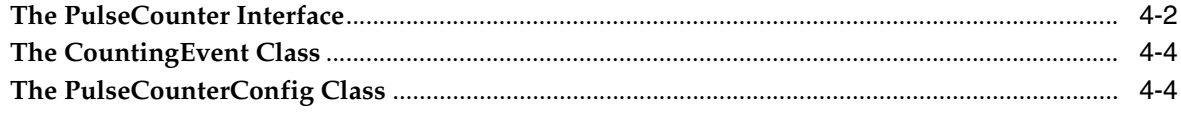

### 5 Digital-to-Analog Converter

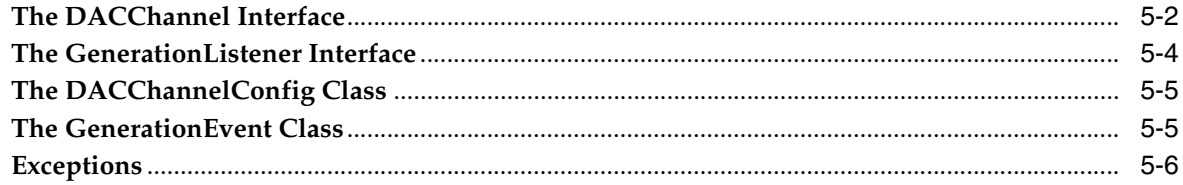

### 6 Generic Input/Output Classes

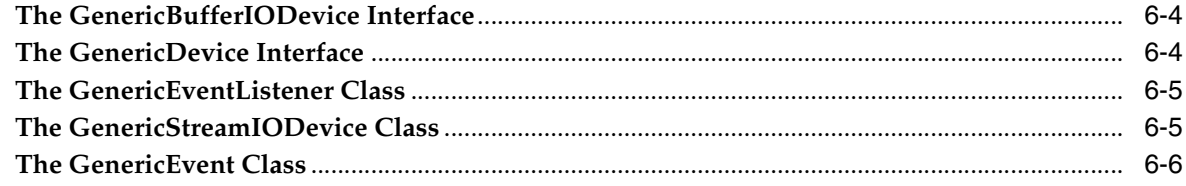

#### 7 General Purpose Input/Output (GPIO)

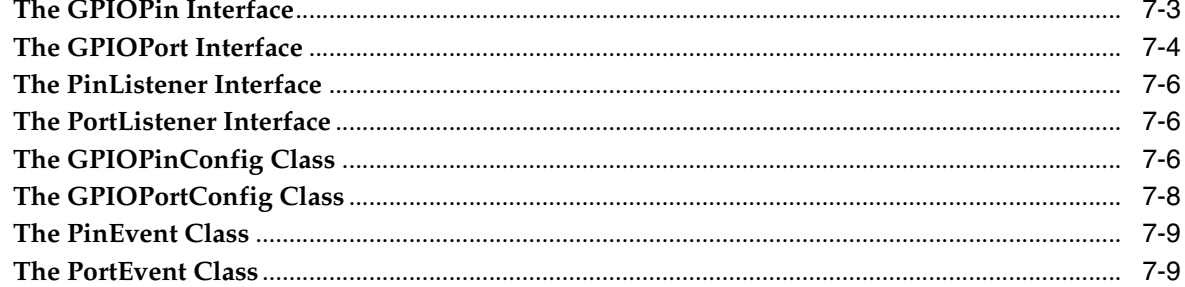

#### 8 Inter-Integrated Circuit Bus

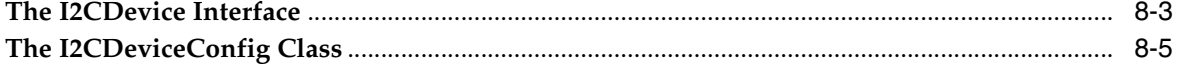

#### 9 Memory-Mapped Input/Output

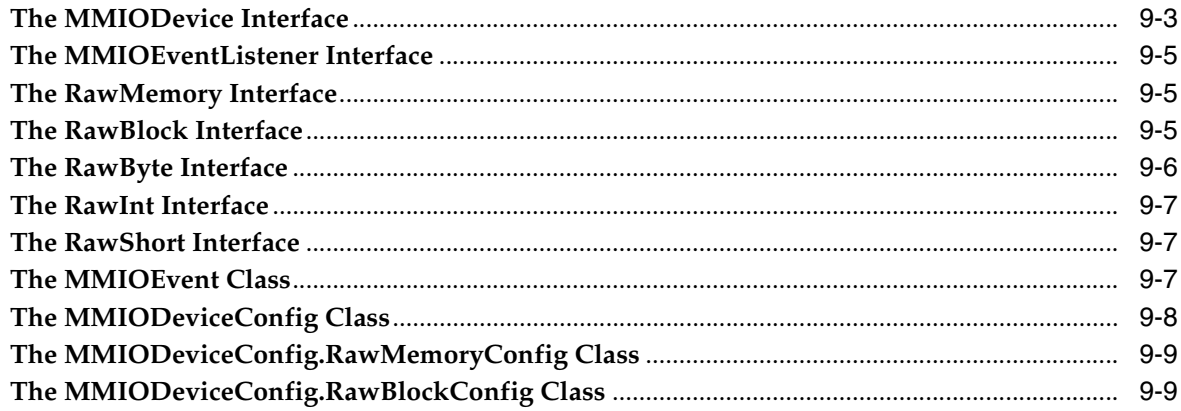

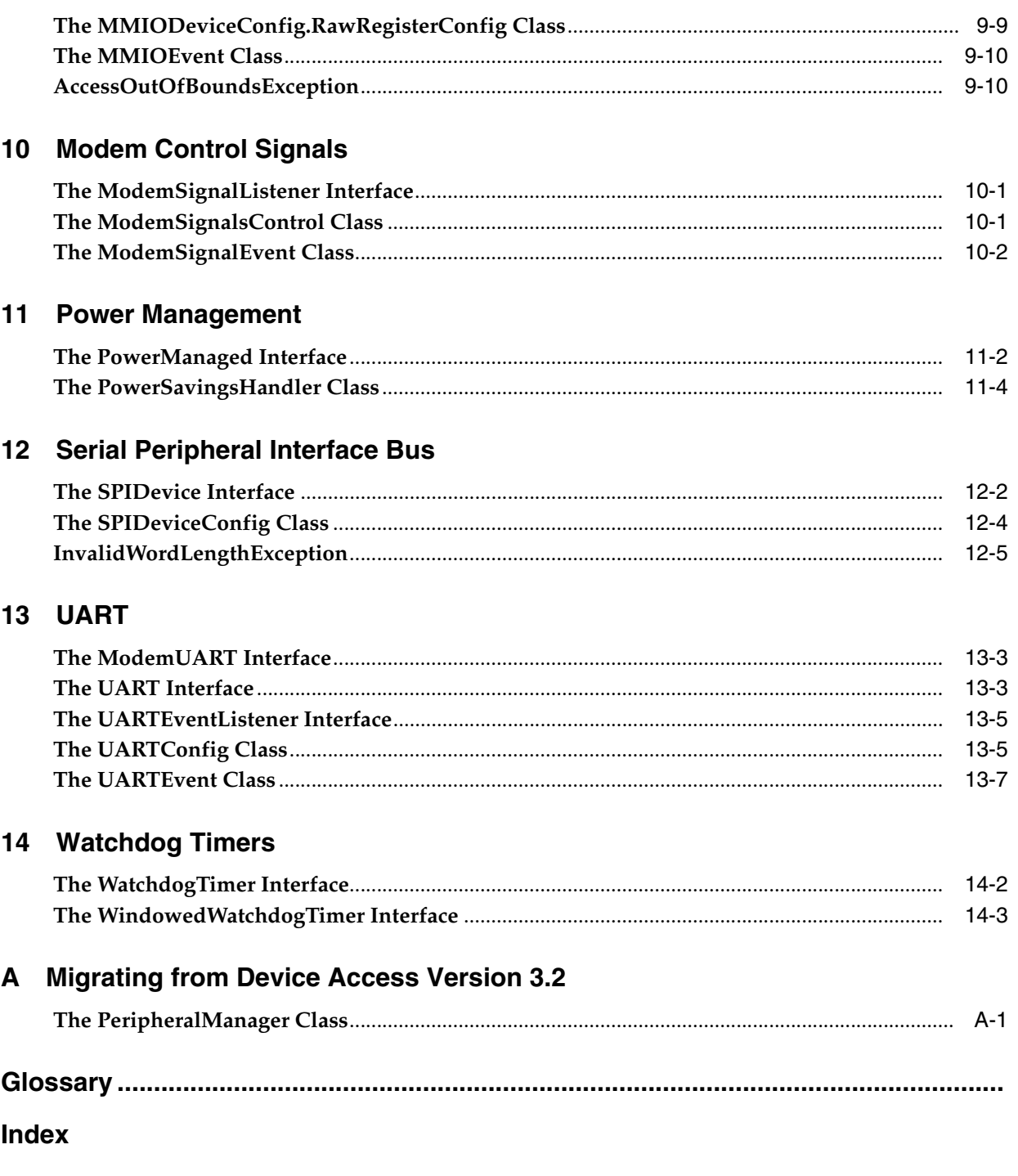

### **List of Examples**

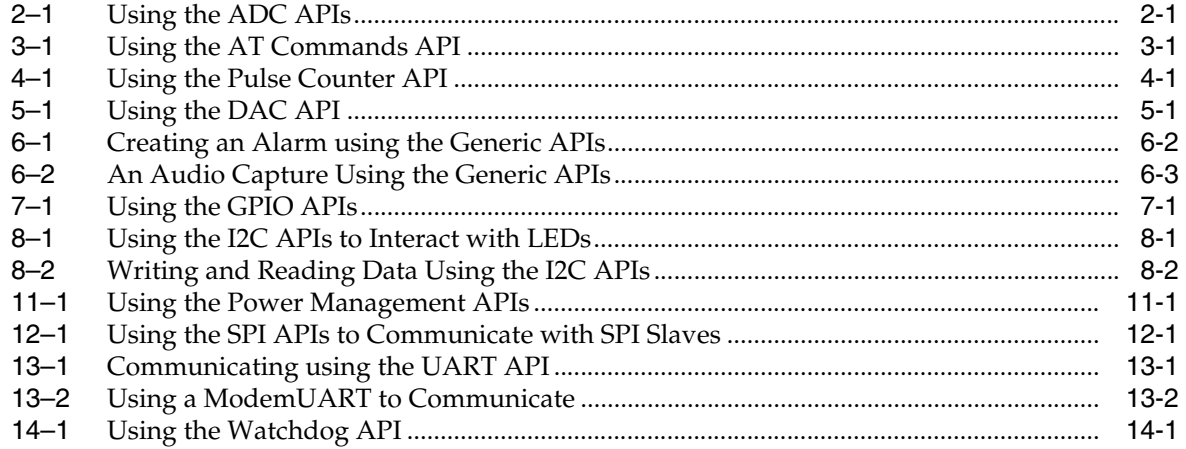

#### **List of Tables**

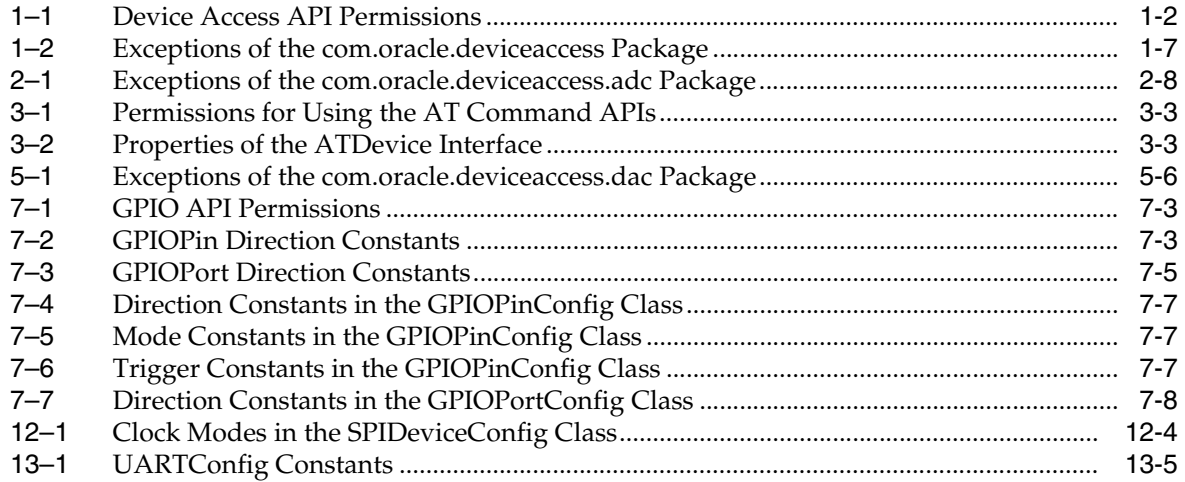

## **Preface**

<span id="page-8-0"></span>This document describes the Device Access APIs of the Oracle Java ME Embedded product. The Device Access APIs contain classes and interfaces for communicating with peripherals that are connected to an embedded development board using one of several communication buses.

#### <span id="page-8-1"></span>**Audience**

This document focuses on providing information and guidelines for ISV engineers who want to communicate with peripheral devices. Together with this document, ISV Java ME engineers should have access to the Oracle Java ME Embedded SDK, a compatible IDE, and an embedded development board or appropriate emulator.

### <span id="page-8-2"></span>**Documentation Accessibility**

For information about Oracle's commitment to accessibility, visit the Oracle Accessibility Program website at http://www.oracle.com/pls/topic/lookup?ctx=acc&id=docacc.

#### **Access to Oracle Support**

Oracle customers have access to electronic support through My Oracle Support. For information, visit http://www.oracle.com/pls/topic/lookup?ctx=acc&id=info or visit http://www.oracle.com/pls/topic/lookup?ctx=acc&id=trs if you are hearing impaired.

#### <span id="page-8-3"></span>**Related Documentation**

For a complete list of documents included with the Oracle Java ME Embedded software, see the Release Notes.

### <span id="page-8-4"></span>**Conventions**

The following text conventions are used in this document:

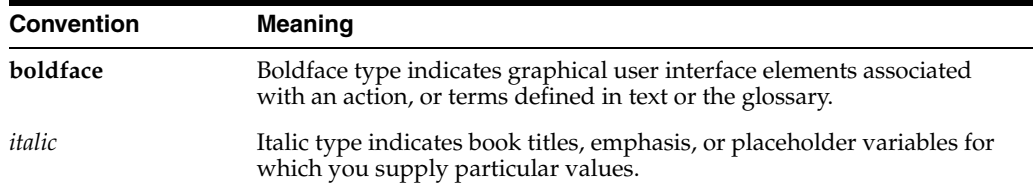

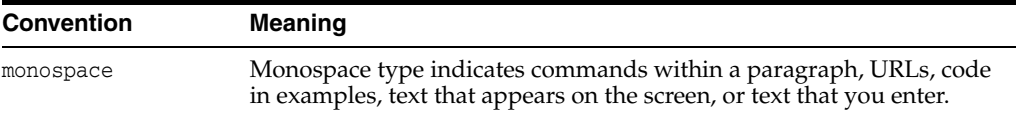

# **Introduction**

**1**

<span id="page-10-0"></span>The Device Access APIs provides interfaces and classes for communicating with and controlling peripheral devices attached to the embedded board. This chapter gives an introduction to the common interfaces and classes that are used throughout the Device Access API packages.

**WARNING: Any IMlet that accesses the Device Access APIs** *must* **be digitally signed using a trusted certificate authority, or the appropriate permissions of the Device Access APIs must be added to the policy file for your platform. An IMlet that is not signed or is not granted the appropriate permissions will encounter an authentication error when attempting to access the Device Access APIs. See the Getting Started Guide for your target platform for more information..**

#### <span id="page-10-1"></span>**Device Access API Permissions**

In order to utilize the Device Access APIs, applications must present the proper permissions. These permission must be requested in the application's JAD file under either the MIDlet-Permissions or MIDlet-Permissions-Opt entry and the application must be digitally signed by a trusted authority, or the permission may be granted to all applications by adding it to the untrusted domain of the Java security policy file (policy.txt).

Peripheral devices are registered, un-registered, configured and listed by invoking one of the open(), register(), unregister() and list() methods of PeripheralManager. The four PeripheralManager permissions allow access to be granted for registration, configuration, un-registration and listing of peripheral devices. Note that these permissions must be granted in addition to the permissions granting access to a specific peripheral type. For example, opening a GPIO pin with an ad-hoc configuration requires both the com.oracle.deviceaccess.gpio and com.oracle.deviceaccess.PeripheralManager.configure to be granted. Similarly, registering a GPIO pin with an ad-hoc configuration requires both the com.oracle.deviceaccess.gpio and com.oracle.deviceaccess.PeripheralManager.register to be granted.

[Table](#page-11-2) 1–1 shows the API Permissions that are required in an application's JAD file or security policy file in order to access the various Device Access APIs.

<span id="page-11-1"></span>

| <b>Device Access API</b>                                      | <b>Description</b>                            |
|---------------------------------------------------------------|-----------------------------------------------|
| com.oracle.deviceaccess.PeripheralManager.configure           | Ad-hoc configuration of<br>peripheral devices |
| com.oracle.deviceaccess.PeripheralManager.register            | Registration of peripheral<br>devices         |
| com.oracle.deviceaccess.PeripheralManager.unregister          | Unregistration of peripheral<br>devices       |
| com.oracle.deviceaccess.PeripheralManager.list                | Listing of registered<br>peripheral devices   |
| com.oracle.deviceaccess.adc                                   | Analog-to-Digital Converter<br>(ADC) APIs     |
| com.oracle.deviceaccess.atcmd                                 | Access to AT devices and<br>modems as a whole |
| com.oracle.deviceaccess.atcmd.ATDevice.openDataConne<br>ction | Opening data connections<br>with AT devices   |
| com.oracle.deviceaccess.counter                               | Pulse counter APIs                            |
| com.oracle.deviceaccess.dac                                   | Digital-to-Analog Converter<br>(DAC) APIs     |
| com.oracle.deviceaccess.generic                               | Generic APIs                                  |
| com.oracle.deviceaccess.gpio                                  | Access to GPIO pins and<br>ports as a whole   |
| com.oracle.deviceaccess.gpio.GPIOPin.setDirection             | Changing the direction of a<br>GPIO pin       |
| com.oracle.deviceaccess.gpio.GPIOPort.setDirection            | Changing the direction of a<br>GPIO port      |
| com.oracle.deviceaccess.i2c                                   | I <sup>2</sup> C slave devices as a whole     |
| com.oracle.deviceaccess.mmio                                  | Memory-mapped IO devices                      |
| com.oracle.deviceaccess.power                                 | Power management<br>functionality             |
| com.oracle.deviceaccess.spi                                   | Serial Peripheral Interface bus<br>devices    |
| com.oracle.deviceaccess.uart                                  | <b>UART</b> devices                           |
| com.oracle.deviceaccess.watchdog                              | Watchdog timers                               |

<span id="page-11-2"></span>*Table 1–1 Device Access API Permissions*

For individual peripheral mappings, see the appropriate appendix in the Getting Started Guide for your hardware development platform.

#### <span id="page-11-0"></span>**The Peripheral Interface**

The Peripheral interface provides generic methods for handling any peripheral. All peripherals *must* implement this interface. There are four constants in the interface.

■ static final int LITTLE\_ENDIAN

This constant represents little-endian byte or bit ordering.

■ static final int BIG\_ENDIAN

This constant represents big-endian byte or bit ordering.

static final int MIXED\_ENDIAN

This constant represents mixed-endian (non-standard) byte ordering.

static final int UNIDENTIFIED ID

This constant is used to signify an unidentified peripheral numerical ID.

The interface also has five methods.

void close() throws java.io.IOException

This method releases the underlying peripheral device, making it available to other applications. Once released, subsequent operations on the same Peripheral instance will throw a PeripheralNotAvailableException. This method has no effects if the peripheral device has been released.

int getID()

This method returns the numerical ID of the underlying peripheral device.

java.lang.String getName()

This method returns the given name of the underlying peripheral device. A name is a descriptive version of the peripheral ID, such as "LED1" or "BUTTON2".

java.lang.String[] getProperties()

This method returns the properties of the peripheral device.

■ boolean isOpen()

This method indicates whether this peripheral is open or available to the calling application.

#### <span id="page-12-0"></span>**The PeripheralConfig Interface**

The PeripheralConfig interface is a tagging interface for all peripheral configuration classes. It contains the following elements.

■ *Hardware Addressing Information*

Information required to address the peripheral device. Examples are an I2C bus number and slave device address, or a GPIO controller number and pin index.

■ *Static Configuration Parameters*

Static configuration parameters are configuration parameters that must be set before the peripheral device is opened and may not be changed afterwards. Examples of static configuration parameters are an SPI slave device clock mode or word length.

■ *Dynamic Configuration Parameters*

Dynamic configuration parameters are configuration parameters for which a default value may be set before the peripheral device is opened, and which may still be changed while the peripheral is open. Dynamic configuration parameters can be changed after the peripheral device is open through methods of the Peripheral sub-interfaces. Examples of dynamic configuration parameters are a UART baud rate or the current direction of a bidirectional GPIO pin.

PeripheralConfig instances should be immutable. A compliant implementation of this specification *must* ensure that information encapsulated in a PeripheralConfig instance cannot be altered while it is being accessed. It should either create its own private copy of the instance, or a copy of the information it contains.

Some hardware addressing parameters, as well as static and dynamic configuration parameters, may be set to PeripheralConfig.DEFAULT. Whether default settings are supported are both platform-dependent as well as peripheral driver-dependent.

An instance of PeripheralConfig can be passed to the PeripheralManager.open(PeripheralConfig) or PeripheralManager.open(Class, PeripheralConfig) method to open the designated peripheral device with the specified configuration. A PeripheralConfigInvalidException is thrown if the user attempts to open a peripheral device with an invalid or unsupported configuration.

The PeripheralConfig interface contains one constant.

static final int DEFAULT

This constant indicates that the default value of a configuration parameter should be used.

#### <span id="page-13-0"></span>**The PeripheralEventListener Interface**

The PeripheralEventListener interface is a tagging interface that all event listeners must implement. It contains no constants or methods. Event listeners provide methods for notifying applications of the occurrence of events, such as hardware interrupts or software signals, on peripheral devices.

#### <span id="page-13-1"></span>**The Transactional Interface**

The Transactional interface contains methods for providing a communication transaction. If a Peripheral instance implements this interface, then a transaction will be demarcated by a call to begin() and a call to end(). The read and write operations between these two calls will be part of a single transaction. A peripheral device driver may then use this transaction demarcation to qualify the sequence of read and write operations accordingly. For example, an I2C driver will treat the sequence of read and write operations to the same I2C slave device as a combined message. An SPI driver will treat the sequence of read and write operations to the same SPI slave device as a single transaction and will assert the Slave Select line during the entire transaction.

Note that in order to ensure that the end() method is always invoked, these methods should be used within a try ... finally block:

```
 try {
      peripheral.begin();
      // read and write operations
 } finally {
      peripheral.end();
 }
```
There are two methods in the Transactional interface:

void begin() throws java.io.IOException, PeripheralNotAvailableException

Demarcates the beginning of a transaction. This method may throw an InvalidStateException if a transaction is already in progress.

void end() throws java.io.IOException, PeripheralNotAvailableException

Demarcates the end of a transaction. This method may throw an InvalidStateException if a transaction is not already in progress.

#### <span id="page-14-0"></span>**The PeripheralEvent Class**

The PeripheralEvent class encapsulates events fired by or on behalf of a peripheral device. Such an event may correspond to a hardware interrupt or a software signal.

An *event burst* occurs when more events are fired than can be handled. When this happens, events may be coalesced. Coalescing of events is platform and peripheral-dependent.

The PeripheralEvent class consists of the following fields:

protected long timeStamp

The time (in milliseconds) when this event occurred. If events were coalesced then the time is that of the first event.

protected long lastTimeStamp

The time (in milliseconds) when the last coalesced event occurred. If events were not coalesced then the time is the same as that of the first event.

protected int timeStampMicros

The additional microseconds to the timestamp for when this event first occurred. If events were coalesced then this is that of the first event. The actual timestamp in microseconds is equal to: (timeStamp \* 1000) + timeStampMicros.

protected int lastTimeStampMicros

The additional microseconds to the timestamp for when the last coalesced event occurred. If events were not coalesced then this is the same as that of the first event. The actual last timestamp in microseconds is equal to: (lastTimeStamp \* 1000) + lastTimeStampMicros

protected int count

The number of underlying coalesced hardware interrupts or software signals this event may represent.

protected Peripheral peripheral

The Peripheral instance that fired this event or for which this event was fired.

There are several methods in this class, which acts as accessors for the protected fields.

public final long getTimeStamp()

Returns the time (in milliseconds) when this event first occurred. If events were coalesced then the time is that of the first event.

public final int getTimeStampMicros()

Returns the additional microseconds to the timestamp for when this event first occurred. If events were coalesced then the time is that of the first event.

■ public final long getLastTimeStamp()

Returns the time (in milliseconds) when the last coalesced event occurred. If events were not coalesced then the time is the same as that of the first event.

public final int getLastTimeStampMicros()

Returns the additional microseconds to the timestamp for when the last coalesced event occurred. If events were not coalesced then this is the same as that of the first event.

public final int getCount()

Returns the number of underlying coalesced hardware interrupts or software signals this event may represent.

public final Peripheral getPeripheral()

Returns the Peripheral instance that fired this event or for which this event was fired.

#### <span id="page-15-0"></span>**The PeripheralManager Class**

The PeripheralManager class provides static methods for opening and registering peripheral devices. These devices can then be handled as Peripheral instances. A Peripheral instance of a particular type can be opened using its platform-specific numerical ID or name as well as its properties.

Peripheral instances are uniquely identified by a numerical ID. This ID is unrelated to the hardware number (hardware addressing information) that may be used to identify a device such as a GPIO pin number or an I2C slave device address. The numerical ID of a peripheral device must be an integer greater than or equal to 0 and must be unique. Yet the same peripheral device may be directly and indirectly mapped through several IDs; each ID may correspond to a different configuration, representation or abstraction for the same underlying peripheral device hardware resource.

The PeripheralManager class consists of the following methods:

public static int register(int id, java.lang.Class intf, PeripheralConfig config, java.lang.String name, java.lang.String[] properties) throws java.io.IOException, PeripheralConfigInvalidException, PeripheralTypeNotSupportedException, PeripheralNotFoundException, PeripheralNotAvailableException, PeripheralExistsException

This method registers a new peripheral device under the specified ID (and optionally name and properties) supporting the provided configuration. The designated peripheral may be probed to check if the provided configuration is valid.

public static void unregister(int id)

This method unregisters the peripheral device associated with the specified ID. Some peripheral devices are registered by the underlying platform and cannot be unregistered.

public static Peripheral open(int id) throws java.io.IOException, PeripheralNotFoundException, PeripheralNotAvailableException

This method looks up and opens a Peripheral instance for the provided numerical ID. A new Peripheral instance is returned upon each call.

public static Peripheral open(int id, java.lang.Class intf) throws java.io.IOException, PeripheralTypeNotSupportedException, PeripheralNotFoundException, PeripheralNotAvailableException

This method looks up and opens a Peripheral instance for the provided numerical ID and type. A new Peripheral instance is returned upon each call.

public static Peripheral open(java.lang.String name, java.lang.Class intf, java.lang.String[] properties) throws java.io.IOException, PeripheralTypeNotSupportedException, PeripheralNotFoundException, PeripheralNotAvailableException

This method looks up and opens a Peripheral instance for the specified name, type and/or properties. A new Peripheral instance is returned upon each call. Property-based lookup only uses exact (case-insensitive) matching and does not perform any semantic interpretation.

public static Peripheral open(PeripheralConfig config) throws java.io.IOException, PeripheralConfigInvalidException, PeripheralTypeNotSupportedException, PeripheralNotFoundException, PeripheralNotAvailableException, PeripheralExistsException

This method opens a Peripheral instance with the specified hardware addressing information and configuration. Note that the returned Peripheral instance's ID and name are undefined. A new instance is returned upon each call.

public static Peripheral open(java.lang.Class intf, PeripheralConfig config) throws java.io.IOException, PeripheralConfigInvalidException, PeripheralTypeNotSupportedException, PeripheralNotFoundException, PeripheralNotAvailableException, PeripheralExistsException

This method opens a Peripheral instance of the specified type with the specified hardware addressing information and configuration. Note that the returned Peripheral instance's ID and name are undefined. A new instance is returned upon each call.

public static Peripheral[] list()

This method lists all platform- and user-registered peripheral devices. The Peripheral instances returned are in a closed state and a call to Peripheral.isOpen() will return false.

public static Peripheral[] list(java.lang.Class inf) throws PeripheralTypeNotSupportedException

This method lists all platform- and user-registered peripheral devices of the designated type. The Peripheral instances returned are in a closed state; a call to Peripheral.isOpen() will return false.

#### <span id="page-16-2"></span><span id="page-16-1"></span><span id="page-16-0"></span>**Exceptions**

The com.oracle.deviceaccess package consists of eight exceptions, which are shown in [Table](#page-16-2) 1–2:

| <b>Suite Type</b>                | <b>Description</b>                                                                                                    |
|----------------------------------|----------------------------------------------------------------------------------------------------|
| InvalidOperationException        | Thrown by an instance of Peripheral to<br>indicate that an attempted operation is not<br>allowed for the peripheral.                                                                                                    |
| InvalidStateException            | Thrown by an instance of Peripheral to<br>indicate that an operation as been attempted at<br>an inappropriate time. In other words, the<br>peripheral device is not in an appropriate state<br>for the requested operation. |
| PeripheralConfigInvalidException | Thrown to indicate that the provided peripheral<br>configuration is invalid/is not supported.                                                                                                    |
| PeripheralException              | Thrown to indicate that a general exception<br>occurred on a peripheral operation.                                                                                                    |

*Table 1–2 Exceptions of the com.oracle.deviceaccess Package*

| <b>Suite Type</b>                   | <b>Description</b>                                                                                                    |
|-------------------------------------|----------------------------------------------------------------------------------------------------|
| PeripheralExistsException           | Thrown by the PeripheralManager to indicate<br>that a peripheral device is already registered for<br>the specified ID.           |
| PeripheralNotAvailableException     | Thrown by an instance of Peripheral to<br>indicate that an operation is attempted on a<br>peripheral which is not yet available. |
| PeripheralNotFoundException         | Thrown to indicate that there is no peripheral<br>matching the provided peripheral numerical ID<br>or name.                      |
| PeripheralTypeNotSupportedException | Thrown to indicate permanent unavailability of<br>the looked up peripheral.                                                      |

*Table 1–2 (Cont.) Exceptions of the com.oracle.deviceaccess Package*

## **Analog-to-Digital Converter**

<span id="page-18-0"></span>The com.oracle.deviceaccess.adc package contains interfaces and classes for reading analog inputs using an Analog-to-Digital Converter (ADC). An ADC converts a continuous physical input quantity, such as a voltage, to a digital number. The conversion involves quantization of the input, so it typically introduces a small amount of error.

One ADC converter can have several channels. Each channel can sample a continuous input voltage and convert it to a numerical value. In order to access and control a specific ADC channel, an application should first open and obtain an ADCChannel instance for the ADC channel using its numerical ID, name, type (interface) and/or properties.

ADC channels are opened by invoking one of the PeripheralManager.open() methods. This is an example of using its ID.

ADCChannel channel = (ADCChannel) PeripheralManager.open(8);

This is an example of using its name and interface.

 ADCChannel channel = (ADCChannel) PeripheralManager.open("TEMPERATURE", ADCChannel.class, null);

Once the peripheral is opened, the application can read or monitor sampled input values using methods of the ADCChannel interface, such as the getValue() method:

int temp = channel.getValue();

When done, the application should call the ADCChannel.close() method to release ADC channel.

channel.close();

[Example](#page-18-1) 2–1 demonstrates two ways of using the ADC APIs.

#### <span id="page-18-1"></span>*Example 2–1 Using the ADC APIs*

import com.oracle.deviceaccess.PeripheralManager; import com.oracle.deviceaccess.PeripheralNotAvailableException; import com.oracle.deviceaccess.PeripheralNotFoundException; import com.oracle.deviceaccess.adc.ADCChannel; import com.oracle.deviceaccess.adc.AcquisitionEvent; import com.oracle.deviceaccess.adc.AcquisitionListener; import java.io.IOException;

class ADCAcquisition implements AcquisitionListener {

```
 private ADCChannel channel = null;
      public void start(int channelID) throws IOException,
          PeripheralNotAvailableException, PeripheralNotFoundException
      {
          channel = (ADCChannel) PeripheralManager.open(channelID);
          channel.setSamplingInterval(100); // every 100 milliseconds
         int[] values = new int[10];
          channel.startAcquisition(values, 0, values.length, false, this);
      }
      public void inputAcquired(AcquisitionEvent event) {
         for (int i = 0; i < event.getCount(); i++) {
              int value = event.getValues()[event.getOffset() + i];
              // Handle value...
          }
      }
      public void stop() throws IOException, PeripheralNotAvailableException {
          if (channel != null) {
              channel.stopAcquisition();
              channel.close();
 }
      }
  }
class ADCThreshold implements MonitoringListener {
      private ADCChannel channel = null;
      public void start(int channelID, int low, int high)
          throws IOException, PeripheralNotAvailableException,
              PeripheralNotFoundException {
          channel = (ADCChannel) PeripheralManager.open(channelID);
          channel.setSamplingInterval(100); // every 100 milliseconds
          channel.startMonitoring(low, high, this);
      }
      public void thresholdReached(MonitoringEvent event) {
          if (event.getType() == MonitoringEvent.OUT_OF_RANGE) {
              int value = event.getValue();
              // Handle condition...
          }
      }
      public void stop() throws IOException, PeripheralNotAvailableException {
          if (channel != null) {
             channel.stopMonitoring();
              channel.close();
          }
      }
  }
```
Note that the com.oracle.deviceaccess.adc permission allows access to be granted to ADC channels as a whole. This permission must be requested in the JAD file under MIDlet-Permissions or MIDlet-Permissions-Opt, and the application must be digitally signed by a trusted authority to gain access to the ADC APIs. Alternatively,

the permission may be allowed for all applications in the untrusted domain of the security policy file (policy.txt).

Because of performance issue, any procedures that handle analog inputs, and especially event listeners, should be optimized to be as fast as possible.

### <span id="page-20-0"></span>**The AcquisitionListener Interface**

The AcquisitionListener interface contains methods for being notified of the availability of sampled values. An AcquisitionListener can be registered using the ADCChannel.startAcquisition(int[], int, int, boolean, com.oracle.deviceaccess.adc.AcquisitionListener) method.

The AcquisitionListener interface contains only one method.

void inputAcquired(AcquisitionEvent event)

This method is invoked when a buffer of ADC sampled values has been filled and is available for processing.

#### <span id="page-20-1"></span>**The ADCChannel Interface**

The ADCChannel interface provides methods for controlling an ADC (Analog to Digital Converter) channel.

One ADC device can have several channels. Analog input are sampled and converted according to the ADC device resolution to raw digital values between getMinValue() and getMaxValue(). Actual input voltage values can be calculated from raw digital values and the *reference voltage* value as returned by getVRefValue(). Each ADC channel is identified by a numerical ID and by a name.

An ADCChannel instance can be opened by a call to one of the PeripheralManager.open() methods. Once opened, an application can read the current sampled input value of an ADC channel by calling the getValue() method or can acquire the input values sampled over a period of time by calling the getValues(int[], int, int) method.

An application can also asynchronously acquire the input values sampled over a period of time by calling the startAcquisition() methods with an AcquisitionListener instance which will get cyclicly and asynchronously notified when the desired number of samples have been acquired. The input acquisition can be stopped by calling the stopAcquisition() method.

An application can monitor the input value by calling the startMonitoring() method with a low and a high threshold value and MonitoringListener instance which will get asynchronously notified when the input value gets out of or back in the defined range. The monitoring can be stopped by calling the stopMonitoring() method.

Only one acquisition (synchronous or asynchronous) and one monitoring can occur at any time. One acquisition and one monitoring can be performed concurrently at the same sampling rate (see getSamplingInterval()). They therefore respectively acquire and monitor the same sampled input values.

When an application is no longer using an ADC channel, it should call the ADCChannel.close() method to release the ADC channel. Any further attempt to set or get the value of a ADC channel which has been closed will throw a PeripheralNotAvailableException.

Note that asynchronous notification of range conditions or input acquisition is only loosely tied to hardware-level interrupt requests. The platform does not guarantee notification in a deterministic or timely manner.

The ADCChannel interface consists of several methods:

int getMinValue() throws java.io.IOException, PeripheralNotAvailableException

This method returns the minimum raw value this channel can sample. If the ADC device resolution is n then the minimum value returned by getMinValue() and the maximum value returned by getMaxValue() are such that  $(max - min) = (2^n n)$  $-1$ ).

int getMaxValue() throws java.io.IOException, PeripheralNotAvailableException

This method returns the maximum raw value this channel can sample. If the ADC device resolution is n then the minimum value returned by getMinValue() and the maximum value returned by getMaxValue() are such that  $(max - min) = (2^n n)$  $-1$ .

double getVRefValue() throws java.io. IOException, PeripheralNotAvailableException

This method returns the reference voltage value of this ADC channel. If the reference voltage is vRef and the ADC device resolution is n then the actual input voltage value corresponding to a raw sampled value value read on this channel can be calculated as follows: vInput =  $\text{(value * vRef)}$  /  $(2^n n)$ 

int getValue() throws java.io.IOException, PeripheralNotAvailableException

This method reads the current raw sampled input value of this channel. This method may be invoked at any time. If another thread has already initiated an I/O operation upon this channel, however, then an invocation of this method will block until the first operation is complete. Only one acquisition (synchronous or asynchronous) can be going on at any time.

void getValues(int[] buffer, int offset, int count) throws java.io.IOException, PeripheralNotAvailableException

This method reads count raw sampled input values from this channel and copies them into the designated array. The input will be sampled according to the current sampling interval as returned by getSamplingInterval(). This method may be invoked at any time. If another thread has already initiated an I/O operation upon this channel, however, then an invocation of this method will block until the first operation is complete. Only one acquisition (synchronous or asynchronous) can be going on at any time.

void startAcquisition(int[] buffer, int offset, int count, boolean doubleBuffering, AcquisitionListener listener) throws java.io.IOException, PeripheralNotAvailableException

This method starts sampling this channel input and asynchronously notifies the provided AcquisitionListener instance when count raw sampled input values have been read from this channel. The read values are copied into the designated section of the provided buffer. Once count raw sampled input values have been read, reading will be suspended and in the event of continuous sampling, subsequent sampled input values may be lost. Reading into the buffer and notification will only resume once the event has been handled. Reading and notification will immediately start and will repeat until it is stopped by a call to stopAcquisition().

If double buffering is enabled, notification will happen when (count / 2) raw sampled input values have been read and reading will proceed with the other half of the designated section of the provided buffer. Reading will only be suspended if the previous event has not yet been handled (this may result in the case of continuous sampling in subsequent sampled input values to be lost). If count is not even then one part of the designated buffer section may be longer (by 1) than the other one.

The input will be sampled according to the current sampling interval as returned by getSamplingInterval(). Note that only one acquisition (synchronous or asynchronous) can be going on at any time.

void stopAcquisition() throws java.io.IOException, PeripheralNotAvailableException

This method stops the asynchronous sampling of this channel input as started by a call to one of the startAcquisition() methods.

void startMonitoring(int low, int high, MonitoringListener listener) throws java.io.IOException, PeripheralNotAvailableException

This method starts monitoring this channel input and asynchronously notifies the provided MonitoringListener instance when this channel's raw sampled input value gets out of or back in the specified range (as defined by a low and a high threshold value). Monitoring and notification will immediately start and will repeat until it is stopped by a call to stopMonitoring(). Range notification operates in toggle mode: once notified of an out-of-range condition the application will next only get notified of a back-in-range condition and so on.

The sampled input value will be monitored according to the current sampling interval as returned by getSamplingInterval(). To only be notified when the input value gets over some threshold, call this method with the low parameter set to the value of getMinValue(). Conversely, to only be notified when the input value gets under some threshold, call this method with the high parameter set to the value of getMaxValue(). If low is lower than the minimum value returned by getMinValue(), then the minimum value is assumed. If high is higher the maximum value returned by getMaxValue(), then the maximum value is assumed. Only one monitoring can occur at any time.

void stopMonitoring()

This method stops the range monitoring of this channel input as started by a call to the startMonitoring() method.

void setSamplingInterval(int interval) throws java.io.IOException, PeripheralNotAvailableException

This method sets the sampling interval, in microseconds.

int getSamplingInterval() throws java.io.IOException, PeripheralNotAvailableException

This method returns the sampling interval, in microseconds. If the sampling interval was not set previously using setSamplingInterval(int), the peripheral configuration-specific default value is returned.

int getMinSamplingInterval() throws java.io.IOException, PeripheralNotAvailableException

This method returns the minimum sampling interval, in microseconds, that can be set using setSamplingInterval(int).

#### <span id="page-23-0"></span>**The MonitoringListener Interface**

The MonitoringListener interface defines a method for being notified of ADC channel under- and over-threshold input value conditions. A MonitoringListener can be registered using the ADCChannel.startMonitoring(int, int, MonitoringListener) method.

The MonitoringListener interface consists of only one method:

void thresholdReached(MonitoringEvent event)

This method is invoked when the input value has reached the low or high threshold.

#### <span id="page-23-1"></span>**The AcquisitionEvent Class**

The AcquisitionEvent class encapsulates ADC channel input acquisition conditions. Note that this kind of event is never coalesced.

There are two constructors in the AcquisitionEvent class:

public AcquisitionEvent(ADCChannel channel, int[] values, int offset, int number)

This method creates a new AcquisitionEvent with the specified raw sampled values and time-stamped with the current time.

public AcquisitionEvent(ADCChannel channel, int[] values, int offset, int number, long timeStamp, int timeStampMicros)

This method creates a new AcquisitionEvent with the specified raw sampled values and timestamp.

There are three methods in this class as well.

public int[] getValues()

This method returns the buffer containing the sampled values.

■ public int getOffset()

This method returns the offset in the values buffer where the sampled values start.

public int getNumber()

This method returns the number of sampled values.

#### <span id="page-23-2"></span>**The ADCChannelConfig Class**

The ADCChannelConfig class encapsulates the hardware addressing information, and static and dynamic configuration parameters, of an ADC channel. Some hardware addressing parameter, and static and dynamic configuration parameters, may be set to PeripheralConfig.DEFAULT. Whether such default settings are supported is both platform-dependent and peripheral driver-dependent.

An instance of ADCChannelConfig can be passed to the PeripheralManager.open(PeripheralConfig) or PeripheralManager.open(Class, PeripheralConfig) method to open the designated ADC channel with the specified configuration. A PeripheralConfigInvalidException is thrown when attempting to open a peripheral device with an invalid or unsupported configuration.

The ADCChannelConfig class consists of one constructor and several methods.

■ public ADCChannelConfig(int converterNumber, int channelNumber, int resolution, int samplingInterval, int samplingTime)

This constructor creates a new ADCChannelConfig with the specified hardware addressing information and configuration parameters.

■ public int getChannelNumber()

This method returns the configured channel number.

public int getResolution()

This method returns the configured resolution.

public int getConverterNumber()

This method returns the configured converter number.

public int getSamplingInterval()

This method returns the configured default/initial sampling interval (the amount of time between two samples) in microseconds.

public int getSamplingTime()

This method returns the configured sampling time (the amount of time to take a sample) in microseconds.

#### <span id="page-24-0"></span>**The MonitoringEvent Class**

The MonitoringEvent class encapsulates ADC channel under- and over-threshold value conditions. If range events for the same ADC channel are coalesced, the value and the type (either in or out of range) are that of the last occurrence.

The PeripheralManager class contains two constants:

public static final int OUT OF RANGE

Indicates that the ADC channel value exceeded the defined range.

public static final int BACK TO RANGE

Indicates that the ADC channel value returned to the defined range.

The PeripheralManager class consists of the following constructors and methods:

public MonitoringEvent (ADCChannel channel, int type, int value)

This constructor creates a new MonitoringEvent with the specified raw sampled value. It will automatically be time-stamped with the current time.

■ public MonitoringEvent(ADCChannel channel, int type, int value, long timeStamp, int timeStampMicros)

This constructor creates a new MonitoringEvent with the specified raw sampled value and the specified timestamp.

public int getType()

This method returns the type of range condition being notified.

public int getValue()

This method returns the new ADC channel's value.

### <span id="page-25-2"></span><span id="page-25-1"></span><span id="page-25-0"></span>**Exceptions**

The com.oracle.deviceaccess.adc package consists of one exception, which is shown in [Table](#page-25-2) 2–1:

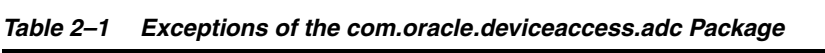

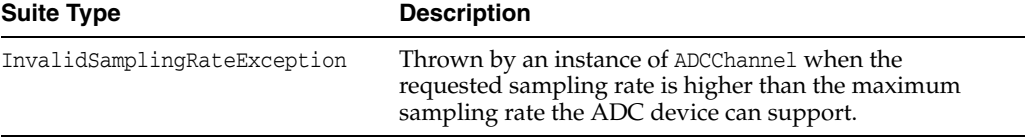

## **AT Commands**

<span id="page-26-0"></span>The com.oracle.deviceaccess.atcmd package contains interfaces and classes for controlling data communication equipment such as a modem or a cellular module using *AT commands*. AT commands for GSM phone or modem are standardized through ETSI GSM 07.07 and ETSI GSM 07.05 specifications. A typical modem or an cellular module supports most of its features through AT commands and many manufactures provide additional features by adding proprietary extensions to the AT commands set.

In this specification, a device that can be controlled using AT commands is generically referred to as an *AT device*. To control a specific AT device, an application should first open and obtain an ATDevice or ATModem instance for the device using its numerical ID, name, type (interface) and properties:

This example obtains an ATDevice using its ID:

ATDevice device = (ATDevice) PeripheralManager.open(15);

This is an example of using the name and interface, returns as either an ATDevice or an ATModem object.

```
 ATDevice device = (ATDevice) PeripheralManager.open("MODEM", ATDevice.class,
     new String[] { "javax.deviceaccess.atcmd.psd=true",
    "javax.deviceaccess.atcmd.sms=true" });
 ATModem device = (ATModem) PeripheralManager.open("MODEM", ATModem.class,
     new String[] { "javax.deviceaccess.atcmd.psd=true",
    "javax.deviceaccess.atcmd.sms=true" });
```
Once the peripheral opened, the application can issue AT commands to the peripheral using methods of the ATDevice interface such as the sendCommand() methods.

```
 device.sendCommand("AT\n");
```
When done, the application should call the Peripheral.close() method to release AT device.

device.close();

[Example](#page-26-1) 3–1 shows how to use the AT Commands API to send an SMS message:

#### <span id="page-26-1"></span>*Example 3–1 Using the AT Commands API*

```
import com.oracle.deviceaccess.PeripheralManager;
import com.oracle.deviceaccess.PeripheralNotAvailableException;
import com.oracle.deviceaccess.PeripheralNotFoundException;
import com.oracle.deviceaccess.PeripheralTypeNotSupportedException;
import com.oracle.deviceaccess.atcmd.ATDevice;
```

```
import com.oracle.deviceaccess.atcmd.CommandResponseHandler;
import java.io.IOException;
public class SMSExample {
 public static final int SUBMITTED = 1;
 public static final int SENT = 2;
 public static final int ERROR = 3;
 private ATDevice modem = null;
 private int status = 0;
 private class SMSHandler implements CommandResponseHandler {
      String text;
      public SMSHandler(String text) {
          this.text = text;
      }
      public String processResponse(ATDevice modem, String response) {
          // Assume that command echo has been previously disabled
          // (such as with an ATE0 command).
         if (response.equals("> \n\times")) { // Prompt for text
              return text;
          } else if (response.equals("OK\n")) {
              status = SENT; // Sent succesfully
          } else if (response.indexOf("ERROR") >= 0) {
              status = ERROR; // Failed to send
 }
         return null;
      }
  }
 public boolean sendSMS(final String number, final String text) {
      // Acquire a modem with "sms" properties
      try {
          if (modem == null) {
              modem = (ATDevice) PeripheralManager.open(null, ATDevice.class,
                      new String[] { "javax.deviceaccess.atcmd.sms=true" });
 }
          // Send SMS command
         SMSHandler sh = new SMSHandler(text);
        modem.sendCommand("AT+CMGS=\"" + number + "\"\n", sh);
          status = SUBMITTED;
          return true; // Submitted succesfully
      } catch (IOException ex) {
      } catch (PeripheralNotFoundException ex) {
      } catch (PeripheralTypeNotSupportedException ex) {
      } catch (PeripheralNotAvailableException ex) {
      }
      return false;
  }
 public int getStatus() {
      return status;
  }
 public void close() {
      if (modem != null) {
```

```
 try {
             modem.close();
         } catch (IOException ex) {
             // Ignored
 }
     }
```
AT devices are opened by invoking one of the

com.oracle.deviceaccess.PeripheralManager.open() methods. The permissions shown in [Table](#page-28-4) 3–1 allow access to be granted to AT devices as a whole or to only some of their protected functions. These permissions must be requested in the JAD file under MIDlet-Permissions or MIDlet-Permissions-Opt, and the application must be digitally signed by a trusted authority to gain access to the APIs. Alternatively, the permissions may be allowed for all applications in the untrusted domain of the security policy file (policy.txt).

<span id="page-28-4"></span><span id="page-28-1"></span>*Table 3–1 Permissions for Using the AT Command APIs*

| <b>Permissions</b>                                                                     | <b>Description</b>                           |
|----------------------------------------------------------------------------------------|----------------------------------------------|
| com.oracle.deviceaccess.atcmd                                                          | Access to AT devices and modems (as a whole) |
| com.oracle.deviceaccess.atcmd. Opening data connections<br>ATDevice.openDataConnection |                                              |

#### <span id="page-28-3"></span><span id="page-28-2"></span><span id="page-28-0"></span>**The ATDevice Interface**

 } }

The ATDevice interface provides methods for controlling data communication equipment. Each AT device is identified by a numerical ID and optionally by a name and by a set of capabilities (properties), as shown in [Table](#page-28-3) 3–2.

*Table 3–2 Properties of the ATDevice Interface*

| <b>Permissions</b>                 | <b>Description</b>                                                                        |
|------------------------------------|-------------------------------------------------------------------------------------------|
| javax.deviceaccess.atcmd.config    | Supports access to configuration, control, and<br>identification commands.                |
| javax.deviceaccess.atcmd.csd       | Supports access to circuit switched data<br>(CSD) related AT commands.                    |
| javax.deviceaccess.atcmd.psd       | Supports access to packet switched data,<br>such as GPRS or EDGE, related AT<br>commands. |
| javax.deviceaccess.atcmd.voice     | Supports access to voice call related AT<br>commands.                                     |
| javax.deviceaccess.atcmd.sms       | Supports access to SMS related AT<br>commands.                                            |
| javax.deviceaccess.atcmd.sim       | Supports access to SIM related AT<br>commands.                                            |
| javax.deviceaccess.atcmd.phonebook | Supports access to phonebook related AT<br>commands.                                      |

This list may be extended to designate other, possibly proprietary, capabilities (properties). As per convention, when one of this capabilities is supported by an AT device it must be assigned as a positively-asserted boolean capability: <keyword>=true. For example:

```
 javax.deviceaccess.atcmd.phonebook=true
```
When a capability is not supported by an AT device, negatively asserting the boolean capability is optional.

An ATDevice instance can be opened by a call to one of the PeripheralManager.open() methods. Commands can be issued to an ATdevice either synchronously or asynchronously. When submitted synchronously using the sendCommand(String), the response string will be available as the return value to the call. When submitted asynchronously using the sendCommand(String, CommandResponseHandler) a CommandResponseHandler instance must be provided to handle the response when it becomes available.

Note that the command strings passed as parameter to the sendCommand() methods are the complete AT command lines, including the AT prefix and a termination character.

An ATDevice can only handle one command at a time. Commands cannot be sent or queued while a command is already being handled. Nevertheless, if supported by the underlying AT device, several commands may be concatenated in a single command line.

An ATDevice may report responses that are either information text or result codes. A result code can be one of three types: *final*, *intermediate*, and *unsolicited*. A final result code, such as OK or ERROR, indicates the completion of command and the readiness for accepting new commands. An intermediate result code (such as CONNECT) is a report of the progress of a command. An unsolicited result code (such as RING) indicates the occurrence of an event not directly associated with the issuance of a command.

Information text, final result code and intermediate result code responses are reported as return values of calls to the sendCommand(String) method or as the parameter to the processResponse() method of a CommandResponseHandler instance provided as parameter to a call to sendCommand(String, CommandResponseHandler).

Note that such response strings may include command echoes, unless command echo has been disabled, such as with an ATE0 command.

Unsolicited result code responses are reported and passed as parameter to the processResponse() method of a UnsolicitedResponseHandler instance.

A data connection can be established by calling the

openDataConnection(java.lang.String,

com.oracle.deviceaccess.atcmd.CommandResponseHandler, com.oracle.deviceaccess.atcmd.DataConnectionHandler) with a dedicated AT

command such as ATD. The state of the connection can be monitored by additionally providing an DataConnectionHandler instance..

When done, an application should call the ATDevice.close() method to release the AT device. Any further attempt to use an ATDevice instance which has been closed will result in a PeripheralNotAvailableException been thrown.

Note that the sendCommand() methods of ATDevice do not parse the provided AT commands. The AT command line should include the AT prefix and the proper termination character when it is needed.

The ATDevice interface contains several command-related methods.

void sendCommand(java.lang.String cmd, CommandResponseHandler handler) throws java.io.IOException, PeripheralNotAvailableException

This method sends an AT command and handle the response asynchronously. The call will return immediately and the provided CommandResponseHandler instance

will be invoked to handle the response when available. The command line may or may not include payload text (such as SMS body text), in which case the the provided CommandResponseHandler instance will be invoked to provide the additional input text (text prompt mode). If the command line includes payload text, it must be properly terminated.

java.lang.String sendCommand(java.lang.String cmd) throws java.io.IOException,PeripheralNotAvailableException

This method sends an AT command and waits for the response. If the command line includes payload text, it must be properly terminated, otherwise the operation may block. A blocked call may be canceled by a call to abortCommand(java.lang.String). Note that the return response string may include the command echo unless command echo has been disabled, such as with an ATE0 command.

void abortCommand(java.lang.String abortSequence) throws java.io.IOException,PeripheralNotAvailableException

This method aborts the currently executing command by sending the provided abortSequence string. Abortion depends on the command's definition, or more accurately, if it supports cancellation. Note that calling this method does *not* guarantee abortion of the currently executing command. It only aborts if the command supports cancellation and it is currently in a proper state for it.

void escapeToCommandMode() throws java.io.IOException, PeripheralNotAvailableException

When in data mode, calling this method will try to switch to command mode such as sending "+++" escape sequence.

boolean isInCommandMode() throws java.io.IOException, PeripheralNotAvailableException

This method queries if this AT device is in command mode. When the device is in command mode, a new command can be sent, provided no command is currently being processed.

boolean isConnected() throws java.io.IOException, PeripheralNotAvailableException

This method queries if this AT device has an opened data connection.

void setUnsolicitedResponseHandler(UnsolicitedResponseHandler handler) throws java.io.IOException, PeripheralNotAvailableException

This method registers a handler for handling unsolicited result code responses. If handler is null, then the previously registered handler will be removed. Only one handler can be registered at a particular time.

DataConnection openDataConnection(java.lang.String cmd, CommandResponseHandler crHandler, DataConnectionHandler dcHandler) throws java.io.IOException, PeripheralNotAvailableException

This method opens a data connection by issuing the specified AT command, and optionally handles the response and the opened connection asynchronously. The call will return immediately and the provided CommandResponseHandler and DataConnectionHandler instances will be invoked to handle the error or intermediate and final result response, respectively, when available. Finally, the connection will be subsequently closed.

int getMaxCommandLength() throws java.io.IOException, PeripheralNotAvailableException

This method returns the maximum length of the command string that can be processed by the underlying AT parser. Command string exceeding this value may be cut off without warning as this is a default behavior of modems.

■ void close()

This method closes and releases the underlying peripheral device, making it available to other applications. Once released, subsequent operations on the same Peripheral instance will throw a PeripheralNotAvailableException.This method has no effects if the peripheral device has already been closed. Note that closing an ATDevice will also close the device's DataConnection as well as its InputStream and OutputStream.

#### <span id="page-31-0"></span>**The ATModem Interface**

The ATModem provides methods for controlling data communication equipment such as a modem or a cellular module using AT commands and modem control signals. It extends the ATDevice and ModemSignalsControl interfaces, but otherwise does not define any methods of its own.

#### <span id="page-31-1"></span>**The CommandResponseHandler Interface**

The CommandResponseHandler interface defines methods for handling responses to AT commands. When commands are submitted asynchronously using the sendCommand(String, CommandResponseHandler) method, a CommandResponseHandler instance must be provided to handle the response when it becomes available.

Only information text, final result code, and intermediate result code responses can be handled by a CommandResponseHandler instance. Unsolicited result code responses can be handled by a UnsolicitedResponseHandler instance.

The CommandResponseHandler interface consists of only one method:

java.lang.String processResponse(ATDevice atDevice, java.lang.String response)

This method is invoked to process an information text, final result code or intermediate result code response.

#### <span id="page-31-2"></span>**The DataConnection Interface**

The DataConnection interface provides methods for retrieving the underlying input and output streams of a data connection opened by issuing an AT command (such as ATD).

There are three methods in this interface.

java.io.InputStream getInputStream() throws java.io.IOException

This method returns this data connection's input stream. The same InputStream instance is returned upon subsequent calls. Note that if this data connection's input stream has been previously closed, the method returns the same closed input stream without attempting to re-open it.

java.io.OutputStream getOutputStream() throws java.io.IOException

This method returns this data connection's output stream. The same OutputStream instance is returned upon subsequent calls. Note that if this data connection's

output stream has been previously closed, the method returns the same closed output stream without attempting to re-open it.

void close() throws java.io.IOException

This method closes this data connection. When a connection has been closed, accessing any of its methods that involve an I/O operation will throw an IOException. Closing an already closed connection has no effect. Closing a connection will also close the connection's InputStream and OutputStream.

#### <span id="page-32-0"></span>**The DataConnectionHandler Interface**

The DataConnectionHandler interface defines methods for handling connection state changes.

There are two methods in this interface.

void handleOpenedDataConnection(ATDevice atDevice, DataConnection connection)

This method is invoked to handle a data connection when first opened.

■ void handleClosedDataConnection(ATDevice atDevice, DataConnection connection)

This method is invoked to handle a data connection when it has been closed.

#### <span id="page-32-1"></span>**The UnsolicitedResponseHandler Class**

The UnsolicitedResponseHandler interface defines methods for handling unsolicited result code responses from an AT device. Unsolicited result codes (such as RING) indicate the occurrence of an event not directly associated with the issuance of an AT command. To receive unsolicited result codes an UnsolicitedResponseHandler instance must be registered with the AT device using the ATDevice.setUnsolicitedResponseHandler(UnsolicitedResponseHandler) method.

The UnsolicitedResponseHandler class consists of one method.

void processResponse(ATDevice atDevice,java.lang.String code)

This method is invoked to process an unsolicited result code response.

### **Pulse Counters**

<span id="page-34-0"></span>The com.oracle.deviceaccess.counter package contains interfaces and classes for counting pulses on a digital input line. In order to access and control a specific pulse counter, an application should first obtain an PulseCounter instance for the pulse counter the application wants to access and control, using its numerical ID, name, type (interface) and properties.

The following code is an example of using its ID.

PulseCounter counter = (PulseCounter) PeripheralManager.open(8);

This is an example of using its name and interface, returned as a PulseCounter object:

 PulseCounter counter = (PulseCounter) PeripheralManager.open("ENCODER", PulseCounter.class, null);

Once opened, an application can start a pulse counting session by one of two ways. First, an application can use the startCounting() method and retrieve the current pulse count on-the-fly by calling the PulseCounter.getCount() method. Alternatively, the application can start a pulse counting session with a terminal count value and a counting time interval using the PulseCounter.startCounting(int, long, com.oracle.deviceaccess.counter.CountingListener). The application can then be asynchronously notified once the terminal count value has been reached or the counting time interval has expired. In both cases, the application can retrieve the current pulse count value at any time by calling the PulseCounter.getCount(), as shown in the following example:

```
 counter.startCounting(); // Start counting pulses
   // Perform some task...
 int count = counter.getCount();
   // Retrieve the number of pulses that occurred while performing the task
 counter.stopCounting(); // Stop counting pulses
```
When done, the application should call the PulseCounter.close() method to release PulseCounter.

counter.close();

[Example](#page-34-1) 4–1 shows how to use the pulse counter API.

#### <span id="page-34-1"></span>*Example 4–1 Using the Pulse Counter API*

```
import com.oracle.deviceaccess.PeripheralManager;
import com.oracle.deviceaccess.PeripheralNotAvailableException;
import com.oracle.deviceaccess.PeripheralNotFoundException;
import com.oracle.deviceaccess.counter.CountingEvent;
import com.oracle.deviceaccess.counter.CountingListener;
```

```
import com.oracle.deviceaccess.counter.PulseCounter;
import java.io.IOException;
 class PulseCounting implements CountingListener {
     private PulseCounter counter = null;
     public void start(int counterID) throws IOException,
         PeripheralNotAvailableException, PeripheralNotFoundException
  {
         counter = (PulseCounter) PeripheralManager.open(counterID);
         counter.startCounting(-1, 1000, this);
           // Count events occuring during 1 second (without terminal count value)
      }
      public void countValueAvailable(CountingEvent event) {
         int count = event.getValue();
          // Handle pulse count...
      }
     public void stop() throws IOException, PeripheralNotAvailableException {
          if (counter != null) {
              counter.stopCounting();
             counter.close();
          }
      }
  }
```
Because of performance issue, procedures handling pulse counting events should be optimized to be as fast as possible.

Pulse counters are opened by invoking one of the

com.oracle.deviceaccess.PeripheralManager.open() methods. The com.oracle.deviceaccess.counter permission allows access to be granted to pulse counter devices as a whole. This permission must be requested in the JAD file under MIDlet-Permissions or MIDlet-Permissions-Opt, and the application must be digitally signed by a trusted authority to gain access to the APIs. Alternatively, the permission may be allowed for all applications in the untrusted domain of the security policy file (policy.txt).

#### <span id="page-35-0"></span>**The PulseCounter Interface**

The PulseCounter interface provides methods for controlling a pulse counter. A pulse counter can count pulses on a digital input line, possibly a GPIO pin.

A PulseCounter instance can be opened by a call to one of the PeripheralManager.open() methods. Once opened, an application can either start a pulse counting session using the startCounting() method and retrieve the current pulse count on-the-fly by calling the getCount() method; alternatively, it can start a pulse counting session with a terminal count value and a counting time interval using the startCounting(int, long,

com.oracle.deviceaccess.counter.CountingListener) and get asynchronously notified once the terminal count value has been reached or the counting time interval has expired. In both cases, the application can retrieve the current pulse count at any time (on-the-fly) by calling the getCount () method.

The pulse counting session can be suspended by calling suspendCounting() and later on resumed from its previous count value by calling resumeCounting(). Suspending the pulse counting also suspends the session counting time interval timer if active. The
pulse count value can be reset at anytime during counting by calling resetCounting(). This also resets the session counting time interval timer if active. Finally, the pulse counting can be stopped by calling stopCounting().

When an application is no longer using a pulse counter it should call the PulseCounter.close() method to release the pulse counter. Any further attempt to use a pulse counter which has been closed will result in a PeripheralNotAvailableException been thrown. Note that asynchronous notification of pulse counting conditions is only loosely tied to hardware-level interrupt requests. The platform does not guarantee notification in a deterministic or timely manner.

The PulseCounter interface contains seven methods.

int getCount() throws java.io.IOException, PeripheralNotAvailableException

This method returns the pulse count measured so far during the current or previous counting session.

void startCounting() throws java.io.IOException, PeripheralNotAvailableException

This method starts a pulse counting session. The pulse count value is reset to zero (0).

void startCounting(int limit, long interval, CountingListener listener) throws java.io.IOException, PeripheralNotAvailableException

This method starts an asynchronous pulse counting session. The provided CountingListener instance will be asynchronously invoked when the pulse count reaches the provided terminal count value or the specified counting time interval expires, whichever happens first. The pulse count value is first reset to zero (0), and will be reset every time the terminal count value is reached or the counting time interval expires.

If limit is equal or less than 0 then the counting time interval will end only after the time specified by interval has passed. If interval is equal to or less than 0, then the counting time interval will end only after the pulse count has reached the terminal count value specified by limit.

Pulse counting and notification will immediately start and will repeat until it is stopped by a call to stopCounting(). Only one pulse counting session can be going on at any time.

void resetCounting() throws java.io.IOException, PeripheralNotAvailableException

This method resets the current count value.

void stopCounting() throws java.io.IOException, PeripheralNotAvailableException

This method stops the pulse counting and freezes the current count value. The count value will be reset upon the next start.

■ void suspendCounting() throws java.io.IOException, PeripheralNotAvailableException

This method suspends the pulse counting and freezes the current count value.

void resumeCounting() throws java.io.IOException, PeripheralNotAvailableException

This method resumes the counting starting from the frozen count value.

# **The CountingEvent Class**

The CountingEvent class encapsulates pulse counting conditions such as counter terminal value reached or counting session time interval expired. If counting events for the same pulse counter are coalesced the count value and the type (either the terminal value is reached or the time interval has expired) retained are that of the last occurrence.

The CountingEvent class consists of two constants, which describes the type:

public static final int TERMINAL\_VALUE\_REACHED

This constant indicates that the pulse count value has reached the defined terminal value.

public static final int INTERVAL\_EXPIRED

This constant indicates that the pulse counting time interval has expired.

The CountingEvent class also consists of two constructors and three methods:

public CountingEvent(PulseCounter counter, int type, int value, long interval)

This constructor creates a new CountingEvent with the specified type, pulse count value and actual counting time interval. The event is then time-stamped with the current time.

public CountingEvent (PulseCounter counter, int type, int value, long interval, long timeStamp, int timeStampMicros)

This constructor creates a new CountingEvent with the specified type, pulse count value, actual counting time interval and timestamp.

public int getType()

This method returns the type of counting condition being notified.

■ public int getValue()

This method returns the pulse count value.

public long getInterval()

This method returns the actual counting time interval, in milliseconds. The actual counting time interval may be smaller than the defined counting time interval if the count terminal value has been reached.

# **The PulseCounterConfig Class**

The PulseCounterConfig class encapsulates the hardware addressing information, as well as the static and dynamic configuration parameters of a pulse counter.

Some hardware addressing parameter, and static and dynamic configuration parameters may be set to PeripheralConfig.DEFAULT. Whether such default settings are supported is both platform-dependent and peripheral driver-dependent.

An instance of PulseCounterConfig can be passed to the PeripheralManager.open(PeripheralConfig) or PeripheralManager.open(Class, PeripheralConfig) method to open the designated counter with the specified configuration. A PeripheralConfigInvalidException is thrown when attempting to open a peripheral device with an invalid or unsupported configuration

There are four constants in this class.

■ public static final int TYPE\_FALLING\_EDGE\_ONLY

This constants represents a falling pulse edge (counting only falling pulse edges).

public static final int TYPE RISING EDGE ONLY

This constants represents a rising pulse edge (counting only rising pulse edges).

public static final int TYPE\_POSITIVE\_PULSE

This constants represents a positive edge pulse: measured from rising edge to falling edge (counting well-formed positive edge pulses).

public static final int TYPE\_NEGATIVE\_PULSE

This constants represents a negative edge pulse: measured from falling edge to rising edge (counting well-formed negative edge pulses).

There are two constructors and three methods in this class.

public PulseCounterConfig(int counterNumber, int type)

This constructor creates a new PulseCounterConfig with the specified hardware addressing information and type. The source of the pulse counter is implicit, such as a dedicated input pin.

public PulseCounterConfig(int counterNumber, int type, GPIOPinConfig source)

This constructor creates a new PulseCounterConfig with the specified hardware addressing information, type and GPIO pin source.

■ public int getCounterNumber()

This method returns the configured counter number.

public GPIOPinConfig getSource()

This method returns the configured input source on which the pulses are to be counted or measured.

■ public int getType()

This method returns the configured pulse or pulse edge type.

# **Digital-to-Analog Converter**

The com.oracle.deviceaccess.dac package contains interfaces and classes for writing analog outputs using a Digital to Analog Converter (DAC). A DAC is a device that converts a digital, typically binary, code to an analog signal, such as a current, voltage, or electric charge.

One DAC converter can have several channels. Each channel can sample an analog output from numerical values that are converted to output voltages. In order to access and control a specific DAC channel, an application should first open and obtain an DACChannel instance for the DAC channel the application wants to access and control, using its numerical ID, name, type (interface) and properties.

This is an example of using its ID.

DACChannel channel = (DACChannel) PeripheralManager.open(5);

This is an example of using its name and interface.

 DACChannel channel = (DACChannel) PeripheralManager.open("LED", DACChannel.class, null);

Once the peripheral is opened, an application can write output values to a DAC channel using methods of the DACChannel interface, such as the setValue() method.

channel.setValue(brightness);

When completed, the application should call the DACChannel.close() method to release the DAC channel.

```
channel.close();
```
[Example](#page-40-0) 5–1 shows how to use the DAC API.

#### <span id="page-40-0"></span>*Example 5–1 Using the DAC API*

```
import com.oracle.deviceaccess.InvalidStateException;
import com.oracle.deviceaccess.PeripheralManager;
import com.oracle.deviceaccess.PeripheralNotAvailableException;
import com.oracle.deviceaccess.PeripheralNotFoundException;
import com.oracle.deviceaccess.dac.DACChannel;
import com.oracle.deviceaccess.dac.GenerationEvent;
import com.oracle.deviceaccess.dac.GenerationListener;
import java.io.IOException;
```
class VaryingDimmer implements GenerationListener {

```
 private DACChannel channel = null;
```

```
 public void start(int channelID) throws IOException,
       PeripheralNotAvailableException, PeripheralNotFoundException
     {
         if (channel != null) {
             throw new InvalidStateException();
 }
         channel = (DACChannel) PeripheralManager.open(channelID);
         channel.setSamplingInterval(1000); // every 1000 milliseconds
         // Creates a series of samples varying from min value to max value
        int[] values = new int[10];
         int min = channel.getMinValue();
         int max = channel.getMaxValue();
        for (int i = 0; i < values.length; i++) {
            values[i] = min + (((max - min) / (values.length - 1)) * i);
 }
         channel.startGeneration(values, 0, values.length, false, this);
     }
     public void outputGenerated(GenerationEvent event) {
         event.setActualNumber(event.getNumber());
              // Replay the same sample series
     }
     public void stop() throws IOException, PeripheralNotAvailableException {
         if (channel != null) {
            channel.stopGeneration();
             channel.close();
         }
     }
 }
```
Because of performance issue, procedures handling analog outputs should be optimized to be as fast as possible.

#### DAC channels are opened by invoking one of the

com.oracle.deviceaccess.PeripheralManager.open() methods. Note that the com.oracle.deviceaccess.dac permission allows access to be granted to DAC channels as a whole. This permission must be requested in the JAD file under MIDlet-Permissions or MIDlet-Permissions-Opt, and the application must be digitally signed by a trusted authority to gain access to the APIs. Alternatively, the permission may be allowed for all applications in the untrusted domain of the security policy file (policy.txt).

## **The DACChannel Interface**

The DACChannel interface provides methods for controlling a DAC (Digital to Analog Converter) channel.

One DAC device can have several channels. Raw digital output values are converted to analog output values according to the DAC channel resolution. According to the DAC channel resolution, the raw digital output values may range from  $getMinValue()$ to getMaxValue(). Actual output voltage values can be calculated from raw digital values and the Reference Voltage value as returned by getVRefValue().

Each DAC channel is identified by a numerical ID and by a name. A DACChannel instance can be opened by a call to one of the PeripheralManager.open() methods. Once opened, an application can write an output value to a DAC channel by calling the setValue(int) method or can write a series of output values to be sampled over a period of time by calling the setValues(int[], int, int) method. An application

can also asynchronously write a series of output values to be sampled over a period of time by calling by calling the startSampling() methods with a SamplingListener instance which will get cyclicly and asynchronously notified when the requested number of samples have been written.

The output sampling can be stopped by calling the stopSampling() method. Only one output operation (synchronous or asynchronous) can occur at any time. When an application is no longer using an DAC channel, it should call the DACChannel.close() method to release the DAC channel. Any further attempt to set or get the value of a DAC channel which has been closed will result in a PeripheralNotAvailableException been thrown.

Note that asynchronous notification of output sampling completion is only loosely tied to hardware-level interrupt requests. The platform does not guarantee notification in a deterministic or timely manner.

The DACChannel interface contains ten methods.

int getMinValue() throws java.io.IOException, PeripheralNotAvailableException

This method returns the minimum raw value this channel can sample. If the DAC device resolution is n then the minimum value returned by getMinValue() and the maximum value returned by getMaxValue() are such that:  $(max - min) = (2^n n)$  $-1$ ).

int getMaxValue() throws java.io.IOException, PeripheralNotAvailableException

This method returns the maximum raw value this channel can sample. If the DAC device resolution is n then the minimum value returned by  $\text{getMinValue}$  () and the maximum value returned by getMaxValue() are such that:  $(max - min) = (2^n n)$ - 1).

double getVRefValue() throws java.io.IOException, PeripheralNotAvailableException

This method returns the reference voltage value of this DAC channel. If the reference voltage is vRef and the DAC device resolution is n, then the actual output voltage value corresponding to a raw value value written to this channel can be calculated as follows: v0utput =  $\text{(value * vRef)}$  /  $(2^n n)$ 

void setValue(int value) throws java.io.IOException, PeripheralNotAvailableException

This method writes the provided raw output value to this channel. The corresponding converted analog output value will be held until it is overwritten by another output operation. This method may be invoked at any time. If another thread has already initiated a synchronous output operation upon this channel then an invocation of this method will block until the first operation is complete. Only one conversion,. synchronous or asynchronous, can occur at any time.

void setValues(int[] buffer, int offset, int count) throws java.io.IOException, PeripheralNotAvailableException

This method writes count raw output values from the designated array to this channel for sampling. The analog output will be sampled according to the current sampling interval as returned by getSamplingInterval(). This method may be invoked at any time. If another thread has already initiated an I/O operation upon this channel, however, then an invocation of this method will block until the first operation is complete. Only one conversion, synchronous or asynchronous, can occur at any time.

void startGeneration(int[] buffer, int offset, int count, boolean doubleBuffering, GenerationListener listener) throws java.io.IOException, PeripheralNotAvailableException

This method starts asynchronous analog output generation on this channel from a series of raw output values (samples). More values to be converted are asynchronously fetched by notifying the provided GenerationListener instance once the initial count raw output values have been converted. The initial raw output values to be converted are read from the designated section of the provided buffer. Values subsequently fetched using the provided GenerationListener instance are read from the same buffer section. Analog output generation can be stopped by a call to stopGeneration().

If double buffering is enabled, notification will happen when  $\text{(count / 2)}$  raw output values have been written and writing will proceed with the other half of the designated section of the provided buffer. Writing will only be suspended if the previous event has not yet been handled. if count is not even then one part of the designated buffer section may be longer (by 1) than the other one. The analog output will be sampled according to the current sampling interval as returned by getSamplingInterval(). Only one conversion, synchronous or asynchronous, can occur at any time.

void stopGeneration() throws java.io.IOException, PeripheralNotAvailableException

This method stops the asynchronous sampling of this channel output as started by a call to the startGeneration() method.

void setSamplingInterval(int interval) throws java.io.IOException, PeripheralNotAvailableException

This method returns the sampling interval, in microseconds. Whether changing the sampling interval has an immediate effect on an active (synchronous or asynchronous) generation is peripheral device-dependent as well as platform-dependent.

int getSamplingInterval() throws java.io.IOException, PeripheralNotAvailableException

This method returns the sampling interval, in microseconds. If the sampling interval was not set previously using setSamplingInterval(int), the peripheral configuration-specific default value is returned.

int getMinSamplingInterval() throws java.io.IOException, PeripheralNotAvailableException

This method returns the minimum sampling interval, in microseconds, that can be set using setSamplingInterval(int).

## **The GenerationListener Interface**

The GenerationListener interface defines methods for being notified of the completion of the conversion of a set of raw output values and that more output values to be converted may be provided. A GenerationListener can be registered using the DACChannel.startGeneration(int[], int, int, boolean, com.oracle.deviceaccess.dac.GenerationListener) method.

The GenerationListener interface consists of only one method:

void outputGenerated(GenerationEvent event)

This method is invoked when a buffer of DAC output values has been converted, and the buffer is available for copying more output values for convertion.

### **The DACChannelConfig Class**

The DACChannelConfig class encapsulates the hardware addressing information, and static and dynamic configuration parameters of an DAC channel. Some hardware addressing parameters, as well as static and dynamic configuration parameters, may be set to PeripheralConfig.DEFAULT. Whether such default settings are supported is both platform-dependent and peripheral driver-dependent.

An instance of DACChannelConfig can be passed to the PeripheralManager.open(PeripheralConfig) or PeripheralManager.open(Class, PeripheralConfig) method to open the designated DAC channel with the specified configuration. A PeripheralConfigInvalidException is thrown when attempting to open a peripheral device with an invalid or unsupported configuration

The DACChannelConfig interface consists of one constructor and four methods:

public DACChannelConfig(int converterNumber, int channelNumber, int resolution, int samplingInterval)

This constructor creates a new DACChannelConfig with the specified hardware addressing information and configuration parameters.

■ public int getChannelNumber()

This method returns the configured channel number.

public int getResolution()

This method returns the configured resolution.

public int getConverterNumber()

This method returns the configured converter number.

public int getSamplingInterval()

This method returns the default/initial configured sampling interval, in microseconds.

## **The GenerationEvent Class**

The GenerationEvent class encapsulates DAC channel output sampling completion conditions. A GenerationEvent may indicate that: either all the values to output have been written and the designated buffer section is available for more values to output, or, in case of double buffering, half of the values to output have been written and the designated buffer section is available for more values to output.

When handling a GenerationEvent, the application may copy more output values to be converted in the buffer section designated by the getValues(), getOffset() and getNumber() methods. The application must set the actual number of output values copied by calling setActualNumber(int). If the actual number is set to a value smaller than the length of the designated buffer section, as given by the getNumber() method, the current asynchronous analog output generation will stop after the last provided output values have been converted, as if from a call to DACChannel.stopGeneration().

Note that this kind of event is never coalesced.

The GenerationEvent interface consists of two constructors and five methods:

public GenerationEvent(DACChannel channel, int[] values, int offset, int number)

This constructor creates a new GenerationEvent with the specified raw output value buffer and time-stamped with the current time..

public GenerationEvent(DACChannel channel, int[] values, int offset, int number, long timeStamp, int timeStampMicros)

This constructor creates a new GenerationEvent with the specified raw output value buffer and timestamp.

■ public int[] getValues()

This method returns the buffer where the values to output must be copied. This buffer is the same buffer that was passed as parameter to DACChannel.startGeneration(int[], int, int, boolean, com.oracle.deviceaccess.dac.GenerationListener).

public int getOffset()

This method returns the offset in the values buffer where to start copying the values to output. This offset is within the range defined by the parameters passed to DACChannel.startGeneration(int[], int, int, boolean, com.oracle.deviceaccess.dac.GenerationListener).

public int getNumber()

This method returns the maximum number of values to output that can be copied to the values buffer.

public void setActualNumber(int actualNumber)

This method sets the actual number of values to output that were copied to the values buffer. If the provided value is smaller than the length of the designated buffer section, as given by the getNumber() method, then the current asynchronous analog output generation will be stopped, as if from a call to DACChannel.stopGeneration().

public int getActualNumber()

This method returns the actual number of values to output that were copied to the values buffer.

# <span id="page-45-0"></span>**Exceptions**

The com.oracle.deviceaccess.dac package consists of one exception, which is shown in [Table](#page-45-0) 5–1:

| Suite Type                   | <b>Description</b>                                                                                                    |
|------------------------------|----------------------------------------------------------------------------------------------------|
| InvalidSamplingRateException | Thrown by an instance of DACChannel in case the<br>requested sampling rate is higher than the maximum<br>sampling rate the DAC device can support. |

*Table 5–1 Exceptions of the com.oracle.deviceaccess.dac Package*

# **Generic Input/Output Classes** <sup>6</sup>

The com.oracle.deviceaccess.generic package contains interfaces and classes for controlling devices using generic I/O operations.

The generic device API allows for accessing peripheral devices when there are no more specific standard Java APIs, such as I2CDevice, SPIDevice, GPIOPin or GPIOPort. This API offers three primary interfaces to encapsulate these devices:

GenericDevice

This interface encapsulates device control operations and event listener registration. A device may implement this sole interface if it does not support any read and write operations.

■ GenericBufferIODevice

This interface encapsulates device control operations and event listener registration as inherited from GenericBufferIODevice as well as byte buffer read and write operations.

GenericStreamIODevice

This interface encapsulates device control operations and event listener registration as inherited from GenericBufferIODevice as well as stream-based read and write operations.

In order to access a device using its generic interface, an application should first open and obtain a GenericDevice instance for the device using its numerical ID, name, type (interface) and properties.

This is an example of using its ID.

GenericDevice device = (GenericDevice) PeripheralManager.open(17);

This is an example of using its name and interface.

```
GenericStreamIODevice device = (GenericDevice) PeripheralManager.open("STORAGE", 
GenericStreamIODevice.class, null);
```
Once the peripheral is opened, the application can set and get its controls, as well as read and write data using methods of the GenericDevice, GenericBufferIODevice or GenericStreamIODevice interfaces.

device.read(buffer, 0, buffer.length);

When completed, the application should call the GenericDevice.close() method to release the device.

device.close();

[Example](#page-47-0) 6–1 and [Example](#page-48-0) 6–2 show how to use the generic API to communicate with Real Time Clock device and an audio capture microphone, which may be accessible over USB.

#### <span id="page-47-0"></span>*Example 6–1 Creating an Alarm using the Generic APIs*

```
import com.oracle.deviceaccess.PeripheralException;
import com.oracle.deviceaccess.PeripheralManager;
import com.oracle.deviceaccess.generic.GenericDevice;
import com.oracle.deviceaccess.generic.GenericEvent;
import com.oracle.deviceaccess.generic.GenericEventListener;
import java.io.IOException;
public class GenericAlarm {
    public static final int EVT_ALARM = 0;
    public static final int SECONDS = 0;
    public static final int SEC_ALARM = 1;
   public static final int MINUTES = 2;
    public static final int MIN_ALARM = 3;
    public static final int HR_ALARM = 4;
    public static final int HOURS = 5;
    public static final int ALARM_ENABLED = 6;
    private GenericDevice rtc = null;
    // Sets the daily alarm for after some delay
    public void setAlarm(byte delaySeconds, byte delayMinutes, byte delayHours)
         throws IOException, PeripheralException
    {
         rtc = (GenericDevice) PeripheralManager.open("RTC",
               GenericDevice.class, (String[]) null);
        byte currentSeconds = ((Byte) rtc.getControl(SECONDS)).byteValue();
         byte currentMinutes = ((Byte) rtc.getControl(MINUTES)).byteValue();
        byte currentHours = ((Byte) rtc.getControl(HOURS)).byteValue();
        byte i = (byte) ((currentSeconds + delaySeconds) % 60);
        byte j = (byte) ((currentSeconds + delaySeconds) / 60);
        rtc.setControl(SEC_ALARM, new Byte(i));
       i = (byte) ((currentMinutes + delayMinutes + j) % 60);
        j = (byte) ((currentMinutes + delayMinutes + j) / 60);
        rtc.setControl(MIN_ALARM, new Byte(i));
        i = (byte) ((currentHours + delayHours + j) % 24);
         rtc.setControl(HR_ALARM, new Byte(i));
         rtc.setEventListener(EVT_ALARM, new GenericEventListener() {
             public void eventDispatched(GenericEvent event) {
                 GenericDevice rtc = (GenericDevice) event.getPeripheral();
                 // Notify application of alarm
 }
         });
         // Enable alarm.
         rtc.setControl(ALARM_ENABLED, Boolean.TRUE);
     }
    public void close() {
        try {
            rtc.close();
         } catch (IOException ex) {
 }
     }
}
```
#### <span id="page-48-0"></span>*Example 6–2 An Audio Capture Using the Generic APIs*

```
import com.oracle.deviceaccess.PeripheralException;
import com.oracle.deviceaccess.PeripheralManager;
import com.oracle.deviceaccess.PeripheralNotAvailableException;
import com.oracle.deviceaccess.generic.GenericBufferIODevice;
import com.oracle.deviceaccess.generic.GenericDevice;
import com.oracle.deviceaccess.generic.GenericEvent;
import com.oracle.deviceaccess.generic.GenericEventListener;
import java.io.IOException;
public class GenericAudioCapture {
    public static final int EVT_VOLUME_CHANGED = 0;
    public static final int MIC_VOLUME = 0;
    public static final int MIC_SAMPLE_RATE = 1;
    public static final int MIC_AUTOMATIC_GAIN = 2;
    public static final int MIC_MUTE = 3;
    public void audioCapture(byte[] buffer, float sampleRate, boolean agc) throws 
IOException, PeripheralException {
         GenericBufferIODevice mic = null;
         try {
             mic = (GenericBufferIODevice) PeripheralManager
                     .open("MICROPHONE", GenericBufferIODevice.class,
                         (String[]) null);
             mic.setControl(MIC_SAMPLE_RATE, new Float(sampleRate));
             mic.setControl(MIC_AUTOMATIC_GAIN, agc ?
                     Boolean.TRUE : Boolean.FALSE);
             mic.setControl(MIC_MUTE, Boolean.FALSE);
             mic.setEventListener(EVT_VOLUME_CHANGED, new GenericEventListener() {
                 public void eventDispatched(GenericEvent event) {
                    GenericDevice mic = (GenericDevice) event.getPeripheral();
                     try {
                         float currentVolume = ((Float)
                              mic.getControl(MIC_VOLUME)).floatValue();
                         // ...
                     } catch (IOException ex) {
                         ex.printStackTrace();
                     } catch (PeripheralNotAvailableException ex) {
                         ex.printStackTrace();
 }
 }
             });
             mic.read(buffer, 0, buffer.length);
         } finally {
             if (mic != null) {
                 mic.close();
             }
        }
    }
}
```
#### Generic devices are opened by invoking one of the

com.oracle.deviceaccess.PeripheralManager.open() methods. The com.oracle.deviceaccess.generic permission allows access to be granted to generic devices as a whole. This permission must be requested in the JAD file under MIDlet-Permissions or MIDlet-Permissions-Opt, and the application must be digitally signed by a trusted authority to gain access to the APIs. Alternatively, the permission may be allowed for all applications in the untrusted domain of the security policy file (policy.txt).

# **The GenericBufferIODevice Interface**

The GenericBufferIODevice interface defines generic methods for accessing and controlling peripheral devices using read and write operations.

A platform implementer may allow access and control of peripheral devices for which there exist no other more specific APIs through this interface.

The GenericBufferIODevice interface contains three methods.

int read(byte[] rxBuf, int rxOff, int rxLen) throws java.io.IOException, PeripheralNotAvailableException

This method reads up to rxLen bytes of data from this device into an array of bytes. Note that the availability of new input data may be notified through an GenericEvent with ID GenericEvent.INPUT\_DATA\_AVAILABLE.

int read(int skip, byte[] rxBuf, int rxOff, int rxLen) throws java.io.IOException, PeripheralNotAvailableException

This method reads up to rxLen bytes of data from this device into an array of bytes skipping the first skip bytes read. Note that the availability of new input data may be notified through an GenericEvent with ID GenericEvent.INPUT\_DATA\_ AVAILABLE.

void write(byte[] txBuf, int txOff, int txLen) throws java.io.IOException, PeripheralNotAvailableException

This method writes to this device txLen bytes from buffer txBuf. Note that an empty output buffer condition may be notified through an GenericEvent with ID GenericEvent.OUTPUT\_BUFFER\_EMPTY.

# **The GenericDevice Interface**

The GenericDevice interface defines methods for setting and getting peripheral device-specific configuration and access (I/O) controls as well as registering event listeners.

An application can use this interface to set and get configuration and access (I/O) controls. A control is identified by a numerical ID and can be set or gotten using the setControl(int, java.lang.Object) and getControl(int) methods. Controls can be used to configured a peripheral device a well as performing basic input/output operations. The list of controls supported by a peripheral device is peripheral-device-specific.

An application can also register an GenericEventListener instance to monitor native events of the designated type fired by the peripheral device. To register a GenericEventListener instance, the application must call the setEventListener (int, GenericEventListener) method. The registered listener can later on be removed by calling the same method with a null listener parameter. Asynchronous notification may not be supported by all devices. An attempt to set a listener on a device which does not supports it will result in an InvalidOperationException being thrown.

A platform implementer may allow through this interface access and control of peripheral devices which do not require byte stream or buffer I/O (read, write) and for which there exist no other more specific API.

The GenericDevice interface consists of three methods:

void setControl(int id, java.lang.Object value) throws java.io.IOException, PeripheralNotAvailableException

This method sets the value of the specified control.

java.lang.Object getControl(int id) throws java.io.IOException, PeripheralNotAvailableException

This method returns the value of the specified control.

void setEventListener(int eventId, GenericEventListener listener) throws java.io.IOException, PeripheralNotAvailableException

This method registers a GenericEventListener instance to monitor native events of the designated type fired by the peripheral device associated to this GenericDevice object. While the listener can be triggered by hardware interrupts, there are no real-time guarantees of when the listener will be called. A list of event type IDs is defined in GenericEvent. This list can be extended with peripheral-specific IDs. If listener is null then listener previously registered for the specified event type will be removed. Only one listener can be registered at a particular time for a particular event type.

### **The GenericEventListener Class**

The GenericEventListener interface defines methods for being notified of events fired by peripheral devices that implement the GenericDevice interface. A GenericEventListener can be registered using the GenericDevice.setEventListener(int, GenericEventListener) method.

The GenericEventListener interface consists of one method:

void eventDispatched(GenericEvent event)

This method is invoked when an event is fired by peripheral device.

## **The GenericStreamIODevice Class**

The GenericStreamIODevice interface defines generic methods for accessing and controlling peripheral devices capable of working with input and output streams. A platform implementer may allow access and control of peripheral devices for which there exist no other more specific API through this interface.

The GenericStreamIODevice interface consists of two methods:

java.io.InputStream getInputStream() throws java.io.IOException, PeripheralNotAvailableException

This method returns an input stream to this device. The same InputStream instance is returned upon subsequent calls. Note that if this device's input stream has been previously closed, this method returns that same closed input stream without attempting to re-open it. The availability of new input data may be notified through an GenericEvent using the ID GenericEvent.INPUT\_DATA\_ AVAILABLE.

java.io.OutputStream getOutputStream() throws java.io.IOException, PeripheralNotAvailableException

This method returns an output stream to this device. The same OutputStream instance is returned upon subsequent calls. Note that if this device's output stream has been previously closed, this method returns that same closed output stream without attempting to re-open it. An empty output buffer condition may be notified through an GenericEvent with the ID GenericEvent.OUTPUT\_BUFFER\_ EMPTY.

void close() throws java.io.IOException

This method closes and releases the underlying peripheral device, making it available to other applications. Once released, subsequent operations on that very same Peripheral instance will throw a PeripheralNotAvailableException. This method has no effects if the peripheral device has already been closed. Note that closing a GenericStreamIODevice will also close the device's InputStream and OutputStream.

### **The GenericEvent Class**

The GenericEvent class encapsulates events fired by peripherals that implement the GenericDevice interface.

The GenericEvent interface consists of three constants:

public static final int INPUT\_DATA\_AVAILABLE

This constant is an event ID indicating that input data is available for reading.

public static final int INPUT BUFFER OVERRUN

This constant is an event ID indicating an input buffer overrun.

public static final int OUTPUT BUFFER EMPTY

This constant is an event ID indicating that the output buffer is empty and that additional data may be written.

The GenericEvent interface consists of two constructors and one method:

public GenericEvent(GenericDevice device, int id)

This constructor creates a new GenericEvent with the specified value. The event is then time-stamped with the current time.

public GenericEvent(GenericDevice device, int id, long timeStamp, int timeStampMicros)

This constructor creates a new GenericEvent with the specified value and timestamp.

public int getID()

This method returns this event ID.

**7**

# **General Purpose Input/Output (GPIO)** <sup>7</sup>

This chapter discusses the interfaces and classes for reading from and writing to the General Purpose Input/Output (GPIO) pins and ports of the embedded device board.

A GPIO pin is a generic pin whose value consists of one of two voltage settings (*high* or *low*) and whose behavior can be programmed through software. A GPIO port is a platform-defined grouping of GPIO pins (often 4 or more pins). However, GPIO pins that are part of a GPIO port cannot be retrieved or controlled individually as GPIO pins.

In order to use a specific pin or port, an application should first open and obtain a GPIOPin or GPIOPort instance for the pin or port it wants to use, using its numerical ID, name, type (interface), or properties.

Here is an example of obtaining a GPIOPin and a GPIOPort using its ID:

```
 GPIOPin pin = (GPIOPin) PeripheralManager.open(1);
 GPIOPort port = (GPIOPort) PeripheralManager.open(0);
```
Here is an example of using its name and interface:

```
 GPIOPin pin = (GPIOPin) PeripheralManager.open("LED_PIN", GPIOPin.class, null);
 GPIOPort port = (GPIOPort) PeripheralManager.open("LCD_DATA_PORT",
     GPIOPort.class, null);
```
Once a pin is opened, an application can obtain the current value of a GPIO pin by calling the GPIOPin.getValue() method and set its value by calling the GPIOPin.setValue(boolean) method. Likewise, once a port opened, an application can obtain the current value of a GPIO port by calling the GPIOPort.getValue() method and set its value by calling the GPIOPort.setValue(int) method.

```
 pin.setValue(true);
 port.setValue(0xFF);
```
When done, the application should call the GPIOPin.close() or GPIOPort.close() method to release the pin or port, respectively.

```
 pin.close();
 port.close();
```
[Example](#page-52-0) 7–1 gives an demonstration of using the GPIO API. First, it registers a pin listener for the GPIO input pin that a switch button is attached to. When the button is pressed, the listener is notified. The listener then turns the LED on or off by setting the GPIO output pin that the LED is attached to accordingly.

#### <span id="page-52-0"></span>*Example 7–1 Using the GPIO APIs*

```
import com.oracle.deviceaccess.PeripheralManager;
import com.oracle.deviceaccess.PeripheralNotAvailableException;
import com.oracle.deviceaccess.PeripheralNotFoundException;
import com.oracle.deviceaccess.gpio.GPIOPin;
import com.oracle.deviceaccess.gpio.PinEvent;
import com.oracle.deviceaccess.gpio.PinListener;
import java.io.IOException;
public class GPIODemo {
    GPIOPin switchPin = null;
    GPIOPin ledPin = null;
    public GPIODemo() {
        try {
            switchPin = (GPIOPin) PeripheralManager.open(1);
            ledPin = (GPIOPin) PeripheralManager.open(3);
            switchPin.setInputListener(new PinListener() {
                public void valueChanged(PinEvent event) {
                    try {
                        ((GPIOPin) event.getPeripheral()).
                            setValue(event.getValue()); // turn LED on or off
                    } catch (IOException ex) {
                        // Ignored
                    } catch (PeripheralNotAvailableException ex) {
                        // Ignored
 }
 }
            });
        } catch (IOException ex) {
            // Handle exception
         } catch (PeripheralNotFoundException ex) {
            // Handle exception
         } catch (PeripheralNotAvailableException ex) {
             // Handle exception
         } finally {
            if (switchPin != null) {
                try {
                    switchPin.close();
                } catch (IOException ex) {
 }
 }
            if (ledPin != null) {
                try {
                    ledPin.close();
                } catch (IOException ex) {
 }
 }
         }
    }
}
```
Note that the underlying platform configuration may allow for some GPIO pins or ports to be set by an application for either output or input, while others may be used for input only or output only and their direction cannot be changed by an application. Note also that asynchronous notification of pin or port value changes is only loosely tied to hardware-level interrupt requests. The platform does not guarantee notification in a deterministic or timely manner.

Because of performance issue, procedures handling GPIO pins, and especially event listeners, should be implemented to be as fast as possible.

GPIO pins and ports are opened by invoking one of the

com.oracle.deviceaccess.PeripheralManager.open() methods. The permissions in [Table](#page-54-0) 7–1 allow access to be granted to GPIO pins and ports. as a whole as well as to some of their protected functions. These permissions must be requested in the JAD file under MIDlet-Permissions or MIDlet-Permissions-Opt, and the application must be digitally signed by a trusted authority to gain access to the APIs. Alternatively, the permissions may be allowed for all applications in the untrusted domain of the security policy file (policy.txt).

<span id="page-54-0"></span>*Table 7–1 GPIO API Permissions*

| Permission                                                                                   | <b>Description</b>                         |
|----------------------------------------------------------------------------------------------|--------------------------------------------|
| com.oracle.deviceaccess.gpio                                                                 | Access to GPIO pins and ports (as a whole) |
| com.oracle.deviceaccess.gpio.GPIOP Changing the direction of a GPIO pin<br>in.setDirection   |                                            |
| com.oracle.deviceaccess.gpio.GPIOP Changing the direction of a GPIO port<br>ort.setDirection |                                            |

### <span id="page-54-1"></span>**The GPIOPin Interface**

The GPIOPin interface provides methods for controlling a GPIO pin. A GPIO pin can be configured for output or input. Output pins are both writable and readable while input pins are only readable. The interface contains two constants, as shown in [Table](#page-54-1) 7–2:

*Table 7–2 GPIOPin Direction Constants*

| <b>Constant</b> | <b>Description</b>                                                          |
|-----------------|-----------------------------------------------------------------------------|
| GPIOPin. INPUT  | The GPIO pin is configured for input and is only<br>readable.               |
| GPIOPin.OUTPUT  | The GPIO pin is configured for output and is<br>both readable and writable. |

Each GPIO pin is identified by a numerical ID and by a name. A GPIOPin instance can be opened by a call to one of the PeripheralManager.open() methods. Once opened, an application can obtain the current value of a GPIO pin by calling the getValue() method and set its value by calling the setValue(boolean) method.

An application can either monitor a GPIO pin value changes using polling or can register a PinListener instance, which will be asynchronously notified of any pin value changes. To register a PinListener instance, the application must call the setInputListener(PinListener) method. The registered listener can later on be removed by calling the same method with a null listener parameter. Asynchronous notification is only supported for GPIO pins configured for input. An attempt to set a listener on a GPIO pin configured for output will throw an InvalidOperationException.

When an application is no longer using a GPIO pin, it should call the GPIOPin.close() method to release the GPIO pin. Any further attempt to set or get the value of a GPIO pin which has been closed will throw a PeripheralNotAvailableException.

The initial direction of a GPIO pin which may be used for output or input. The initial value of a GPIO pin set for output is configuration-specific. An application should

always initially set the GPIO pin's direction; or first query the GPIO pin's direction then set it if necessary.

Note that the configuration may allow for some GPIO pins to be set by the application for either output or input, while others may be used for input only or output only and their direction cannot be changed by the application. Note also that asynchronous notification of pin value changes is only loosely tied to hardware-level interrupt requests. The platform does not guarantee notification in a deterministic or timely manner.

The GPIOPin interface consists of the following methods:

int getDirection() throws IOException, PeripheralNotAvailableException

This method returns the current pin direction: GPIOPin.OUTPUT if this GPIO pin is currently set as output, or GPIOPin.INPUT if it is set as input.

boolean getValue() throws SecurityException, IOException, PeripheralNotAvailableException

This method returns the current value of the GPIO pin. This method can be called on both output and input pins. This method returns true if this pin is currently high, or false if it is low.

void setDirection(int direction) throws IOException, PeripheralNotAvailableException

This methods sets the GPIO pin direction, either for output or input. Any attempt to set a GPIO pin to a direction not supported by the platform configuration throws an InvalidOperationException.

void setValue(boolean value) throws IOException, PeripheralNotAvailableException

This method sets the value of this GPIO pin. The boolean parameter represents the new pin value: true for high, false for low. Any attempt to set the value on a GPIO pin currently not configured for output throws an InvalidOperationException.

void setInputListener(PinListener listener) throws java.io.IOException, PeripheralNotAvailableException

This method registers a PinListener instance which will get asynchronously notified when this GPIO pin's value changes and according to the current trigger mode (see GPIOPinConfig.getTrigger()). Notification will automatically begin after registration completes. A listener can only be registered for a GPIO pin currently configured for input, and only one listener can be registered at a time. If the parameter passed in is null, the current listener is removed.

# **The GPIOPort Interface**

The GPIOPort interface provides methods for controlling a GPIO port. A GPIO port is a platform-defined grouping of GPIO pins that can be configured for output or input. Like GPIO pins, each GPIO port is identified by a numerical ID and by a name. Output ports are both writable and readable while input ports are only readable. GPIO pins that are part of a GPIO port cannot be retrieved or controlled as individual GPIOPin instances.

The GPIOPort interface contains two constants, as shown in [Table](#page-56-0) 7–3:

<span id="page-56-0"></span>

| <b>Constant</b> | <b>Description</b>                                                            |
|-----------------|-------------------------------------------------------------------------------|
| GPIOPort. INPUT | The GPIO port is configured for input, and is<br>only readable.               |
| GPIOPort.OUTPUT | The GPIO port is configured for output, and is<br>both readable and writable. |

*Table 7–3 GPIOPort Direction Constants*

A GPIOPort instance can be opened by a call to one of the PeripheralManager.open() methods. Once opened, an application can obtain the current value of a GPIO port by calling the getValue() method and set its value by calling the setValue(int) method. A GPIO port has a minimum and maximum value range. The minimum value is zero. An application can check the maximum value by calling getMaxValue() method. An attempt to set a GPIO port with a value that exceeds its maximum range value will throw an IllegalArgumentException.

An application can either monitor a GPIO port value changes using polling or can register a PortListener instance, which will be asynchronously notified of any value changes. To register a PortListener instance, the application must call the setInputListener(PortListener) method. The registered listener can later on be removed by calling the same method with a null listener parameter. Asynchronous notification is only supported for GPIO port configured for input. An attempt to set a listener on a GPIO port configured for output will throw an InvalidOperationException.

When an application is no longer using a GPIO port, it should call the GPIOPort.close() method to release the GPIO port. Any further attempt to set or get the value of a GPIO port which has been closed will throw a PeripheralNotAvailableException.

The initial direction of a GPIO port which may be used for output or input. The initial value of a GPIO port set for output is configuration-specific. An application should always initially set the GPIO port's direction; or first query the GPIO port's direction then set it if necessary.

Note that the configuration may allow for some GPIO ports to be set by an application for either output or input, while others may be used for input only or output only and their direction cannot be changed by an application. Note also that asynchronous notification of port value changes is only loosely tied to hardware-level interrupt requests. The platform does not guarantee notification in a deterministic or timely manner.

The GPIOPort interface consists of the following methods:

int getDirection() throws IOException, PeripheralNotAvailableException

This method returns the current port direction: GPIOPort.OUTPUT if this GPIO port is currently set as output, or GPIOPort.INPUT if the port is set as input.

int getMaxValue() throws IOException, PeripheralNotAvailableException

This method returns the maximum value of this GPIO port. The value returned should be interpreted as an unsigned 32-bit integer.

int getValue() throws SecurityException, IOException, PeripheralNotAvailableException

This method returns the current value of this GPIO port. The value returned is interpreted as an unsigned 32-bit integer, and depending on the platform

configuration, the value of each pin can be tested against a bit in the resulting value. This method can be called on both output and input pins.

void setDirection(int direction) throws IOException, PeripheralNotAvailableException

This method sets the GPIO port for output or input. Any attempt to set the direction of a GPIO port to a value that is not supported by the platform configuration throws an InvalidOperationException.

void setValue(int value) throws IOException, PeripheralNotAvailableException

This method sets the value of this GPIO port. Any attempt to set the value on a GPIO port currently not configured for output throws an InvalidOperationException. The value passed is interpreted as an unsigned 32-bit integer.

void setInputListener(PortListener listener) throws java.io.IOException, PeripheralNotAvailableException

This method registers a PortListener instance that is asynchronously notified when this GPIO port's value changes. Notification automatically begins after registration completes. A listener can only be registered for a GPIO port currently configured for input, and only one listener can be registered at a time. If the parameter is null, the current listener is removed.

### **The PinListener Interface**

The PinListener interface provides a means of notification if a GPIO pin value changes. A PinListener can be registered using the GPIOPin.setInputListener(com.oracle.deviceaccess.gpio.PinListener) method.

 The interface consists of only one method, void valueChanged(PinEvent event), which is invoked when a GPIO pin's value has changed.

# **The PortListener Interface**

The PortListener interface provides a means of notification if a GPIO port value changes. A PortListener can be registered using the GPIOPort.setInputListener(com.oracle.deviceaccess.gpio.PortListener) method.

The interface consists of only one method, void valueChanged(PortEvent event), which is invoked when a GPIO port's value has changed.

# **The GPIOPinConfig Class**

The GPIOPinConfig class encapsulates the configuration parameters of a GPIO pin. An instance of GPIOPinConfig can be passed to the

PeripheralManager.open(PeripheralConfig) method to open the designated GPIO pin with the specified configuration.

The GPIOPinConfig class consists of several constants. The first four represent possible directions for the GPIO pin, and are shown i[nTable](#page-58-0) 7–4.

<span id="page-58-0"></span>

| rasion + Birootion concluinto in the childrening clubb |                                              |  |
|--------------------------------------------------------|----------------------------------------------|--|
| <b>Constant</b>                                        | <b>Description</b>                           |  |
| DIR INPUT ONLY                                         | Input direction                              |  |
| DIR OUTPUT ONLY                                        | Output direction                             |  |
| DIR BOTH INIT INPUT                                    | Bidirectional with initial input direction.  |  |
| DIR BOTH INIT OUTPUT                                   | Bidirectional with initial output direction. |  |

*Table 7–4 Direction Constants in the GPIOPinConfig Class*

The next four are possible values for the mode, and are shown in [Table](#page-58-1) 7–5. Note that the mode can also be PeripheralConfig.DEFAULT.

<span id="page-58-1"></span>

| <b>Constant</b>        | <b>Description</b>            |
|------------------------|-------------------------------|
| MODE INPUT PULL UP     | Input pull-up drive mode.     |
| MODE INPUT PULL DOWN   | Input pull-down drive mode.   |
| MODE OUTPUT PUSH PULL  | Output push-pull drive mode.  |
| MODE OUTPUT OPEN DRAIN | Output open-drain drive mode. |

*Table 7–5 Mode Constants in the GPIOPinConfig Class*

Finally, the last seven are possible values for the trigger, and are shown in [Table](#page-58-2) 7–6.

<span id="page-58-2"></span>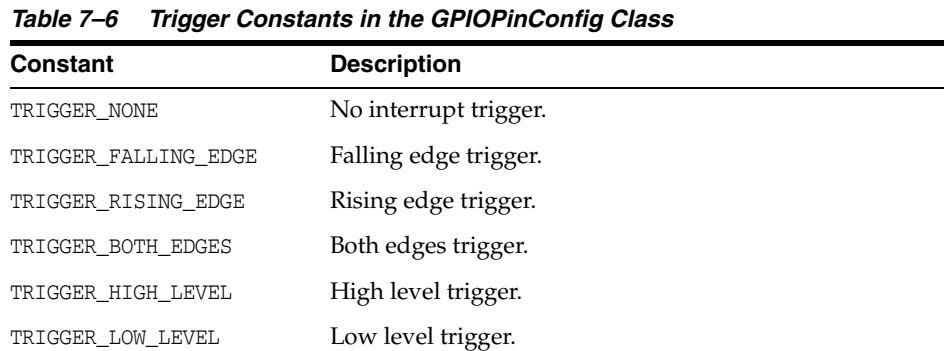

The GPIOPinConfig class consists of one constructor and six methods:

■ public GPIOPinConfig(int portNumber, int pinNumber, int direction, int mode, int trigger, boolean initValue)

This constructor creates a new GPIOPinConfig with the provided parameters. See the earlier discussion for possible constant values for direction, mode, and trigger.

public int getDirection()

TRIGGER\_BOTH\_LEVELS Both levels trigger.

This method returns the configured pin direction. The pin direction can be one of: DIR\_INPUT\_ONLY, DIR\_OUTPUT\_ONLY, DIR\_BOTH\_INIT\_INPUT, or DIR\_BOTH\_INIT\_ OUTPUT.

public boolean getInitValue()

This method returns the configured initial boolean value of the pin, if configured for output.

public int getPortNumber()

This method returns the configured port number for the pin.

public int getPinNumber()

This method returns the configured pin number.

public int getDriveMode()

This method returns the configured pin drive mode. The possible values can be: either PeripheralConfig.DEFAULT or a bitwise OR of at least one of : MODE\_INPUT\_ PULL\_UP, MODE\_INPUT\_PULL\_DOWN, MODE\_OUTPUT\_PUSH\_PULL, and MODE\_OUTPUT\_ OPEN\_DRAIN.

public int getTrigger()

This method returns the configured pin interrupt trigger. The pin interrupt trigger can be one of: TRIGGER\_NONE, TRIGGER\_FALLING\_EDGE, TRIGGER\_RISING\_EDGE, TRIGGER\_BOTH\_EDGES, TRIGGER\_HIGH\_LEVEL, TRIGGER\_LOW\_LEVEL, TRIGGER\_BOTH\_ LEVELS.

## **The GPIOPortConfig Class**

The GPIOPortConfig class encapsulates the configuration parameters of a GPIO port. An instance of GPIOPortConfig can be passed to the

PeripheralManager.open(PeripheralConfig) method to open the designated GPIO port with the specified configuration. Note that the interrupt trigger of a GPIO port is defined by the interrupt triggers configured for its pins. For more information, see GPIOPinConfig.getTrigger().

The GPIOPortConfig class contains four constants, representative of the direction of the port. The constants are shown in [Table](#page-59-0) 7–7.

| <b>Constant</b>      | <b>Description</b>                                          |
|----------------------|-------------------------------------------------------------|
| DIR INPUT ONLY       | Input port direction.                                       |
| DIR OUTPUT ONLY      | Output port direction.                                      |
| DIR BOTH INIT INPUT  | Bidirectional port direction with initial input direction.  |
| DIR BOTH INIT OUTPUT | Bidirectional port direction with initial output direction. |

<span id="page-59-0"></span>*Table 7–7 Direction Constants in the GPIOPortConfig Class*

The GPIOPortConfig class consists of one constructor and three methods:

GPIOPortConfig(int direction, int initValue, GPIOPinConfig[] pins)

This constructor creates a new GPIOPortConfig with the provided parameters. See the earlier discussion for possible constant values for direction.

■ public int getDirection()

This method returns the configured pin direction.

public boolean getInitValue()

This method returns the configured initial boolean value of the pin, if configured for output.

public GPIOPinConfig[] getPins()

This method returns the configured pins composing the port, in the exact same order that they compose the port.

### **The PinEvent Class**

The PinEvent class encapsulates GPIO pin value changes. If value change events for the same GPIO pin are coalesced, the value returned is that of the last occurrence. The class consists of two constructors and one accessor.

■ PinEvent(GPIOPin pin, boolean value)

This constructor creates a new PinEvent with the specified value. The event is then time-stamped with the current time.

PinEvent(GPIOPin pin, boolean value, long timeStamp, int timeStampMicros)

This constructor creates a new PinEvent with the specified value and timestamp. Additional microseconds can also be added using the fourth parameter, if necessary.

■ boolean getValue()

This method returns a boolean indicating the GPIO pin's new value, true for high or false for low.

## **The PortEvent Class**

The PortEvent class encapsulates GPIO port value changes. If value change events for the same GPIO port are coalesced, the value returned is that of the last occurrence.

■ PortEvent (GPIOPort port, boolean value)

This constructor creates a new PortEvent with the specified value. The event is then time-stamped with the current time.

■ PortEvent (GPIOPort port, boolean value, long timeStamp, int timeStampMicros)

This constructor creates a new PortEvent with the specified value and timestamp. Additional microseconds can also be added using the fourth parameter, if necessary.

int getValue()

This method returned is interpreted as an unsigned 32-bit integer representing the GPIO port's new value.

# **Inter-Integrated Circuit Bus**

This chapter describes the interfaces and classes for Inter-Integrated Circuit Bus control. I²C (often pronounced "i-squared C") is a multi-master serial single-ended computer bus that is used to attach low-speed peripherals to an embedded system or other electronic device.

The functionalities supported by this API are those of an I²C master. In order to communicate with a specific slave device, an application should first open and obtain an I2CDevice instance for the I²C slave device the application wants to exchange data with, using its numerical ID, name, type (interface) or properties. This is an example of using its ID:

```
 I2CDevice slave = (I2CDevice) PeripheralManager.open(3);
```
This is an example of using its name and interface:

```
 I2CDevice slave = (I2CDevice) PeripheralManager.open("ADC1",
    I2CDevice.class, null);
```
Once the peripheral opened, the application can exchange data with the I<sup>2</sup>C slave device using methods of the I2CDevice interface such as the write() method.

```
 slave.write(sndBuf, 0, 1);
```
When the data exchange is over, the application should call the Peripheral.close() method to release I²C slave device.

slave.close();

[Example](#page-62-0) 8–1 and [Example](#page-63-0) 8–2 demonstrate two ways of using the I²C API to communicate with an I²C slave device.

#### <span id="page-62-0"></span>*Example 8–1 Using the I2C APIs to Interact with LEDs*

```
import com.oracle.deviceaccess.PeripheralException;
import com.oracle.deviceaccess.PeripheralManager;
import com.oracle.deviceaccess.i2cbus.I2CDevice;
import java.io.IOException;
public class I2CExample1 {
    public static final String LED_SLAVE_NAME = "LED_CONTROLLER";
    public static final byte[] LED_STOP_COMMAND = null;
    public static final byte[] LED_OFF_COMMAND = null;
    public static final byte[] LED_ON_COMMAND = null;
    public static int LED_LOOP_COUNT = 10;
    public static long LED_BLINK_TIME = 1500;
```

```
 I2CDevice slave = null;
    public I2CExample1() {
        try {
            slave = (I2CDevice) PeripheralManager.open(
               LED_SLAVE_NAME, I2CDevice.class, (String[]) null);
            // Clear all status of the 'LED' slave device
            slave.write(LED_STOP_COMMAND, 0, LED_STOP_COMMAND.length);
            slave.write(LED_OFF_COMMAND, 0, LED_OFF_COMMAND.length);
           for (int i = 0; i < LED_LOOP_COUNT; i++) {
                // turning 'LED' on and keeping it on for 1500ms
               slave.write(LED_ON_COMMAND, 0, LED_ON_COMMAND.length);
                try {
                    Thread.sleep(LED_BLINK_TIME);
                } catch (InterruptedException ex) {
 }
                // turning 'LED' off keeping it off for 1500ms
                slave.write(LED_OFF_COMMAND, 0, LED_OFF_COMMAND.length);
                try {
                    Thread.sleep(LED_BLINK_TIME);
                } catch (InterruptedException ex) {
 }
 }
        } catch (IOException ex) {
            // Handle exception
        } catch (PeripheralException ex) {
            // Handle exception
        } finally {
            if (slave != null) {
                try {
                    slave.close();
                } catch (IOException ex) {
 }
 }
        }
    }
}
```
#### <span id="page-63-0"></span>*Example 8–2 Writing and Reading Data Using the I2C APIs*

```
import com.oracle.deviceaccess.PeripheralManager;
import com.oracle.deviceaccess.PeripheralNotAvailableException;
import com.oracle.deviceaccess.PeripheralNotFoundException;
import com.oracle.deviceaccess.PeripheralTypeNotSupportedException;
import com.oracle.deviceaccess.i2cbus.I2CDevice;
import java.io.IOException;
public class I2CExample2 {
    I2CDevice slave = null;
    public I2CExample2() {
         try {
             slave = (I2CDevice) PeripheralManager.open("EEPROM",
                      I2CDevice.class, (String[]) null);
            byte[] addr = new byte[4];
```

```
byte[] data = new byte[4];
            try {
                slave.begin();
                slave.write(addr, 0, 2); // Writes the address
               int count = slave.read(data, 0, 1); // Read the data at that EEPROM address
            } finally {
                slave.end();
 }
        } catch (PeripheralNotAvailableException ex) {
            ex.printStackTrace();
        } catch (PeripheralNotFoundException ex) {
            ex.printStackTrace();
        } catch (PeripheralTypeNotSupportedException ex) {
            ex.printStackTrace();
        } catch (IOException ex) {
            ex.printStackTrace();
        } finally {
            if (slave != null) {
                try {
                    slave.close();
                } catch (IOException ex) {
                    ex.printStackTrace();
 }
 }
        }
     }
```
[More information about the I²C-bus specification can be found at](http://www.nxp.com/documents/user_manual/UM10204.pdf )  http://www.nxp.com/documents/user\_manual/UM10204.pdf

I²C slave devices are opened by invoking one of the

com.oracle.deviceaccess.PeripheralManager.open() methods. The com.oracle.deviceaccess.i2c permission allows access to be granted to I<sup>2</sup>C slave devices as a whole. This permission must be requested in the JAD file under MIDlet-Permissions or MIDlet-Permissions-Opt, and the application must be digitally signed by a trusted authority to gain access to the APIs. Alternatively, the permission may be allowed for all applications in the untrusted domain of the security policy file (policy.txt).

### **The I2CDevice Interface**

}

The I2CDevice interface provides methods for sending and receiving data to and from an I²C slave device. Each I²C slave device is identified by both a numerical ID and a name. An I2CDevice instance can be acquired by a call to one of the PeripheralManager.open() methods.

On an I²C bus, data is transferred between the I²C master device and an I²C slave device through *single* or *combined* messages.

With single messages, the approach is simple: the I<sup>2</sup>C master can read data from an I<sup>2</sup>C slave using one of the read() methods and can write data to an I<sup>2</sup>C slave using one of the write() methods.

With combined messages, the I²C master issues at least two reads or writes to one or more slaves. Issuing multiple reads and writes to several slaves is not supported.

However, if the master is communicating with a single slave, it can explicitly start a combined message by calling the begin() method, issuing several read or write operations using the read() and write() methods, then end the combined message by calling the end() method. An application can also use the convenience methods read(subaddress, subaddressSize,...) and write(subaddress, subaddressSize,...), which read and write from slave device subaddresses or register addresses.

The following example illustrates the use of begin() and end() to implement the read(subaddress, subaddressSize,...) method:

```
public int read(int subaddress, int subaddressSize, byte[] dstBuf, int dstOff,
      int dstLen) throws IOException, PeripheralNotAvailableException
  {
     if (subaddress < 0 || subaddressSize < 1 || subaddressSize > 4)
          throw IllegalArgumentException();
     byte[] subaddr = new byte[] { (byte) ((subaddress >> 24) & 0xFF),
                                     (byte) ((subaddress >> 16) & 0xFF),
                                     (byte) ((subaddress >> 8) & 0xFF),
                                     (byte) ((subaddress >> 0) & 0xFF)
      };
      try {
          begin();
          write(subaddr, subaddr.length - subaddressSize,
                subaddressSize); // Writes the subaddress
          return read(dstBuf, dstOff, dstLen); // Read the data at that subaddress
      } finally {
          end();
      }
}
```
When exchanging data, the most significant bytes of data are stored at the lower index (first) in the sending and receiving byte buffers.

When the data exchange is over, an application should call the I2CDevice.close() method to release the I²C slave device. Any further attempt to write to or read from an I²C slave device which has been closed will throw a PeripheralNotAvailableException. Note that the current API does not allow for reading and writing subsequently to and from different buffers without sending a repeated start between subsequent reads or writes.

The I2CDevice interface consists of the following methods:

void begin() throws java.io.IOException, PeripheralNotAvailableException

This method demarcates the beginning of an I²C transaction. Subsequent read and write operations will be part of the same I²C combined message.

void end() throws java.io.IOException, PeripheralNotAvailableException

This method demarcates the end of a transaction, hence ending the I²C combined message.

void int read() throws java.io.IOException, PeripheralNotAvailableException

This method reads one byte of data from this slave device. The byte is returned as an int in the range 0 to 255.

■ int read(byte[] dstBuf, int dstOff, int dstLen) throws java.io.IOException, PeripheralNotAvailableException

This method reads up to dstLen bytes of data from this slave device into an array of bytes represented by dstBuf, starting at the offset dstOff in the array.

■ int read(int skip, byte[] dstBuf, int dstOff, int dstLen) throws java.io.IOException, PeripheralNotAvailableException

This method reads up to dstLen bytes of data, skipping the first skip bytes, from this slave device into an array of bytes represented by dstBuf, starting at the offset dstOff in the array.

int read(int subaddress, int subaddressSize, byte[] dstBuf, int dstOff, int dstLen) throws java.io.IOException, PeripheralNotAvailableException

This method reads from a subaddress or register address of this slave device, writing dstLen bytes into the buffer dstBuf, starting at the offset dstOff. The most significant bytes (MSB) of the subaddress or register address are transferred first. The subaddressSize field represents the size of the subaddress or register address, from 1 to 4 bytes.

int read(int subaddress, int subaddressSize, int skip, byte[] dstBuf, int dstOff, int dstLen) throws java.io.IOException, PeripheralNotAvailableException

This method reads from a subaddress or register address of this slave device, after skipping skip bytes, and writing dstLen bytes into the buffer dstBuf, starting at the offset dstOff. The most significant bytes (MSB) of the subaddress or register address are transferred first. The subaddressSize field represents the size of the subaddress or register address, from 1 to 4 bytes.

void write(int srcData) throws java.io.IOException, PeripheralNotAvailableException

This method writes one byte to this slave device. The eight low-order bits of the argument data are written; the 24 high-order bits of srcData are ignored.

void write(byte[] srcBuf, int srcOff, int srcLen) throws java.io.IOException, PeripheralNotAvailableException

This method writes to this slave device srcLen bytes from buffer srcBuf, starting at the offset srcOff.

void write(int subaddress, int subaddressSize, byte[] srcBuf, int srcOff, int srcLen) throws java.io.IOException, PeripheralNotAvailableException

This method writes to a subaddress or register address of this slave device srcLen bytes from buffer srcBuf, starting at the offset srcOff. The most significant bytes (MSB) of the subaddress or register address are transferred first. The subaddressSize field represents the size of the subaddress or register address, from 1 to 4 bytes.

## **The I2CDeviceConfig Class**

The I2CDeviceConfig class encapsulates the configuration parameters of an I²C slave device. An instance of I2CDeviceConfig can be passed to the PeripheralManager.open(PeripheralConfig) method to open the designated I<sup>2</sup>C slave device with the specified configuration.

The I2CDeviceConfig class consists of one constructor and five methods.

■ public I2CDeviceConfig(int busNumber, int address, int addressSize, int clockFrequency)

This constructor creates a new I2CDeviceConfig with the provided parameters. Unused or not applicable numerical parameters should be set to PeripheralConfig.DEFAULT.

■ public int getBusNumber()

This method retrieves the configured I²C bus number the I²C slave device is connected to.

■ public int getAddress()

This method retrieves the configured address of the I²C slave device.

public int getAddressSize()

This method retrieves the configured address size of the I²C slave device: 7 bits or 10 bits or PeripheralConfig.DEFAULT.

public int getClockFrequency()

This method retrieves the configured clock frequency (in Hertz) supported by the I²C slave device.

# **Memory-Mapped Input/Output**

This chapter describes the interfaces and classes for embedded memory-mapped input and output (MMIO).

Memory mapped I/O is typically used for controlling hardware peripherals by reading from and writing to registers or memory blocks mapped to the hardware's system memory. The MMIO API allows for low-level control over the peripheral.

In order to access a specific memory block that a device has been mapped to, an application should first open and obtain an MMIODevice instance for the memory-mapped I/O device, using its numerical ID, name, type (interface) or properties. This is an example of using the ID.

MMIODevice device = (MMIODevice) PeripheralManager.open(7);

This is an example of using its name and interface.

```
 MMIODevice device = (MMIODevice) PeripheralManager.open("RTC", MMIODevice.class, 
null;
```
Once the peripheral is opened, the application can retrieve registers using methods of the MMIODevice interface such as the MMIODevice.getByteRegister(String) method.

RawByte seconds = (RawByte) device.getByteRegister("Seconds");

When done, the application should call the Peripheral.close() method to release MMIO device.

device.close();

The following code give examples of using the MMIO API to communicate Real Time Clock device.

```
import com.oracle.deviceaccess.PeripheralException;
import com.oracle.deviceaccess.PeripheralManager;
import com.oracle.deviceaccess.PeripheralNotAvailableException;
import com.oracle.deviceaccess.mmio.MMIODevice;
import com.oracle.deviceaccess.mmio.MMIOEvent;
import com.oracle.deviceaccess.mmio.MMIOEventListener;
import com.oracle.deviceaccess.mmio.RawBlock;
import com.oracle.deviceaccess.mmio.RawByte;
import java.io.IOException;
public class MMIOExample {
```

```
 static final int INTERRUPT = 0;
 MMIODevice rtc = null;
```

```
 public MMIOExample() {
        try {
            rtc = (MMIODevice) PeripheralManager.open("RTC",
                   MMIODevice.class, (String[]) null);
             //The RTC device has 14 bytes of clock/control registers and 50 bytes
             // of general purpose RAM (see data sheet of the HITACHI HD146818 RTC)
            RawByte seconds = rtc.getByteRegister("Seconds");
            RawByte secAlarm = rtc.getByteRegister("SecAlarm");
            RawByte minutes = rtc.getByteRegister("Minutes");
            RawByte minAlarm = rtc.getByteRegister("MinAlarm");
            RawByte hours = rtc.getByteRegister("Hours");
            RawByte hrAlarm = rtc.getByteRegister("HrAlarm");
            RawByte registerA = rtc.getByteRegister("RegisterA");
            RawByte registerB = rtc.getByteRegister("RegisterB");
            RawByte registerC = rtc.getByteRegister("RegisterC");
            RawByte registerD = rtc.getByteRegister("RegisterD");
            RawBlock userRAM = rtc.getBlock("UserRam");
        } catch (PeripheralException pe) {
         } catch (IOException ioe) {
         } finally {
             if (rtc != null) {
                try {
                     rtc.close();
                 } catch (IOException ex) {
 }
 }
        }
    }
    // Sets the daily alarm for after some delay
    public void setAlarm(byte delaySeconds, byte delayMinutes, byte delayHours)
        throws IOException, PeripheralException
   {
        MMIODevice rtc = (MMIODevice) PeripheralManager.open("RTC",
            MMIODevice.class, (String[]) null);
        RawByte seconds = rtc.getByteRegister("Seconds");
        RawByte secAlarm = rtc.getByteRegister("SecAlarm");
        RawByte minutes = rtc.getByteRegister("Minutes");
        RawByte minAlarm = rtc.getByteRegister("MinAlarm");
        RawByte hours = rtc.getByteRegister("Hours");
        RawByte hrAlarm = rtc.getByteRegister("HrAlarm");
        RawByte registerB = rtc.getByteRegister("RegisterB");
        // Directly read from/write to the registers using RawByte instances.
        byte currentSeconds = seconds.get();
        byte currentMinutes = minutes.get();
        byte currentHours = hours.get();
       int i = (currentSeconds + delaySeconds) % 60;int j = (current Seconds + delay Seconds) / 60;
        secAlarm.set((byte) i);
       i = (currentMinutes + delayMinutes + j) % 60;
       j = (currentMinutes + delayMinutes + j) / 60;
        minAlarm.set((byte) i);
       i = (currentHours + delayHours + j) % 24;
        hrAlarm.set((byte) i);
```

```
 rtc.setMMIOEventListener(INTERRUPT, new MMIOEventListener() {
            public void eventDispatched(MMIOEvent event) {
               try {
                   MMIODevice rtc = (MMIODevice) event.getPeripheral();
                   RawByte registerC = rtc.getByteRegister("RegisterC");
                   // Check the Alarm Interrupt Flag (AF)
                   if ((registerC.get() & 0X20) != 0) {
                       // Notify application of alarm
 }
               } catch (IOException ex) {
               } catch (PeripheralNotAvailableException ex) {
 }
 }
        });
        // Set the Alarm Interrupt Enabled (AIE) flag
        registerB.set((byte) (registerB.get() | 0X20));
    }
```
Alternatively, in this example, the value of RegisterC could be automatically captured upon occurrence of an interrupt request from the Real Time Clock device as follows:

rtc.setMMIOEventListener(INTERRUPT, "RegisterC", new MMIOEventListener() {

```
 public void eventDispatched(MMIOEvent event) {
          byte v = (byte) event.getCapturedRegisterValue();
          // Check the Alarm Interrupt Flag (AF)
          if ((v & 0X20) != 0) {
               // Notify application of alarm
 }
     }
 });
```
#### MMIO devices are opened by invoking one of the

com.oracle.deviceaccess.PeripheralManager.open() methods. The com.oracle.deviceaccess.mmio permission allows access to be granted to MMIO devices as a whole. This permission must be requested in the JAD file under MIDlet-Permissions or MIDlet-Permissions-Opt, and the application must be digitally signed by a trusted authority to gain access to the APIs. Alternatively, the permission may be allowed for all applications in the untrusted domain of the security policy file (policy.txt).

Note that version 3.3 of the Oracle Java ME Embedded platform has discarded all functions from version 3.2 that employed the long datatype.

### **The MMIODevice Interface**

}

The MMIODevice class provides methods to retrieve memory-mapped registers and memory blocks of a peripheral device. Each memory-mapped I/O device is identified by a numerical ID and by a name. An MMIODevice instance can be acquired by a call to MMIOManager.getDevice(int) or MMIOManager.getDevice(java.lang.String).

With memory-mapped I/O, peripheral devices can be controlled by directly reading or writing to memory areas representing the registers or memory blocks of the peripheral device. Each register or memory block is represented by a RawMemory instance. All the mapped registers, including memory blocks, of an MMIO device can be retrieved by a call to the appropriate get...Registers() method. The RawMemory instance associated to a register has a fixed, determined index in the array returned by those methods.

Each register or memory block is also usually assigned a name that can be used for name-based lookup.

An application can register an MMIOEventListener instance to monitor native events of the designated type fired by the peripheral device. To register a MMIOEventListener instance, the application must call the setMMIOEventListener(int, MMIOEventListener) method. The registered listener can later on be removed by calling the same method with a null parameter. Asynchronous notification might not be supported by all memory-mapped devices. An attempt to set a listener on a memory-mapped device that does not supports it throws an InvalidOperationException.

The MMIODevice interface consists of the following methods:

RawBlock getAsRawBlock() throws java.io.IOException, PeripheralNotAvailableException

This method retrieves the complete memory area this device is mapped to as a RawBlock instance.

RawBlock getBlock(java.lang.String name) throws java.io.IOException, PeripheralNotAvailableException

This method retrieves the designated memory block.

int getByteOrdering() throws java.io.IOException, PeripheralNotAvailableException

This method returns the byte ordering of this memory-mapped peripheral device. The three possible values are MMIODevice. BIG ENDIAN if big-endian, MMIODevice.LITTLE\_ENDIAN if little-endian, and MMIODevice.MIXED\_ENDIAN otherwise.

RawByte getByteRegister(java.lang.String name) throws java.io.IOException, PeripheralNotAvailableException

This method retrieves the designated register holding a byte value.

RawShort getShortRegister(java.lang.String name) throws java.io.IOException, PeripheralNotAvailableException

This method retrieves the designated register holding a short value.

RawInt getIntRegister(java.lang.String name) throws java.io.IOException, PeripheralNotAvailableException

This method retrieves the designated register holding an int value.

void setMMIOEventListener(int eventId, MMIOEventListener listener) throws java.io.IOException, PeripheralNotAvailableException

This method registers a MMIOEventListener instance to monitor native events of the designated type fired by the peripheral device mapped to this MMIODevice object. While the listener can be triggered by hardware interrupts, there are no real-time guarantees of when the listener is called. If the listener parameter is null, the listener previously registered for the specified event type is removed. Only one listener can be registered at a particular time for a particular event type.

void setMMIOEventListener(int eventId, String capturedName, MMIOEventListener listener) throws java.io.IOException, PeripheralNotAvailableException

This method registers a MMIOEventListener instance to monitor native events of the designated type fired by the peripheral device mapped to this MMIODevice
object. The captureName parameter indicates the name of the register or memory block whose content is to be captured at the time of the underlying event occurs. While the listener can be triggered by hardware interrupts, there are no real-time guarantees of when the listener is called. If the listener parameter is null, the listener previously registered for the specified event type is removed. Only one listener can be registered at a particular time for a particular event type.

void setMMIOEventListener(int eventId, byte[] captureBuffer, int capturedIndex, int capturedLength, MMIOEventListener listener) throws java.io.IOException, PeripheralNotAvailableException

This method registers a MMIOEventListener instance to monitor native events of the designated type fired by the peripheral device mapped to this MMIODevice object. When the event occurs, the memory is captured in the specified byte buffer, starting at the designated index and length. While the listener can be triggered by hardware interrupts, there are no real-time guarantees of when the listener is called. If the listener parameter is null, the listener previously registered for the specified event type is removed. Only one listener can be registered at a particular time for a particular event type.

### **The MMIOEventListener Interface**

The MMIOEventListener interface defines methods for getting notified of events fired by peripherals mapped to memory. A MMIOEventListener can be registered using the MMIODevice.setMMIOEventListener(int, MMIOEventListener) method.

The interface consists of only one method, void eventDispatched(MMIOEvent event). This method is invoked when an event is fired by a memory-mapped peripheral.

#### **The RawMemory Interface**

The RawMemory interface provides generic methods for the different types of raw memory area to which a peripheral device's registers may be mapped.

The interface consists of only one method, java.lang.String getName(). This method returns the name assigned to this RawMemory instance.

## **The RawBlock Interface**

The RawBlock interface provides methods to access a continuous range of physical memory (raw memory). A RawBlock instance can be obtained from a MMIODevice instance. The index values map to physical memory addresses and are measured in bytes. The index values are relative to the base address of the raw memory area. The index value 0 corresponds to the base address of raw memory area. The byte ordering of the underlying raw memory area can be retrieved using the MMIODevice.getByteOrdering() method.

The RawBlock interface consists of the following methods:

int getSize()

This method returns the size in bytes of the raw memory area associated with this object.

byte getByte(int index)

This method reads the byte at the given index in the raw memory area associated with this object.

void getBytes(int index, byte[] dst, int offset, int length)

This method reads bytes starting at the given index in the raw memory area associated with this object.

int getInt(int index)

This method reads the int at the given index in the raw memory area associated with this object.

void getInts(int index, int[] dst, int offset, int length)

This method reads integers starting at the given index in the raw memory area associated with this object.

short getShort(int index)

This method reads the short at the given index in the raw memory area associated with this object.

void getShorts(int index, short[] dst, int offset, int length)

This method reads short integers starting at the given index in the raw memory area associated with this object.

void setByte(int index, byte value)

This method writes the given byte at the given index in the raw memory area associated with this object.

void setBytes(int index, byte[] src, int offset, int length)

This method writes bytes starting at the given index in the raw memory area associated with this object.

void setInt(int index, int value)

This method writes the given int at the given index in the raw memory area associated with this object.

void setInts(int index, int[] src, int offset, int length)

This method writes integers starting at the given index in the raw memory area associated with this object.

void setShort(int index, short value)

This method writes the given short at the given index in the raw memory area associated with this object.

void setShorts(int index, short[] src, int offset, int length)

This method writes short integers starting at the given index in the raw memory area associated with this object.

#### **The RawByte Interface**

The RawByte interface provides methods for setting and getting the value of a register or memory area holding a byte value. A RawByte instance can be obtained from a MMIODevice instance.

void set(byte value) throws PeripheralNotAvailableException

This method sets the byte value at the memory area associated with this object.

byte get() throws PeripheralNotAvailableException

This method retrieves the byte value at the memory area associated with this object.

## **The RawInt Interface**

The RawInt interface provides methods for setting and getting the value of a register or memory area holding an int value. A RawInt instance can be obtained from a MMIODevice instance.

void set(int value) throws PeripheralNotAvailableException

This method sets the int value at the memory area associated with this object.

int get() throws PeripheralNotAvailableException

This method retrieves the int value at the memory area associated with this object.

## **The RawShort Interface**

The RawShort interface provides methods for setting and getting the value of a register or memory area holding a short value. A RawShort instance can be obtained from a MMIODevice instance.

void set(short value) throws PeripheralNotAvailableException

This method sets the short value at the memory area associated with this object.

short get() throws PeripheralNotAvailableException

This method retrieves the short value at the memory area associated with this object.

### **The MMIOEvent Class**

The MMIOEvent class encapsulates events fired by peripherals mapped to memory. The MMIOEvent class consists of the following constructors and methods.

public MMIOEvent (MMIODevice device, int id)

This constructor creates a new MMIOEvent with the specified device and ID. It is then time-stamped with the current time.

public MMIOEvent(MMIODevice device, int id, long timeStamp, int timeStampMicros)

This constructor creates a new MMIOEvent with the specified device, ID and timestamp.

public MMIOEvent(MMIODevice device, int id, int capturedRegisterValue, long timeStamp, int timeStampMicros)

This constructor creates a new MMIOEvent with the specified value and timestamp. The capturedRegisterValue parameter is the captured value of the register designated upon registration, specified as a 32-bit integer.

public MMIOEvent(MMIODevice device, int id, byte[] capturedMemoryContent, long timeStamp, int timeStampMicros)

This constructor creates a new MMIOEvent with the specified value and timestamp. The capturedRegisterContent parameter is the captured content of the memory area or memory block designated upon registration.

public int getID()

This method returns the event ID.

public byte[] getCapturedMemoryContent()

This method returns the captured content of the memory area or block; or null if no memory area or block content was captured.

public int getCapturedRegisterValue()

This method returns the captured value of the register designated upon registration as a 32-bit integer.

## **The MMIODeviceConfig Class**

The MMIODeviceConfig class encapsulates the hardware addressing information, and static and dynamic configuration parameters of an MMIO device.

Some hardware addressing parameter, and static and dynamic configuration parameters may be set to PeripheralConfig.DEFAULT. Whether such default settings are supported is platform- as well as peripheral driver-dependent.

An instance of MMIODeviceConfig can be passed to the

PeripheralManager.open(PeripheralConfig) or PeripheralManager.open(Class, PeripheralConfig) method to open the designated MMIO device with the specified configuration. A PeripheralConfigInvalidException is thrown when attempting to open a peripheral device with an invalid or unsupported configuration.

The MMIODeviceConfig class itself contains three nested classes.

static class MMIODeviceConfig.RawBlockConfig

The RawBlockConfig class encapsulates the configuration parameters of a memory block.

static class MMIODeviceConfig.RawMemoryConfig

The RawMemoryConfig class encapsulates the configuration parameters of a generic raw memory area.

static class MMIODeviceConfig.RawRegisterConfig

The RawRegisterConfig class encapsulates the configuration parameters of a register.

The MMIODeviceConfig class also contains three constants.

public static final int REGISTER TYPE BYTE

This is the type for a register holding a byte value.

public static final int REGISTER\_TYPE\_INT

This is the type for a register holding an integer value.

public static final int REGISTER\_TYPE\_SHORT

This is the type for a register holding a short integer value.

Finally, the MMIODeviceConfig class consists of one constructor and four accessors.

public MMIODeviceConfig(long address, int size, int byteOrdering, MMIODeviceConfig.RawMemoryConfig[] memConfigs)

This constructor creates a new MMIODeviceConfig with the specified hardware addressing information and configuration parameters. Note that if no raw block and raw register configuration is provided, the specified memory area will be

mapped to the RawBlock instance returned by a call to MMIODevice.getAsRawBlock().

public long getAddress()

This method returns the configured memory address of the MMIO device.

public int getByteOrdering()

This method returns the configured byte ordering of the MMIO device.

public MMIODeviceConfig.RawMemoryConfig[] getRawMemoryConfigs()

This method returns the set of configured registers and memory blocks.

public int getSize()

This method returns the configured size of the memory-mapped area of the MMIO device.

## **The MMIODeviceConfig.RawMemoryConfig Class**

The abstract MMIODeviceConfig.RawMemoryConfig class encapsulates the configuration parameters of a generic raw memory area. The abstract class consists of two methods.

public String getName()

This method returns the configured name for the raw memory area.

public int getOffset()

This method returns the configured offset of the raw memory area from the base address.

## **The MMIODeviceConfig.RawBlockConfig Class**

The MMIODeviceConfig.RawBlockConfig class extends the abstract MMIODeviceConfig.RawMemoryConfig class and encapsulates the configuration parameters of a memory block. The class consists of one constructor and one accessor.

public MMIODeviceConfig.RawBlockConfig(int offset, java.lang.String name, int size)

This constructor creates a new RawBlockConfig with the provided parameters.

public int getSize()

This method returns the configured size in bytes of the memory block.

## **The MMIODeviceConfig.RawRegisterConfig Class**

The MMIODeviceConfig.RawRegisterConfig class extends the abstract MMIODeviceConfig.RawMemoryConfig class and encapsulates the configuration parameters of a register. The class consists of one constructor and one accessor.

public MMIODeviceConfig.RawRegisterConfig(int offset, java.lang.String name, int type)

This constructor creates a new RawRegisterConfig with the provided parameters.

public int getType()

This method returns the configured type of the value held by the register. See the constants in the MMIODeviceConfig for possible values.

## **The MMIOEvent Class**

The MMIOEvent class encapsulates events fired by peripherals mapped to memory..The class consists of four constructors and three methods.

public MMIOEvent (MMIODevice device, int id)

This constructor creates a new MMIOEvent with the specified value and time-stamped with the current time.

public MMIOEvent(MMIODevice device, int id, byte[] capturedMemoryContent, long timeStamp, int timeStampMicros)

This constructor creates a new MMIOEvent with the specified values and timestamp.

public MMIOEvent (MMIODevice device, int id, int capturedRegisterValue, long timeStamp, int timeStampMicros)

This constructor creates a new MMIOEvent with the specified values and timestamp.

public MMIOEvent(MMIODevice device, int id, long timeStamp, int timeStampMicros)

This constructor creates a new MMIOEvent with the specified value and timestamp.

public byte[] getCapturedMemoryContent()

This method returns the captured content of the memory area or memory block designated upon registration.

public int getCapturedRegisterValue()

This method returns the captured value of the register designated upon registration as a 32-bit integer.

public int getID()

This method returns the event ID.

## **AccessOutOfBoundsException**

AccessOutOfBoundsException is an exception that is thrown by an instance of RawBlock if the offset used is out of valid boundary of the specified memory block.

## **Modem Control Signals**

The com.oracle.deviceaccess.modem package contains interfaces and classes for controlling modem signals.

## **The ModemSignalListener Interface**

The ModemSignalListener interface defines methods for being notified of modem signal changes.

The ModemSignalListener interface contains one method.

void signalStateChanged(ModemSignalEvent event)

This method is invoked when the state of a modem signal has changed.

### **The ModemSignalsControl Class**

The ModemSignalsControl interface provides methods for controlling and monitoring modem signals.

The ModemSignalsControl class consists of six constants:

static final int DTR\_SIGNAL

This constant represents the Data Terminal Ready (DTR) signal. This bit flag can be bitwise-combined (OR) with other signal bit flags.

static final int DCD\_SIGNAL

This constant represents the Data Carrier Detect (DCD) signal. This bit flag can be bitwise-combined (OR) with other signal bit flags.

static final int DSR SIGNAL

This constant represents the Data Set Ready (DSR) signal. This bit flag can be bitwise-combined (OR) with other signal bit flags.

■ static final int RI SIGNAL

This constant represents the Ring Indicator (RI) signal. This bit flag can be bitwise-combined (OR) with other signal bit flags.

static final int RTS SIGNAL

This constant represents the Ready To Send (RTS) signal. This bit flag can be bitwise-combined (OR) with other signal bit flags.

■ static final int CTS\_SIGNAL

This constant represents the Clear To Send (CTS) signal. This bit flag can be bitwise-combined (OR) with other signal bit flags.

The ModemSignalsControl class also consists of three methods:

void setSignalState(int signalID, boolean state) throws java.io.IOException, PeripheralNotAvailableException

This method sets or clears the designated signal.

■ boolean getSignalState(int signalID) throws java.io.IOException, PeripheralNotAvailableException

This method returns the state of the designated signal.

void setSignalChangeListener(ModemSignalListener listener, int signals) throws java.io.IOException, PeripheralNotAvailableException

This method registers a ModemSignalListener instance which will get asynchronously notified when one of the designated signals changes. Notification will automatically begin after registration completes. If listener is null then the previously registered listener will be removed. Only one listener can be registered at a particular time.

## **The ModemSignalEvent Class**

The ModemSignalEvent class encapsulates modem signal state changes. If signal state change events for the same peripheral are coalesced the value retained is that of the last occurrence.

The ModemSignalEvent class consists of two constants:

protected int signalID

This constant represents the signal ID.

protected boolean signalState

This constant represents the signal state.

The ModemSignalEvent class also consists of two constructors and several methods:

public ModemSignalEvent(Peripheral peripheral, int signalID, boolean signalState)

This constructor creates a new ModemSignalEvent with the specified value. It is then time-stamped with the current time.

public ModemSignalEvent(Peripheral peripheral, int signalID, boolean signalState, long timeStamp, int timeStampMicros)

This constructor creates a new ModemSignalEvent with the specified value and timestamp.

public int getSignalID()

This method returns the signal ID.

public boolean getSignalState()

This method returns the new signal state.

## **Power Management**

The com.oracle.deviceaccess.power package contains interfaces and classes for power management of peripheral devices. A Peripheral implementing class may implement the PowerManaged interface if the underlying peripheral device supports some form of power management and saving states that can be mapped to the states defined by this API.

[Example](#page-80-0) 11–1 demonstrates how to use the power management API.

#### <span id="page-80-0"></span>*Example 11–1 Using the Power Management APIs*

```
import com.oracle.deviceaccess.Peripheral;
import com.oracle.deviceaccess.PeripheralManager;
import com.oracle.deviceaccess.PeripheralNotAvailableException;
import com.oracle.deviceaccess.PeripheralNotFoundException;
import com.oracle.deviceaccess.adc.ADCChannel;
import com.oracle.deviceaccess.adc.MonitoringEvent;
import com.oracle.deviceaccess.adc.MonitoringListener;
import com.oracle.deviceaccess.power.PowerManaged;
import com.oracle.deviceaccess.power.PowerSavingHandler;
import java.io.IOException;
```
class SignalLevelMonitor implements MonitoringListener, PowerSavingHandler {

 private ADCChannel channel = null; private boolean inRange = false;

}

```
 public void start(int channelID, int low, int high) throws
         IOException, PeripheralNotAvailableException,
         PeripheralNotFoundException
 {
    channel = (ADCChannel) PeripheralManager.open(channelID);
```

```
 channel.setSamplingInterval(1000); // every 1 seconds
     channel.startMonitoring(low, high, this);
     if (channel instanceof PowerManaged) {
         ((PowerManaged) channel).enablePowerSaving(
               PowerManaged.LOW_POWER, this);
         // Only enable LOW_POWER saving mode (POWER_ON is implicit)
     }
 public void thresholdReached(MonitoringEvent event) {
```

```
 inRange = (event.getType() == MonitoringEvent.BACK_TO_RANGE);
 }
```

```
 public long handlePowerStateChangeRequest(Peripheral peripheral,
         int currentState, int requestedState, long duration)
```

```
 {
        if (requestedState == PowerManaged.LOW_POWER) {
            return inRange ? duration : 0;
            // Only accept to change to LOW_POWER if signal is back in range
        }
        return duration; // Accept returning to POWER_ON
    }
    public void stop() throws IOException, PeripheralNotAvailableException {
        if (channel != null) {
            channel.stopMonitoring();
            if (channel instanceof PowerManaged) {
                ((PowerManaged) channel).disablePowerSaving();
 }
            channel.close();
        }
    }
```
As any other peripheral devices, peripheral devices that can be power-managed are opened by invoking one of the

com.oracle.deviceaccess.PeripheralManager.open() methods. The com.oracle.deviceaccess.power permission allows access to be granted to peripheral power management. This permission must be requested in the JAD file under MIDlet-Permissions or MIDlet-Permissions-Opt, and the application must be digitally signed by a trusted authority to gain access to the APIs. Alternatively, the permission may be allowed for all applications in the untrusted domain of the security policy file (policy.txt).

## **The PowerManaged Interface**

}

The PowerManaged interface provides methods that a Peripheral class may implement to control how the underlying peripheral hardware resource is managed by the power management facility of the device.

The power management states defined are peripheral device as well as host device-dependent. For peripherals on a microcontroller unit, there may be no distinction between POWER\_OFF, LOW\_POWER and LOWEST\_POWER and they may all be supported by clock-gating the unused peripherals. Conversely, a peripheral device external to the host device could support the four power management modes and could be powered off.

A power state change may be ordered by the power management facility of the device, or it may be requested by the power management facility on behalf of the application itself or of another application using the method requestPowerStateChange(int, int). A power state change for a specific peripheral device may be requested by another application if the peripheral device or some of the underlying peripheral device hardware resources are shared. This is the case on a GPIOPin instance, for example: another application may have opened a different GPIO pin controlled by the same GPIO controller; the application will get notified of any power state changes requested by the other application.

An application may register to be notified of power state changes. When notified, the application may take the following actions:

**1.** The application may save or restore the state or configuration of the peripheral if needed. Saving the peripheral's state or configuration may be needed when the application is being notified of a power state change requested by another

application on a peripheral device with hardware resources shared with the current application. The saving and restoration of the peripheral's state or configuration may be needed when changing to or from POWER\_OFF or LOWEST\_ POWER to POWER\_ON, as the peripheral context may not be preserved.

- **2.** The application may veto a power state change. For example, the application may veto a power state change from POWER\_ON to LOWEST\_POWER if the application is currently using or is about to use the designated peripheral.
- **3.** The application may grant a shorter power state change duration. For example, the application may grant a duration of a power state change from POWER\_ON to LOWEST\_POWER shorter than the specified duration if the application anticipates it will use the designated peripheral earlier than the specified duration.

If application-dictated power saving for a peripheral device is not explicitly enabled by a call to one of the enablePowerSaving() method, the default power saving strategy of the platform applies. This strategy is both platform-dependent and implementation-dependent. It may define power saving rules, such as changing the power state of a peripheral device when certain conditions are met, that may or may not differ from peripheral device to peripheral device. It may, for example, forcefully change all peripherals' power state to LOWEST\_POWER upon some condition; in such a situation, attempting to access the peripheral without restoring its state or configuration may result in unexpected behavior. Therefore an application should always either:

- **1.** Register for power state changes on the peripherals it uses.
- **2.** Register for system-wide power state changes (if supported by the platform) and close the peripherals when going to power saving modes that may not preserve the peripheral context and then open again the peripherals when returning from such power saving modes.

The PowerManaged interface contains five constants.

static final int UNLIMITED DURATION

This constant represents unlimited or unknown power state change requested duration.

static final int POWER\_ON

This constant represents the device as fully powered on. This bit flag can be bitwise-combined (OR) with other power state bit flags.

static final int LOW\_POWER

This constant represents the device in a low power mode. It may save less power while preserving more peripheral device context than LOWEST\_POWER, hence allowing for a faster return to full performance. When transitioning from this state to POWER\_ON no state or configuration restoration of the peripheral device must be needed. This bit flag can be bitwise-combined (OR) with other power state bit flags.

static final int LOWEST\_POWER

This constant represents the lowest power mode. In this mode, the device may save more power while preserving less peripheral device context/state than LOW\_ POWER, hence only allowing for a slower return to full performance. When transitioning from this state to POWER\_ON some state or configuration restoration of the peripheral device may be needed. This state or configuration restoration of the peripheral device may be handled by a PowerSavingHandler. This bit flag can be bitwise-combined (OR) with other power state bit flags.

static final int POWER\_OFF

This constant represents that the power has been fully removed from the device. When transitioning from this state to POWER\_ON a complete state or configuration restoration of the peripheral device may be needed. This state or configuration restoration of the peripheral device may be handled by a PowerSavingHandler. This bit flag can be bitwise-combined (OR) with other power state bit flags.

The PowerManaged interface also contains five methods.

void enablePowerSaving(int powerStates) throws java.io.IOException, PeripheralNotAvailableException

This method enables application-dictated power saving for the Peripheral instance. Note that the POWER\_ON state is always implicitly enabled.

void enablePowerSaving(int powerStates, PowerSavingHandler handler) throws java.io.IOException, PeripheralNotAvailableException

This method enables application-dictated power saving for the Peripheral instance and registers a PowerSavingHandler instance to get asynchronously notified when the power management facility is about to change the power state of the Peripheral instance. This in turn allows the application to veto the power state change on the peripheral. Note that the POWER\_ON state is always implicitly enabled.

void disablePowerSaving() throws java.io.IOException, PeripheralNotAvailableException

This method disables application-dictated power saving for the Peripheral instance. The power saving strategy of the platform applies. If a PowerSavingHandler instance was registered using enablePowerSaving(int, com.oracle.deviceaccess.power.PowerSavingHandler), it will be unregistered.

int getPowerState() throws java.io.IOException, PeripheralNotAvailableException

This method returns the current power state of the Peripheral instance. If application-dictated power saving is disabled using the disablePowerSaving() method, the power state depends on the power saving strategy of the platform.

int requestPowerStateChange(int powerState, int duration) throws java.io.IOException, PeripheralNotAvailableException

This method requests the change of the peripheral's current power state to the specified power state. If a PowerSavingHandler instance is registered, it will be notified.

## **The PowerSavingsHandler Class**

The PowerSavingHandler interface defines methods for getting notified of power state change requests on a specific Peripheral instance. A PowerSavingHandler can be registered using the PowerManaged.enablePowerSaving(int, com.oracle.deviceaccess.power.PowerSavingHandler) method.

The PowerSavingHandler class consists of one method:

long handlePowerStateChangeRequest(Peripheral peripheral, int currentState, int requestedState, long duration)

This method is invoked to allow the application to handle a power state change request on the designated Peripheral instance. The application may veto the

power state change by returning the number zero (0). Otherwise, it should return a duration lesser or equals to the proposed state change duration. An application may veto altogether a power state change from PowerManaged.POWER\_ON to PowerManaged.LOWEST\_POWER if, for example, the application is currently using or is about to use the designated peripheral. An application may grant a power state change duration lesser than the specified duration if for example the application anticipates it will use the designated peripheral earlier than the specified duration.

## **Serial Peripheral Interface Bus**

This package provides interfaces and classes for SPI (Serial Peripheral Interface Bus) device access.

The Serial Peripheral Interface (SPI) bus is a synchronous serial data link standard that operates in full duplex mode. Devices communicate in master or slave mode, where the master device initiates the communication data frame. Multiple slave devices are allowed with individual slave select lines.

The functionalities supported by this API are those of an SPI master. In order to communicate with a specific slave, an application should first open and obtain an SPIDevice instance for the SPI slave device the application wants to exchange data with, using its numerical ID, name, type (interface), or properties. The following example demonstrates how to obtain an SPI device using its ID.

```
 SPIDevice slave = (SPIDevice) PeripheralManager.open(3);
```
This example demonstrates how to access a device using its name and interface.

```
 SPIDevice slave = (SPIDevice) PeripheralManager.open("RTC1",
     SPIDevice.class, null);
```
Once the peripheral opened, the application can exchange data with the SPI slave device using methods of the SPIDevice interface such as the writeAndRead() method.

slave.writeAndRead(sndBuf, 0, 1, rcvBuf, 0, 1);

When the data exchange is over, the application should call the Peripheral.close() method to release the SPI slave device.

```
 slave.close();
```
[Example](#page-86-0) 12–1 shows how to use the SPI API to communicate with SPI slaves.

#### <span id="page-86-0"></span>*Example 12–1 Using the SPI APIs to Communicate with SPI Slaves*

```
import com.oracle.deviceaccess.PeripheralException;
import com.oracle.deviceaccess.PeripheralManager;
import com.oracle.deviceaccess.spibus.SPIDevice;
import java.io.IOException;
public class SPIExample {
     SPIDevice slave = null;
     public SPIExample() {
         try {
             slave = (SPIDevice) PeripheralManager.open("SPI1",
```

```
 SPIDevice.class, (String[]) null);
           byte[] \text{sndBuf1} = \{0x01\};byte[] \text{sndBut12} = \{0x02\};byte[] rcvBuf = new byte[3];slave.writeAndRead(sndBuf1, 0, sndBuf1.length, rcvBuf, 0, 1);
                // received data will be stored in rcvBuf[0]
           slave.writeAndRead(sndBuf2, 0, sndBuf2.length, rcvBuf, 1, 2);
                // received data will be stored in rcvBuf[1] and rcvBuf[2]
        } catch (PeripheralException pe) {
            // Handle exception
        } catch (IOException ioe) {
            // Handle exception
        } finally {
            if (slave != null) {
                try {
                    slave.close();
                } catch (IOException ex) {
 }
 }
        }
    }
```
Information about the SPI-bus specification can be found at http://www.freescale.com/files/microcontrollers/doc/ref\_ manual/M68HC11RM.pdf.

SPI slave devices are opened by invoking one of the

com.oracle.deviceaccess.PeripheralManager.open() methods. The com.oracle.deviceaccess.spi permission allows access to be granted to SPI slave devices as a whole. This permission must be requested in the JAD file under MIDlet-Permissions or MIDlet-Permissions-Opt, and the application must be digitally signed by a trusted authority to gain access to the APIs. Alternatively, the permission may be allowed for all applications in the untrusted domain of the security policy file (policy.txt).

### **The SPIDevice Interface**

}

The SPIDevice interface provides methods for transmitting and receiving data to and from an SPI slave device. Each SPI slave device is identified by a numerical ID and by a name.

An SPIDevice instance can be opened by a call to one of the PeripheralManager.open() methods. On an SPI bus, data is transferred between the SPI master device and an SPI slave device in full duplex. That is, data is transmitted by the SPI master to the SPI slave device at the same time data is received from the SPI slave device by the SPI master.

To perform such a bidirectional exchange of data with an SPI slave device, an application may use one of the writeAndRead() methods. When an application only wants to send data to or receive data from an SPI slave device, it may use a write() or read() method, respectively. When writing only, the data received from the SPI slave device will be ignored and discarded. When reading only, dummy data will be sent to the slave.

A data exchange consists of words of a certain length which may vary from one SPI slave device to another. Words in the sending and receiving byte buffers are not packed bit-wise and must be byte-aligned. The most significant bits of a word are

stored at the lower index (first). If a word's bit length is not a multiple of eight, then the most significant bits will be undefined when receiving or unused when sending. If the designated portion of a sending or receiving byte buffer cannot contain a positive integral number of words then an InvalidWordLengthException is thrown. For example, if the word length is 16 bits and the designated portion of buffer is only 1-byte long or 3-bytes long, an InvalidWordLengthException is thrown.

Assuming a word length w, the length l of the designated portion of the sending or receiving byte buffer must be such that:

 $((1 \& ((w - 1) / 8) + 1)) == 0)$ 

When the data exchange is over, an application should call the SPIDevice.close() method to release the SPI slave device. Any attempt to read or write to an SPI slave device which has been closed will thow a PeripheralNotAvailableException.

The following methods are contained in the SPIDevice interface.

void begin()

This method demarcates the beginning of an SPI transaction so that this slave's Select line (SS) will be remain asserted during the subsequent read and write operations and until the transaction ends.

void end()

This method demarcates the end of a transaction, hence ending the assertion of this slave's Select line (SS).

■ int getWordLength() throws java.io.IOException, PeripheralNotAvailableException

This method retrieves the transfer word length in bits supported by this slave device. If the length of data to be exchanged is not a multiple of this word length, an InvalidWordLengthException is thrown.

int read() throws java.io.IOException, PeripheralNotAvailableException

This method reads one data word of up to 32 bits from this slave device.

int read(byte[] rxBuf, int rxOff, int rxLen) throws java.io.IOException, PeripheralNotAvailableException

This method reads data from this slave device. During the duplex, dummy data is sent to this slave device by the platform. The length of the designated portion of the sending byte buffers must correspond to a (positive) integral number of words. This slave's Select line (SS) is asserted for the duration of the reception.

int read(int rxSkip, byte[] rxBuf, int rxOff, int rxLen) throws java.io.IOException, PeripheralNotAvailableException

This method reads up to rxLen bytes of data from this slave device into an array of bytes skipping the first rxSkip bytes read.

■ void write(int txData) throws java.io.IOException, PeripheralNotAvailableException

This method writes one data word of up to 32 bits to this slave device.

void write(byte[] txBuf, int txOff, int txLen) throws java.io.IOException, PeripheralNotAvailableException

This method writes to the slave device txLen bytes from buffer txBuf.

int writeAndRead(int txData) throws java.io.IOException, PeripheralNotAvailableException

This method exchanges (send and receives) one data word of up to 32 bits with this slave device. This slave's Select line (SS) is asserted for the duration of the exchange.

int writeAndRead(byte[] txBuf, int txOff, int txLen, byte[] rxBuf, int rxOff, int rxLen) throws java.io.IOException, PeripheralNotAvailableException

This method exchanges (send and receives) data with this slave device. The designated portions of the sending and receiving byte buffers might not have the same length. When sending more than is being received, the extra received bytes are ignored and discarded. Conversely, when sending less than is being received, extra dummy data are sent. This slave's Select line (SS) is asserted for the duration of the exchange

int writeAndRead(byte[] txBuf, int txOff, int txLen, int rxSkip, byte[] rxBuf, int rxOff, int rxLen) throws java.io.IOException, PeripheralNotAvailableException

This method exchanges (send and receives) data with this slave device skipping the specified number of bytes received. The designated portions of the sending and receiving byte buffers might not have the same length. When sending more than is being received, the extra received bytes are ignored and discarded. Conversely, when sending less than is being received, extra dummy data are sent. This slave's Select line (SS) is asserted for the duration of the exchange.

## **The SPIDeviceConfig Class**

The SPIDeviceConfig class encapsulates the configuration parameters of an SPI slave device.

Each SPI slave device has a clock mode. The clock mode is a number from 0 to 3 which represents the combination of the CPOL (SPI Clock Polarity Bit) and CPHA (SPI Clock Phase Bit) signals, where CPOL is the high order bit and CPHA is the low order bit, as shown in [Table](#page-89-0) 12–1.

| <b>Mode</b>   | <b>CPOL</b>                        | <b>CPHA</b>                                                     |
|---------------|------------------------------------|-----------------------------------------------------------------|
| $\Omega$      | $0 =$ Active-high clocks selected. | $0 =$ Sampling of data occurs at odd<br>edges of the SCK clock  |
| 1             | $0 =$ Active-high clocks selected. | $1 =$ Sampling of data occurs at even<br>edges of the SCK clock |
| $\mathcal{P}$ | $1 =$ Active-low clocks selected.  | $0 =$ Sampling of data occurs at odd<br>edges of the SCK clock  |
| 3             | $1 =$ Active-low clocks selected.  | $1 =$ Sampling of data occurs at even<br>edges of the SCK clock |

<span id="page-89-0"></span>*Table 12–1 Clock Modes in the SPIDeviceConfig Class*

An instance of SPIDeviceConfig can be passed to the

PeripheralManager.open(PeripheralConfig) method to open the designated SPI slave device with the specified configuration.

The SPIDeviceConfig class consists of one constructor and the following methods

SPIDeviceConfig(int busNumber, int address, int clockFrequency, int clockMode, int wordLength, int bitOrdering)

This constructor creates a new SPIDeviceConfig with the provided parameters. Note that unused or not applicable numerical parameters should be set to PeripheralConfig.DEFAULT.

■ public int getBusNumber()

This method returns the configured SPI bus number the slave is connected to.

public int getAddress()

This method returns the configured address of the SPI slave device.

public int getClockFrequency()

This method returns the clock frequency (in Hertz) supported by the SPI slave device.

public int getClockMode()

This method returns the configured clock mode (combining clock polarity and phase) for communicating with the SPI slave device. See [Table](#page-89-0) 12–1 for more information on possible values for the clock mode.

public int getWordLength()

This method returns the configured word length for communicating with the SPI slave device.

public int getBitOrdering()

This method returns the configured bit (shifting) ordering of the SPI slave device, one of: Peripheral.BIG\_ENDIAN, Peripheral.LITTLE\_ENDIAN or PeripheralConfig.DEFAULT.

## **InvalidWordLengthException**

The InvalidWordLengthException is thrown by an instance of SPIDevice in case of mismatch between the length of data to be exchanged and the slave's word length as indicated by SPIDevice.getWordLength().

# **13** UART

The com.oracle.deviceaccess.uart package contains interfaces and classes for controlling and reading and writing from/to Universal Asynchronous Receiver/Transmitter (UART), with optional Modem signals control. In order to access and control a specific UART device, an application should first open and obtain an UART instance for the UART device using its numerical ID, name, type (interface) and/or properties.

[Example](#page-92-0) 13–1 and [Example](#page-93-0) 13–2 demonstrate how to use the UART APIs to communicate with a host.

#### <span id="page-92-0"></span>*Example 13–1 Communicating using the UART API*

```
import com.oracle.deviceaccess.PeripheralException;
import com.oracle.deviceaccess.PeripheralManager;
import com.oracle.deviceaccess.uart.UART;
import java.io.IOException;
import java.io.InputStream;
import java.io.OutputStream;
public class UARTExample1 {
    UART host = null;
    InputStream is = null;
    OutputStream os = null;
    public UARTExample1() {
         try {
            host = (UART) PeripheralManager.open("HOST", UART.class,
                (String[]) null);
            is = host.getInputStream();
            os = host.getOutputStream();
            StringBuffer cmd = new StringBuffer();
           int c = 0;
            while (true) {
                 os.write('$');
                 os.write(' '); // echo prompt
                while (c := ' \n\times c := ' \003') { // echo input
                   c = is.read();
                    os.write(c);
                    cmd.append(c);
 }
                if (c == ' \ 003') { // CTL-C
                    break;
 }
```

```
 // process(cmd);
 }
       } catch (IOException ioe) {
           // Handle exception
       } catch (PeripheralException pe) {
           // Handle exception
       } finally {
           if (is != null) {
              try {
                  is.close();
              } catch (IOException ex) {
 }
 }
           if (os != null) {
              try {
                  os.close();
              } catch (IOException ex) {
 }
 }
           if (host != null) {
              try {
                  host.close();
              } catch (IOException ex) {
 }
 }
       }
    }
```
#### <span id="page-93-0"></span>*Example 13–2 Using a ModemUART to Communicate*

```
import com.oracle.deviceaccess.PeripheralException;
import com.oracle.deviceaccess.PeripheralManager;
import com.oracle.deviceaccess.modem.ModemSignalEvent;
import com.oracle.deviceaccess.modem.ModemSignalListener;
import com.oracle.deviceaccess.modem.ModemSignalsControl;
import com.oracle.deviceaccess.uart.ModemUART;
import java.io.IOException;
import java.io.InputStream;
import java.io.OutputStream;
public class UARTExample2 {
     ModemUART modem = null;
     InputStream is = null;
     OutputStream os = null;
     public UARTExample2() {
         try {
             modem = (ModemUART) PeripheralManager.open("HOST",
                        ModemUART.class, (String[]) null);
             is = modem.getInputStream();
             os = modem.getOutputStream();
             modem.setSignalChangeListener(new ModemSignalListener() {
                 public void signalStateChanged(ModemSignalEvent event) {
                     if (event.getSignalState() == false) {
                         ModemUART modem = (ModemUART) event.getPeripheral();
                         // Process MODEM hang-up...
 }
```
}

```
 }
            }, ModemSignalsControl.DCD_SIGNAL);
            // Process input and output...
        } catch (IOException ioe) {
            // Handle exception
        } catch (PeripheralException pe) {
            // Handle exception
        } finally {
           // Close UART, and input and output streams
 }
    }
}
```
Note that the preceding example is using a *try-with-resources* statement and that the UART.close(), InputStream.close() and OutputStream.close() methods are automatically invoked by the platform at the end of the statement.

#### UARTs are opened by invoking one of the

com.oracle.deviceaccess.PeripheralManager.open() methods. The com.oracle.deviceaccess.uart permission allows access to be granted to UART devices as a whole. This permission must be requested in the JAD file under MIDlet-Permissions or MIDlet-Permissions-Opt, and the application must be digitally signed by a trusted authority to gain access to the APIs. Alternatively, the permission may be allowed for all applications in the untrusted domain of the security policy file (policy.txt).

### **The ModemUART Interface**

The ModemUART interface provides methods for controlling and accessing a UART (Universal Asynchronous Receiver/Transmitter) with Modem control lines.

Note that even if CTS/RTS hardware flow control is enabled using the UARTConfig.getFlowControlMode() method, registering for notification of CTS signal state changes (see ModemSignalsControl.setSignalChangeListener(com.oracle.deviceaccess.modem.

ModemSignalListener, int) may not always be supported. Additionally, when supported, CTS signal state change notification may only be indicative because of latency: CTS flow control may be handled directly by the hardware or by the native driver.

### **The UART Interface**

The UART interface provides methods for controlling and accessing a UART (Universal Asynchronous Receiver/Transmitter). Each UART device is identified by a numerical ID and by a name. A UART instance can be opened by a call to one of the PeripheralManager.open() methods.

Once opened, an application can obtain an input stream and an output stream using the getInputStream() and getOutputStream() methods and can then read the received data bytes and respectively write the data bytes to be transmitted through the UART.

An application can register a UARTEventListener instance which will get asynchronously notified of input data availability, input buffer overrun, or empty output buffer conditions. Note that the input and output buffers for which these events may be notified may not necessarily correspond to the transmit and receive FIFO buffers of the UART hardware, but may be buffers allocated by the underlying native driver. To register a UARTEventListener instance, the application must call the setEventListener(int, UARTEventListener) method. The registered listener can later on be removed by calling the same method with a null listener parameter.

When done, an application should call the UART.close() method to release the UART. Any further attempt to access or control a UART which has been closed will result in a PeripheralNotAvailableException been thrown.

The UART interface consists of several methods:

void close() throws java.io.IOException, PeripheralNotAvailableException

This method closes and releases the underlying peripheral device, making it available to other applications. Once released, subsequent operations on that very same Peripheral instance will throw a PeripheralNotAvailableException. This method has no effects if the peripheral device has already been closed. Note that closing a UART will also close the device's InputStream and OutputStream..

int getBaudRate() throws java.io.IOException, PeripheralNotAvailableException

This method returns the current baud rate. If the baud rate was not set previously using the setBaudRate(int) method, the peripheral configuration-specific default value is returned.

void setBaudRate(int baudRate) throws java.io.IOException, PeripheralNotAvailableException

This method sets the baud rate.

int getDataBits() throws java.io.IOException, PeripheralNotAvailableException

This method returns the current number of bits per character.

void setDataBits(int dataBits) throws java.io.IOException, PeripheralNotAvailableException

This method sets the number of bits per character.

int getParity() throws java.io.IOException, PeripheralNotAvailableException

This method returns the current parity.

void setParity(int parity) throws java.io.IOException, PeripheralNotAvailableException

This method sets the parity.

int getStopBits() throws java.io.IOException, PeripheralNotAvailableException

This method returns the current number of stop bits per character.

void setStopBits(int stopBits) throws java.io.IOException, PeripheralNotAvailableException

This method sets the number of stop bits per character.

java.io.InputStream getInputStream() throws java.io.IOException, PeripheralNotAvailableException

This method returns this UART's input stream. The same InputStream instance is returned upon subsequent calls. Note that if this UART's input stream has been

previously closed, this method returns the closed input stream without attempting to re-open it.

java.io.OutputStream getOutputStream() throws java.io.IOException, PeripheralNotAvailableException

This method returns this UART's output stream. The same OutputStream instance is returned upon subsequent calls. Note that if this UART's output stream has been previously closed, this method returns the same closed output stream without attempting to re-open it.

void setEventListener(int eventId, UARTEventListener listener) throws java.io.IOException, PeripheralNotAvailableException

This method registers a UARTEventListener instance to monitor input data availability, input buffer overrun and/or empty output buffer conditions. While the listener can be triggered by hardware interrupts, there are no real-time guarantees of when the listener will be called. A list of event type IDs is defined in UARTEvent. If listener is null then listener previously registered for the specified event type will be removed. Only one listener can be registered at a particular time for a particular event type.

## **The UARTEventListener Interface**

The UARTEventListener interface defines methods for getting notified of events fired by peripheral devices that implement the UART interface. A UARTEventListener can be registered using the UART. setEventListener(int, UARTEventListener) method.

The UARTEventListener interface consists of only one method:

void eventDispatched(UARTEvent event)

This method is invoked when an event is fired by peripheral device.

## **The UARTConfig Class**

The UARTConfig class encapsulates the hardware addressing information, as well as the static and dynamic configuration parameters, of a UART. Some hardware addressing parameter, and static and dynamic configuration parameters, may be set to PeripheralConfig.DEFAULT. Whether such default settings are supported is both platform-dependent and peripheral driver-dependent. An instance of UARTConfig can be passed to the PeripheralManager.open(PeripheralConfig) or PeripheralManager.open(Class, PeripheralConfig) method to open the designated UART with the specified configuration. A PeripheralConfigInvalidException is thrown when attempting to open a peripheral

The UARTConfig class consists of a number of static integer constants, as shown in [Table](#page-96-0) 13–1.

<span id="page-96-0"></span>

| <b>Constant</b> | <b>Description</b> |  |
|-----------------|--------------------|--|
| DATABITS 5      | 5 data bit format  |  |
| DATABITS 6      | 6 data bit format  |  |
| DATABITS 7      | 7 data bit format  |  |
| DATABITS 8      | 8 data bit format  |  |

*Table 13–1 UARTConfig Constants*

device with an invalid or unsupported configuration.

| <b>Constant</b>         | <b>Description</b>                         |
|-------------------------|--------------------------------------------|
| DATABITS_9              | 9 data bit format                          |
| FLOWCONTROL NONE        | Flow control off                           |
| FLOWCONTROL RTSCTS IN   | RTS/CTS (hardware) flow control on input   |
| FLOWCONTROL RTSCTS OUT  | RTS/CTS (hardware) flow control on output  |
| FLOWCONTROL XONXOFF IN  | XON/XOFF (software) flow control on input  |
| FLOWCONTROL_XONXOFF_OUT | XON/XOFF (software) flow control on output |
| PARITY_EVEN             | EVEN parity scheme                         |
| PARITY MARK             | MARK parity scheme                         |
| PARITY NONE             | No parity bit                              |
| PARITY ODD              | ODD parity scheme                          |
| PARITY SPACE            | SPACE parity scheme                        |
| STOPBITS <sub>1</sub>   | Number of STOP bits is 1                   |
| STOPBITS 1 5            | Number of STOP bits is 1.5                 |
| STOPBITS 2              | Number of STOP bits is 2                   |

*Table 13–1 (Cont.) UARTConfig Constants*

The UARTConfig class consists of two constructors and several methods:

public UARTConfig(int uartNumber, int baudRate, int dataBits, int parity, int stopBits, int flowcontrol)

This constructor creates a new UARTConfig with the specified hardware addressing information and configuration parameters.

public UARTConfig(int uartNumber, int baudRate, int dataBits, int parity, int stopBits, int flowcontrol, int inputBufferSize, int outputBufferSize)

This constructor creates a new UARTConfig with the specified hardware addressing information and configuration parameters. The platform or underlying driver may or may not allocate the requested sizes for the input and output buffers.

public int getUARTNumber()

This method returns the configured UART number.

public int getFlowControlMode()

This method returns the configured flow control mode.

public int getBaudRate()

This method returns the configured default/initial speed in Bauds.

public int getDataBits()

This method returns the configured default/initial number of bits per character.

■ public int getParity()

This method returns the configured default/initial parity.

public int getStopBits()

This method returns the configured default/initial number of stop bits per character.

■ public int getInputBufferSize()

This method returns the requested input buffer size. The platform/underlying driver may or may not allocate the requested size for the input buffer.

public int getOutputBufferSize()

This method returns the requested output buffer size. The platform/underlying driver may or may not allocate the requested size for the output buffer.

## **The UARTEvent Class**

The UARTEvent class encapsulates events fired by peripherals that implement the UART interface.

The UARTEvent class consists of three constants:

■ public static final int INPUT\_DATA\_AVAILABLE

Event ID indicating that input data is available for reading.

public static final int INPUT\_BUFFER\_OVERRUN

Event ID indicating that input buffer overrun.

public static final int OUTPUT\_BUFFER\_EMPTY

Event ID indicating that the output buffer is empty and that additional data may be written.

The UARTEvent class also consists of two constructors and one method:

■ public UARTEvent(UART uart, int id)

This constructor creates a new UARTEvent with the specified value. The event is then time-stamped with the current time.

public UARTEvent(UART uart, int id, long timeStamp, int timeStampMicros)

This constructor creates a new UARTEvent with the specified value and timestamp.

public int getID()

.

This method returns the event's ID.

## **Watchdog Timers**

The com.oracle.deviceaccess.power package contains interfaces and classes for using system watchdog timers (WDT).

A watchdog timer is used to reset or reboot the system in case of hang or critical failure from a unresponsive state to a normal state. A watchdog timer can be set with a time interval. Continuously refreshing the watchdog timer within the specified time interval prevents the a reset or reboot. If the watchdog timer has not been refreshed within the specified time interval, a critical failure is assumed and a system reset or reboot is carried out. Note that a *windowed watchdog timer* must be refreshed within an open time window. If the watchdog is refreshed too soon, during the closed window, or if it is refreshed too late, after the watchdog timeout has expired, the device will be rebooted.

A watchdog timer can be created using its ID.

WatchdogTimer wdt = (WatchdogTimer)PeripheralManager.open(8);

A watchdog timer can also be created using its name and interface.

```
 WatchdogTimer wdt = (WatchdogTimer) PeripheralManager.open("WDT",
     WatchdogTimer.class, null);
```
Here is an example of how to create a windowed watchdog timer.

```
 WindowedWatchdogTimer wdt = (WindowedWatchdogTimer)
     PeripheralManager.open("WWDT", WindowedWatchdogTimer.class, null);
```
Once the peripheral opened, the application can start using it and can especially start the timer using the WatchdogTimer.start() method and subsequently refresh the timer periodically using the WatchdogTimer.refresh() method, as shown here:

```
 wdt.start(1000);
 ...
 wdt.refresh();
```
When done, the application should call the WatchdogTimer.close() method to release the watchdog timer.

wdt.close();

[Example](#page-100-0) 14–1 gives a demonstration of using the watchdog timer API.

#### <span id="page-100-0"></span>*Example 14–1 Using the Watchdog API*

```
import com.oracle.deviceaccess.PeripheralManager;
import com.oracle.deviceaccess.PeripheralNotAvailableException;
import com.oracle.deviceaccess.PeripheralNotFoundException;
```

```
import com.oracle.deviceaccess.watchdog.WatchdogTimer;
import java.io.IOException;
public class WatchdogExample {
    public boolean checkSomeStatus() {
        // check some status....
         // if status is ok then return true to kick watch dog timer.
        return true;
     }
    public void test_loop() {
        try {
            WatchdogTimer watchdogTimer = (WatchdogTimer)
                  PeripheralManager.open(30);
            watchdogTimer.start(180000); 
             // Start watch dog timer with 3 min duration.
            while (true) {
                 if (checkSomeStatus() == true) {
                     // Everything goes fine, timer will be kick.
                     watchdogTimer.refresh();
                     // do something more...
                 } else {
                     // Something goes wrong. Timer will not be kick.
                     // If status not recovered within 2-3 turns then
                     // system will be reboot.
 }
                 try {
                    Thread.sleep(60000); // sleep for 1 min.
                 } catch (InterruptedException ex) {
                     ex.printStackTrace();
 }
 }
         } catch (PeripheralNotAvailableException ex) {
             ex.printStackTrace();
         } catch (PeripheralNotFoundException ex) {
            ex.printStackTrace();
         } catch (IOException ex) {
            ex.printStackTrace();
         }
     }
}
```
Watchdog timers are opened by invoking one of the

com.oracle.deviceaccess.PeripheralManager.open() methods. The com.oracle.deviceaccess.watchdog permission allows access to be granted to watchdog timers devices as a whole. This permission must be requested in the JAD file under MIDlet-Permissions or MIDlet-Permissions-Opt, and the application must be digitally signed by a trusted authority to gain access to the APIs. Alternatively, the permission may be allowed for all applications in the untrusted domain of the security policy file (policy.txt).

## **The WatchdogTimer Interface**

The WatchdogTimer interface provides methods for controlling a watchdog timer that can be used to force the device to reboot (or depending on the platform, the Java Virtual Machine to restart).

A WatchdogTimer instance may represent a virtual watchdog timer. If the device has a single physical watchdog timer, all of the virtual watchdog timers are mapped onto this one physical watchdog timer. This timer is set to expire when the virtual watchdog with the earliest timeout is scheduled to expire. The corresponding watchdog timer peripheral is therefore shared and several applications can concurrently acquire the same watchdog timer peripheral.

Each watchdog timer is identified by a numerical ID and by a name. If a watchdog timer is virtualized, a particular platform implementation may allow for several WatchdogTimer instances representing each a virtual instance of that same physical watchdog timer to be opened concurrently. Alternatively, it may assign each virtual watchdog timer instance a distinct peripheral ID and optionally a common name.

A WatchdogTimer instance can be opened by a call to one of the PeripheralManager.open() methods. Once the peripheral opened, the application can start using it and can especially start the timer using the WatchdogTimer.start() method and subsequently refresh the timer periodically using the WatchdogTimer.refresh() method

When done, an application should call the WatchdogTimer.close() method to release the watchdog timer. Any further attempt to access or control a watchdog timer which has been closed will result in a PeripheralNotAvailableException been thrown.

The WatchdogTimer interface contains six methods.

void start(long timeout) throws java.io.IOException, PeripheralNotAvailableException

This method starts the watchdog timer with the specified timeout. If the watchdog timer is not refreshed by a call to refresh() prior to the watchdog timing out, the device will be rebooted (or the JVM restarted).

void refresh() throws java.io.IOException, PeripheralNotAvailableException

This method refreshes the watchdog timer. This method must be called periodically to prevent the watchdog from timing out.

void stop() throws java.io.IOException, PeripheralNotAvailableException

This method stops this watchdog timer.

long getTimeout() throws java.io.IOException, PeripheralNotAvailableException

This method returns the current timeout for the watchdog timer. A value of zero (0) indicates that the watchdog timer is disabled.

long getMaxTimeout() throws java.io.IOException, PeripheralNotAvailableException

This method returns the maximum timeout that can be set for the watchdog timer.

■ boolean causedLastReboot() throws java.io.IOException, PeripheralNotAvailableException

This method checks if the last device reboot (or JVM restart) was caused by the watchdog timing out.

## **The WindowedWatchdogTimer Interface**

The WindowedWatchdogTimer interface provides methods for controlling a watchdog timer that can be used to force the device to reboot (or depending on the platform, the Java Virtual Machine to restart). A windowed watchdog timer must be refreshed within an open time window. If the watchdog is refreshed too soon, during the closed window, or if it is refreshed too late, after the watchdog timeout has expired, the device will be rebooted

A WindowedWatchdogTimer instance may represent a virtual windowed watchdog timer. If the device has a single physical windowed watchdog timer, all of the virtual watchdog timers are mapped onto this one physical watchdog timer. It gets set with a refresh window starting when the virtual windowed watchdog with the longest closed window delay is scheduled to end and ending when the virtual windowed watchdog with the earliest timeout is scheduled to expire. The corresponding watchdog timer peripheral is therefore shared and several applications can concurrently acquire the same watchdog timer peripheral.

The WindowedWatchdogTimer class consists of three methods:

void start(long timeout) throws java.io.IOException, PeripheralNotAvailableException

This method starts the watchdog timer with the specified timeout and with a closed window delay set to zero (0). If the watchdog timer is not refreshed by a call to WatchdogTimer.refresh() prior to the watchdog timing out, the device will be rebooted (or the JVM restarted).

void start(long closedWindowDelay, long timeout) throws java.io.IOException, PeripheralNotAvailableException

This method starts a windowed watchdog timer with the specified closed window time and timeout. If the WatchdogTimer.refresh() method is called too soon, within the closed window delay, or is called too late, not prior to the watchdog timing out, the watchdog timer will not be reset.

long getClosedWindowTimeout() throws java.io.IOException, PeripheralNotAvailableException

This method returns the current closed window delay for the watchdog timer.

## <sup>A</sup>**Migrating from Device Access Version 3.2**

The Device Access APIs have changed between Oracle Java ME Embedded version 3.2 and version 3.3 to add more flexibility for new devices. As such, many of the techniques used to access peripherals have changed as well. This appendix provides a brief description of the most common changes that programmers are likely to encounter: the use of the PeripheralManager class. For more information, please see the Device Access 3.2 and 3.3 specifications.

## **The PeripheralManager Class**

With earlier versions of the Device Access APIs, each bus had its own singleton "manager" class that programmers would call upon to access the devices connected to the embedded board. With the 3.3 version of the Oracle Java ME Embedded platform, each of these managers has been coalesced into the PeripheralManager class.

Here is sample code from the 3.2 version of the Device Access API used to access the General Purpose I/O (GPIO) pins:

```
GPIOPin switchPin = null;
GPIOPin ledPin = null;
try {
     switchPin = GPIOManager.getPin("SWITCH_PIN", GPIOPin.class, null); 
     ledPin = GPIOManager.getPin("LED_PIN", GPIOPin.class, null); 
     if(switchPin != null && ledPin != null){
         switchPin.setInputPinListener(listener);
     }
} catch (Exception e) {
     // Handle exceptions
}
```
Here is the equivalent version with version 3.3 of the Device Access APIs:

```
 GPIOPin switchPin = null;
 GPIOPin ledPin = null;
```
try {

switchPin=(GPIOPin)PeripheralManager.open("SWITCH\_PIN", GPIOPin.class, null); ledPin=(GPIOPin)PeripheralManager.open("LED\_PIN", GPIOPin.class, null););

if(switchPin != null && ledPin != null){

```
 switchPin.setInputPinListener(listener);
  }
 } catch (Exception ex) {
     // Handle exceptions
   }
```
Note that the newer version uses the PeripheralManager class to obtain access to the GPIO pins. The PeripheralManager class returns an object which is then cast to the appropriate type. In addition, here is a short example of how to access the MMIO bus using version 3.2 of the Device Access APIs:

```
 MMIODevice rtc = null;
 try {
     rtc = MMIOManager.getDevice("RTC");
     RawByte seconds = rtc.getByteRegister("Seconds");
     RawByte secAlarm = rtc.getByteRegister("SecAlarm");
     RawByte minutes = rtc.getByteRegister("Minutes");
     RawByte minAlarm = rtc.getByteRegister("MinAlarm");
     ...
 } catch (Exception e) {
     // Handle exceptions
 }
```
Here is the equivalent code using version 3.3:

```
 MMIODevice rtc = null;
 try {
     rtc = (MMIODevice) PeripheralManager.open("RTC",
         MMIODevice.class, (String[]) null);
     RawByte seconds = rtc.getByteRegister("Seconds");
     RawByte secAlarm = rtc.getByteRegister("SecAlarm");
     RawByte minutes = rtc.getByteRegister("Minutes");
     RawByte minAlarm = rtc.getByteRegister("MinAlarm");
 } catch (Exception e) {
     // Handle exceptions
 }
```
The important thing to remember is to use the correctly overloaded version of the PeripheralManager.open() method to obtain access to the respective device on the appropriate bus. See the examples at the beginning of each chapter for information on how to format each call for the respective API, or the equivalent Javadoc for more precise usage.

## **Glossary**

#### **Access Point**

A network-connectivity configuration that is predefined on a device. An access point can represent different network profiles for the same bearer type, or for different bearer types that may be available on a device, such as WiFi or bluetooth.

#### **ADC**

Analog-to-Digital Converter. A hardware device that converts analog signals (time and amplitude) into a stream of binary numbers that can be processed by a digital device.

#### **AMS**

Application Management System. The system functionality that completes tasks such as installing applications, updating applications, and managing applications between foreground and background.

#### **APDU**

Application Protocol Data Unit. A communication mechanism used by SIM Cards and smart cards to communicate with card reader software or a card reader device.

#### **API**

Application Programming Interface. A set of classes used by programmers to write applications that provide standard methods and interfaces and eliminate the need for programmers to reinvent commonly used code.

#### **ARM**

Advanced RISC Machine. A family of computer processors using reduced instruction set (RISC) CPU technology, developed by ARM Holdings. ARM is a licensable instruction set architecture (ISA) and is used in the majority of embedded platforms.

#### **AT commands**

A set of commands developed to facilitate modem communications, such as dialing, hanging up, and changing the parameters of a connection. Also known as the Hayes command set, AT means *attention.*

#### **AXF**

ARM Executable Format. An ARM executable image generated by ARM tools.

#### **BIP**

Bearer Independent Protocol. Allows an application on a SIM Card to establish a data channel with a terminal, and through the terminal, to a remote server on the network.

#### **CDMA**

Code Division Multiple Access. A mobile telephone network standard used primarily in the United States and Canada as an alternative to GSM.

#### **CLDC**

Connected Limited Device Configuration. A Java ME platform configuration for devices with limited memory and network connectivity. It uses a low-footprint Java virtual machine such as the CLDC HotSpot Implementation, and several minimalist Java platform APIs for application services.

#### **Configuration**

Defines the minimum Java runtime environment (for example, the combination of a Java virtual machine and a core set of Java platform APIs) for a family of Java ME platform devices.

#### **DAC**

Digital-to-Analog Converter. A hardware device that converts a stream of binary numbers into an analog signal (time and amplitude), such as audio playback.

#### **ETSI**

European Telecommunications Standards Institute. An independent, non-profit group responsible for the standardization of information and communication technologies within Europe. Although based in Europe, it carries worldwide influence in the telecommunications industry.

#### **Foreground switching**

Changing which application is in the foreground by shifting the focus from one application to another.

#### **GCF**

Generic Connection Framework. A part of CLDC, it is a Java ME API consisting of a hierarchy of interfaces and classes to create connections (such as HTTP, datagram, or streams) and perform I/O.

#### **GPIO**

General Purpose Input/Output. Unassigned pins on an embedded platform that can be assigned or configured as needed by a developer.

#### **GPIO Port**

A group of GPIO pins (typically 8 pins) arranged in a group and treated as a single port.

#### **GSM**

Global System for Mobile Communications. A 3G mobile telephone network standard used widely in Europe, Asia, and other parts of the world.

#### **HTTP**

HyperText Transfer Protocol. The most commonly used Internet protocol, based on TCP/IP that is used to fetch documents and other hypertext objects from remote hosts.

#### **HTTPS**

Secure HyperText Transfer Protocol. A protocol for transferring encrypted hypertext data using Secure Socket Layer (SSL) technology.
## **ICCID**

Integrated Circuit Card Identification. The unique serial number assigned to an individual SIM Card.

#### **IMP-NG**

Information Module Profile Next Generation. A profile for embedded "headless" devices, the IMP-NG specification (JSR 228) is a subset of MIDP 2.0 that leverages many of the APIs of MIDP 2.0, including the latest security and networking+, but does not include graphics and user interface APIs.

#### **IMEI**

International Mobile Equipment Identifier. A number unique to every mobile phone. It is used by a GSM or UMTS network to identify valid devices and can be used to stop a stolen or blocked phone from accessing the network. It is usually printed inside the battery compartment of the phone.

#### **IMlet**

An application written for IMP-NG. An IMlet does not differ from MIDP 2.0 MIDlet, except by the fact that an IMlet can not refer to MIDP classes that are not part of IMP-NG. An IMlet can only use the APIs defined by the IMP-NG and CLDC specifications.

### **IMlet Suite**

A way of packaging one or more IMlets for easy distribution and use. Similar to a MIDlet suite, but for smaller applications running in an embedded environment.

#### **IMSI**

International Mobile Subscriber Identity. A unique number associated with all GSM and UMTS network mobile phone users. It is stored on the SIM Card inside a phone and is used to identify itself to the network.

# **I2C**

Inter-Integrated Circuit. A multi-master, serial computer bus used to attach low-speed peripherals to an embedded platform

# **ISA**

Instruction Set Architecture. The part of a computer's architecture related to programming, including data type, addressing modes, interrupt and exception handling, I/O, and memory architecture, and native commands. Reduced instruction set computing (RISC) is one kind of instruction set architecture.

#### **JAD file**

Java Application Descriptor file. A file provided in a MIDlet or IMlet suite that contains attributes used by application management software (AMS) to manage the MIDlet or IMlet life cycle, and other application-specific attributes used by the MIDlet or IMlet suite itself.

#### **JAR file**

Java Archive file. A platform-independent file format that aggregates many files into one. Multiple applications written in the Java programming language and their required components (class files, images, sounds, and other resource files) can be bundled in a JAR file and provided as part of a MIDlet or IMlet suite.

# **JCP**

Java Community Process. The global standards body guiding the development of the Java programming language.

#### **JDTS**

Java Device Test Suite. A set of Java programming language tests developed specifically for the wireless marketplace, providing targeted, standardized testing for CLDC and MIDP on small and handheld devices.

#### **Java ME platform**

Java Platform, Micro Edition. A group of specifications and technologies that pertain to running the Java platform on small devices, such as cell phones, pagers, set-top boxes, and embedded devices. More specifically, the Java ME platform consists of a configuration (such as CLDC) and a profile (such as MIDP or IMP-NG) tailored to a specific class of device.

#### **JSR**

Java Specification Request. A proposal for developing new Java platform technology, which is reviewed, developed, and finalized into a formal specification by the JCP program.

#### **Java Virtual Machine**

A software "execution engine" that safely and compatibly executes the byte codes in Java class files on a microprocessor.

#### **KVM**

A Java virtual machine designed to run in a small, limited memory device. The CLDC configuration was initially designed to run in a KVM.

#### **LCDUI**

Liquid Crystal Display User Interface. A user interface toolkit for interacting with Liquid Crystal Display (LCD) screens in small devices. More generally, a shorthand way of referring to the MIDP user interface APIs.

#### **MIDlet**

An application written for MIDP.

#### **MIDlet suite**

A way of packaging one or more MIDlets for easy distribution and use. Each MIDlet suite contains a Java application descriptor file  $(.jad)$ , which lists the class names and files names for each MIDlet, and a Java Archive file (.jar), which contains the class files and resource files for each MIDlet.

#### **MIDP**

Mobile Information Device Profile. A specification for a Java ME platform profile, running on top of a CLDC configuration that provides APIs for application life cycle, user interface, networking, and persistent storage in small devices.

#### **MSISDN**

Mobile Station Integrated Services Digital Network. A number uniquely identifying a subscription in a GSM or UMTS mobile network. It is the telephone number to the SIM Card in a mobile phone and used for voice, FAX, SMS, and data services.

# **MVM**

Multiple Virtual Machines. A software mode that can run more than one MIDlet or IMlet at a time.

#### **Obfuscation**

A technique used to complicate code by making it harder to understand when it is decompiled. Obfuscation makes it harder to reverse-engineer applications and therefore, steal them.

## **Optional Package**

A set of Java ME platform APIs that provides additional functionality by extending the runtime capabilities of an existing configuration and profile.

### **Preemption**

Taking a resource, such as the foreground, from another application.

### **Preverification**

Due to limited memory and processing power on small devices, the process of verifying Java technology classes is split into two parts. The first part is preverification which is done off-device using the preverify tool. The second part, which is verification, occurs on the device at runtime.

### **Profile**

A set of APIs added to a configuration to support specific uses of an embedded or mobile device. Along with its underlying configuration, a profile defines a complete and self-contained application environment.

#### **Provisioning**

A mechanism for providing services, data, or both to an embedded or mobile device over a network.

# **Pulse Counter**

A hardware or software component that counts electronic pulses, or events, on a digital input line, for example, a GPIO pin.

# **Push Registry**

The list of inbound connections, across which entities can push data. Each item in the list contains the URL (protocol, host, and port) for the connection, the entity permitted to push data through the connection, and the application that receives the connection.

# **RISC**

Reduced Instruction Set Computing. A CPU design based on simplified instruction sets that provide higher performance and faster execution of individual instructions. The ARM architecture is based on RISC design principles.

# **RL-ARM**

Real-Time Library. A group of tightly coupled libraries designed to solve the real-time and communication challenges of embedded systems based on ARM processor-based microcontroller devices.

# **RMI**

Remote Method Invocation. A feature of Java SE technology that enables Java technology objects running in one virtual machine to seamlessly invoke objects running in another virtual machine.

#### **RMS**

Record Management System. A simple record-oriented database that enables an IMlet or MIDlet to persistently store information and retrieve it later. MIDlets can also use the RMS to share data.

#### **RTOS**

Real-Time Operating System. An operating system designed to serve real-time application requests. It uses multi-tasking, an advanced scheduling algorithm, and minimal latency to prioritize and process data.

#### **RTSP**

Real Time Streaming Protocol. A network control protocol designed to control streaming media servers and media sessions.

#### **SCWS**

Smart Card Web Server. A web server embedded in a smart card (such as a SIM Card) that allows HTTP transactions with the card.

#### **SD card**

Secure Digital cards. A non-volatile memory card format for use in portable devices, such as mobile phones and digital cameras, and embedded systems. SD cards come in three different sizes, with several storage capacities and speeds.

#### **SIM**

Subscriber Identity Module. An integrated circuit embedded into a removable SIM card that securely stores the International Mobile Subscriber Identity (IMSI) and the related key used to identify and authenticate subscribers on mobile and embedded devices.

#### **Slave Mode**

Describes the relationship between a master and one or more devices in a Serial Peripheral Interface (SPI) bus arrangement. Data transmission in an SPI bus is initiated by the master device and received by one or more slave devices, which cannot initiate data transmissions on their own.

#### **Smart Card**

A card that stores and processes information through the electronic circuits embedded in silicon in the substrate of its body. Smart cards carry both processing power and information. A SIM Card is a special kind of smart card for use in a mobile device.

#### <span id="page-111-0"></span>**SMS**

Short Message Service. A protocol allowing transmission of short text-based messages over a wireless network. SMS messaging is the most widely-used data application in the world.

#### **SMSC**

Short Message Service Center. The SMSC routes messages and regulates **[SMS](#page-111-0)** traffic. When an SMS message is sent, it goes to an SMS center first, then gets forwarded to

the destination. If the destination is unavailable (for example, the recipient embedded board is powered down), the message is stored in the SMSC until the recipient becomes available.

### **SOAP**

Simple Object Access Protocol. An XML-based protocol that enables objects of any type to communicate in a distributed environment. It is most commonly used to develop web services.

#### **SPI**

Serial Peripheral Interface. A synchronous bus commonly used in embedded systems that allows full-duplex communication between a master device and one or more slave devices.

### **SSL**

Secure Sockets Layer. A protocol for transmitting data over the Internet using encryption and authentication, including the use of digital certificates and both public and private keys.

### **SVM**

Single Virtual Machine. A software mode that can run only one MIDlet or IMlet at a time.

#### **Task**

At the platform level, each separate application that runs within a single Java virtual machine is called a task. The API used to instantiate each task is a stripped-down version of the Isolate API defined in JSR 121.

#### **TCP/IP**

Transmission Control Protocol/Internet Protocol. A fundamental Internet protocol that provides for reliable delivery of streams of data from one host to another.

#### **Terminal Profile**

Device characteristics of a terminal (mobile or embedded device) passed to the SIM Card along with the IMEI at SIM Card initialization. The terminal profile tells the SIM Card what values are supported by the device.

# **UART**

Universal Asynchronous Receiver/Transmitter. A piece of computer hardware that translates data between serial and parallel formats. It is used to facilitate communication between different kinds of peripheral devices, input/output streams, and embedded systems, to ensure universal communication between devices.

# **UICC**

Universal Integrated Circuit Card. The smart card used in mobile terminals in GSM and UMTS networks. The UICC ensures the integrity and security of personal data on the card.

#### **UMTS**

Universal Mobile Telecommunications System. A third-generation (3G) mobile communications technology. It utilizes the radio spectrum in a fundamentally different way than GSM.

# **URI**

Uniform Resource Identifier. A compact string of characters used to identify or name an abstract or physical resource. A URI can be further classified as a uniform resource locator (URL), a uniform resource name (URN), or both.

### **USAT**

Universal SIM Application Toolkit. A software development kit intended for 3G networks. It enables USIM to initiate actions that can be used for various value-added services, such as those required for banking and other privacy related applications.

## **USB**

Universal Serial Bus. An industry standard that defines the cables, connectors, and protocols used in a bus for connection, communication, and power supply between computers and electronic devices, such as embedded platforms and mobile phones.

#### **USIM**

Universal Subscriber Identity Module. An updated version of a SIM designed for use over 3G networks. USIM is able to process small applications securely using better cryptographic authentication and stronger keys. Larger memory on USIM enables the addition of thousands of contact details including subscriber information, contact details, and other custom settings.

### **WAE**

Wireless Application Environment. An application framework for small devices, which leverages other technologies, such as Wireless Application Protocol (WAP).

#### **WAP**

Wireless Application Protocol. A protocol for transmitting data between a server and a client (such as a cell phone or embedded device) over a wireless network. WAP in the wireless world is analogous to HTTP in the World Wide Web.

#### **Watchdog Timer**

A dedicated piece of hardware or software that "watches" an embedded system for a fault condition by continually polling for a response. If the system goes offline and no response is received, the watchdog timer initiates a reboot procedure or takes other steps to return the system to a running state.

#### **WCDMA**

Wideband Code Division Multiple Access. A detailed protocol that defines how a mobile phone communicates with the tower, how its signals are modulated, how datagrams are structured, and how system interfaces are specified.

# **WMA**

Wireless Messaging API. A set of classes for sending and receiving Short Message Service (SMS) messages.

#### **XML Schema**

A set of rules to which an XML document must conform to be considered valid.

# **Index**

# **A**

[AccessOutOfBoundsException,](#page-77-0) 9-10 [AcquisitionEvent,](#page-23-0) 2-6 [getNumber,](#page-23-1) 2-6 [getOffset,](#page-23-2) 2-6 [getValues,](#page-23-3) 2-6 [AcquisitionListener,](#page-20-0) 2-3 [inputAcquired,](#page-20-1) 2-3 ADC [examples,](#page-18-0) 2-1 [ADC \(Analog-to-Digital Converter\),](#page-18-1) 2-1 [ADCChannel,](#page-20-2) 2-3 [getMaxValue,](#page-21-0) 2-4 [getMinSamplingInterval,](#page-22-0) 2-5 [getMinValue,](#page-21-1) 2-4 [getSamplingInterval,](#page-22-1) 2-5 [getValue,](#page-21-2) 2-4 [getValues,](#page-21-3) 2-4 [getVRefValue,](#page-21-4) 2-4 [setSamplingInterval,](#page-22-2) 2-5 [startAcquisition,](#page-21-5) 2-4 [startMonitoring,](#page-22-3) 2-5 [stopAcquisition,](#page-22-4) 2-5 [stopMonitoring,](#page-22-5) 2-5 [ADCChannelConfig,](#page-23-4) 2-6 [getChannelNumber,](#page-24-0) 2-7 [getConverterNumber,](#page-24-1) 2-7 [getResolution,](#page-24-2) 2-7 [getSamplingInterval,](#page-24-3) 2-7 [getSamplingTime,](#page-24-4) 2-7 API Permissions [com.oracle.deviceaccess.adc,](#page-19-0) 2-2 [com.oracle.deviceaccess.atcmd,](#page-28-0) 3-3 [com.oracle.deviceaccess.counter,](#page-35-0) 4-2 [com.oracle.deviceaccess.dac,](#page-41-0) 5-2 [com.oracle.deviceaccess.generic,](#page-48-0) 6-3 [com.oracle.deviceaccess.gpio,](#page-54-0) 7-3 [com.oracle.deviceaccess.gpio.GPIOPin.setDirection](#page-54-1) , 7-3 [com.oracle.deviceaccess.gpio.GPIOPort.setDirectio](#page-54-2) n, 7-3 [com.oracle.deviceaccess.i2c,](#page-64-0) 8-3 [com.oracle.deviceaccess.mmio,](#page-70-0) 9-3 [com.oracle.deviceaccess.power,](#page-81-0) 11-2 [com.oracle.deviceaccess.spi,](#page-87-0) 12-2

[com.oracle.deviceaccess.uart,](#page-94-0) 13-3 [com.oracle.deviceaccess.watchdog,](#page-101-0) 14-2 [AT Commands,](#page-26-0) 3-1 [ATDevice,](#page-26-1) 3-1, [3-3](#page-28-1) [abortCommand,](#page-30-0) 3-5 [capabilities,](#page-28-2) 3-3 [close,](#page-31-0) 3-6 [escapeToCommandMode,](#page-30-1) 3-5 [getMaxCommandLength,](#page-30-2) 3-5 [isConnected,](#page-30-3) 3-5 [isInCommandMode,](#page-30-4) 3-5 [openDataConnection,](#page-30-5) 3-5 [sendCommand,](#page-29-0) 3-4 [setUnsolicitedResponseHandler,](#page-30-6) 3-5 [ATModem,](#page-26-2) 3-1, [3-6](#page-31-1)

# **C**

[CommandResponseHandler,](#page-31-2) 3-6 [processResponse,](#page-31-3) 3-6 [CountingEvent,](#page-37-0) 4-4 [getInterval,](#page-37-1) 4-4 [getType,](#page-37-2) 4-4 [getValue,](#page-37-3) 4-4 [INTERVAL\\_EXPIRED,](#page-37-4) 4-4 [TERMINAL\\_VALUE\\_REACHED,](#page-37-5) 4-4

# **D**

[DACChannel,](#page-41-1) 5-2 [getMaxValue,](#page-42-0) 5-3 [getMinSamplingInterval,](#page-43-0) 5-4 [getMinValue,](#page-42-1) 5-3 [getSamplingInterval,](#page-43-1) 5-4 [getVRefValue,](#page-42-2) 5-3 [setSamplingInterval,](#page-43-2) 5-4 [setValue,](#page-42-3) 5-3 [setValues,](#page-42-4) 5-3 [startGeneration,](#page-43-3) 5-4 [stopGeneration,](#page-43-4) 5-4 [DACChannelConfig,](#page-44-0) 5-5 [getChannelNumber,](#page-44-1) 5-5 [getConverterNumber,](#page-44-2) 5-5 [getResolution,](#page-44-3) 5-5 [getSamplingInterval,](#page-44-4) 5-5 [DataConnection,](#page-31-4) 3-6

[close, 3-7](#page-32-0) [getInputStream,](#page-31-5) 3-6 [getOutputStream,](#page-31-6) 3-6 [DataConnectionHandler,](#page-32-1) 3-7 [handleClosedDataConnection,](#page-32-2) 3-7 [handleOpenedDataConnection,](#page-32-3) 3-7 Device Access [Migrating from 3.2,](#page-104-0) A-1 [PeripheralManager,](#page-104-1) A-1 [Digital Signatures,](#page-10-0) 1-1 [keytool,](#page-10-1) 1-1 [Digital-to-Analog Conversion,](#page-40-0) 5-1

# **G**

[General Purpose Input/Output \(GPIO\),](#page-52-0) 7-1 [GenerationEvent,](#page-44-5) 5-5 [getActualNumber,](#page-45-0) 5-6 [getNumber,](#page-45-1) 5-6 [getOffset,](#page-45-2) 5-6 [getValues,](#page-45-3) 5-6 [setActualNumber,](#page-45-4) 5-6 [GenerationListener,](#page-43-5) 5-4 [outputGenerated,](#page-43-6) 5-4 [GenericBufferIODevice,](#page-46-0) 6-1, [6-4](#page-49-0) [read,](#page-49-1) 6-4 [write,](#page-49-2) 6-4 [GenericDevice,](#page-46-1) 6-1, [6-4](#page-49-3) [getControl,](#page-50-0) 6-5 [setControl,](#page-50-1) 6-5 [setEventListener,](#page-50-2) 6-5 [GenericEvent,](#page-51-0) 6-6 [getID,](#page-51-1) 6-6 [INPUT\\_BUFFER\\_OVERRUN,](#page-51-2) 6-6 [INPUT\\_DATA\\_AVAILABLE,](#page-51-3) 6-6 [OUTPUT\\_BUFFER\\_EMPTY,](#page-51-4) 6-6 [GenericEventListener,](#page-50-3) 6-5 [eventDispatched,](#page-50-4) 6-5 [GenericStreamIODevice,](#page-46-2) 6-1, [6-5](#page-50-5) [close,](#page-51-5) 6-6 [getInputStream,](#page-50-6) 6-5 [getOutputStream,](#page-50-7) 6-5 [GPIOPin,](#page-54-3) 7-3 [INPUT,](#page-54-4) 7-3 [OUTPUT,](#page-54-5) 7-3 [GPIOPinConfig,](#page-57-0) 7-6 [getDirection,](#page-58-0) 7-7 [getDriveMode,](#page-59-0) 7-8 [getInitValue,](#page-58-1) 7-7 [getPinNumber,](#page-59-1) 7-8 [getPortNumber,](#page-58-2) 7-7 [getTrigger,](#page-59-2) 7-8 [GPIOPin.getDirection,](#page-55-0) 7-4 [GPIOPin.getValue,](#page-55-1) 7-4 [GPIOPin.setDirection,](#page-55-2) 7-4 [GPIOPin.setInputListener,](#page-55-3) 7-4 [GPIOPin.setValue,](#page-55-4) 7-4 [GPIOPort,](#page-55-5) 7-4 [getDirection,](#page-56-0) 7-5 [getMaxValue,](#page-56-1) 7-5

[getValue,](#page-56-2) 7-5 [INPUT,](#page-56-3) 7-5 [OUTPUT,](#page-56-4) 7-5 [setDirection,](#page-57-1) 7-6 [setInputListener,](#page-57-2) 7-6 [setValue,](#page-57-3) 7-6 [GPIOPortConfig,](#page-59-3) 7-8 [getDirection,](#page-59-4) 7-8 [getInitValue,](#page-59-5) 7-8 [getPins,](#page-59-6) 7-8

# **I**

[I2CDevice,](#page-64-1) 8-3 [begin,](#page-65-0) 8-4 [end,](#page-65-1) 8-4 [read,](#page-65-2) 8-4 [write,](#page-66-0) 8-5 [I2CDeviceConfig,](#page-66-1) 8-5 [getAddress,](#page-67-0) 8-6 [getAddressSize,](#page-67-1) 8-6 [getBusNumber,](#page-67-2) 8-6 [getClockFrequency,](#page-67-3) 8-6 [Inter-Integrated Circuit \(I2C\) Bus,](#page-62-0) 8-1 [InvalidOperationException,](#page-16-0) 1-7 [InvalidSamplingRateException,](#page-25-0) 2-8, [5-6](#page-45-5) [InvalidStateException,](#page-16-1) 1-7 [InvalidWordLengthException,](#page-90-0) 12-5

# **K**

[keytool,](#page-10-1) 1-1

# **M**

[Memory-Mapped Input/Output,](#page-68-0) 9-1 [MMIODevice,](#page-70-1) 9-3 [getAsRawBlock,](#page-71-0) 9-4 [getBlock,](#page-71-1) 9-4 [getByteOrdering,](#page-71-2) 9-4 [getByteRegister,](#page-71-3) 9-4 [getIntRegister,](#page-71-4) 9-4 [getShortRegister,](#page-71-5) 9-4 [setMMIOEventListener,](#page-71-6) 9-4 [MMIODeviceConfig,](#page-75-0) 9-8 [getAddress,](#page-76-0) 9-9 [getByteOrdering,](#page-76-1) 9-9 [getRawMemoryConfigs,](#page-76-2) 9-9 [getSize,](#page-76-3) 9-9 [REGISTER\\_TYPE\\_BYTE,](#page-75-1) 9-8 [REGISTER\\_TYPE\\_INT,](#page-75-2) 9-8 [REGISTER\\_TYPE\\_SHORT,](#page-75-3) 9-8 [MMIODeviceConfig.RawBlockConfig,](#page-75-4) 9-8, [9-9](#page-76-4) [getSize,](#page-76-5) 9-9 [MMIODeviceConfig.RawMemoryConfig,](#page-75-5) 9-8, [9-9](#page-76-6) [getName,](#page-76-7) 9-9 [getOffset,](#page-76-8) 9-9 [MMIODeviceConfig.RawRegisterConfig,](#page-75-6) 9-8, [9-9](#page-76-9) [getType,](#page-76-10) 9-9 [MMIOEvent,](#page-74-0) 9-7, [9-10](#page-77-1) [getCapturedMemoryContent,](#page-75-7) 9-8, [9-10](#page-77-2)

[getCapturedRegisterValue, 9-8,](#page-75-8) [9-10](#page-77-3) [getID,](#page-74-1) 9-7, [9-10](#page-77-4) [MMIOEventListener,](#page-72-0) 9-5 [eventDispatched,](#page-72-1) 9-5 [ModemSignalEvent,](#page-79-0) 10-2 [getSignalID,](#page-79-1) 10-2 [getSignalState,](#page-79-2) 10-2 [signalID,](#page-79-3) 10-2 [signalState,](#page-79-4) 10-2 [ModemSignalListener,](#page-78-0) 10-1 [signalStateChanged,](#page-78-1) 10-1 [ModemSignalsControl,](#page-78-2) 10-1 [CTS\\_SIGNAL,](#page-78-3) 10-1 [DCD\\_SIGNAL,](#page-78-4) 10-1 [DSR\\_SIGNAL,](#page-78-5) 10-1 [DTR\\_SIGNAL,](#page-78-6) 10-1 [getSignalState,](#page-79-5) 10-2 [RI\\_SIGNAL,](#page-78-7) 10-1 [RTS\\_SIGNAL,](#page-78-8) 10-1 [setSignalChangeListener,](#page-79-6) 10-2 [setSignalState,](#page-79-7) 10-2 [ModemUART,](#page-94-1) 13-3 [MonitoringEvent,](#page-24-5) 2-7 [BACK\\_TO\\_RANGE,](#page-24-6) 2-7 [getType,](#page-24-7) 2-7 [getValue,](#page-24-8) 2-7 [OUT\\_OF\\_RANGE,](#page-24-9) 2-7 [MonitoringListener,](#page-23-5) 2-6 [thresholdReached,](#page-23-6) 2-6

# **P**

[Peripheral,](#page-11-0) 1-2 [BIG\\_ENDIAN,](#page-11-1) 1-2 [close,](#page-12-0) 1-3 [getID,](#page-12-1) 1-3 [getName,](#page-12-2) 1-3 [getProperties,](#page-12-3) 1-3 [isOpen,](#page-12-4) 1-3 [LITTLE\\_ENDIAN,](#page-11-2) 1-2 [MIXED\\_ENDIAN,](#page-12-5) 1-3 [UNIDENTIFIED\\_ID,](#page-12-6) 1-3 [PeripheralConfig,](#page-12-7) 1-3 [DEFAULT,](#page-13-0) 1-4 [Dynamic Configuration Parameters,](#page-12-8) 1-3 [Hardware Addressing Information,](#page-12-9) 1-3 [Static Configuration Parameters,](#page-12-10) 1-3 [PeripheralConfigInvalidException,](#page-16-2) 1-7 [PeripheralEvent,](#page-14-0) 1-5 [count,](#page-14-1) 1-5 [getCount,](#page-14-2) 1-5 [getLastTimeStamp,](#page-14-3) 1-5 [getLastTimeStampMicros,](#page-14-4) 1-5 [getPeripheral,](#page-15-0) 1-6 [getTimeStamp,](#page-14-5) 1-5 [getTimeStampMicros,](#page-14-6) 1-5 [lastTimeStamp,](#page-14-7) 1-5 [lastTimeStampMicros,](#page-14-8) 1-5 [peripheral,](#page-14-9) 1-5 [timeStamp,](#page-14-10) 1-5

[timeStampMicros,](#page-14-11) 1-5 [PeripheralEventListener,](#page-13-1) 1-4 [PeripheralException,](#page-16-3) 1-7 [PeripheralExistsException,](#page-17-0) 1-8 PeripheralManager [API Permissions,](#page-10-2) 1-1 [PeripheralManagerClass,](#page-15-1) 1-6 [list,](#page-16-4) 1-7 [open,](#page-15-2) 1-6 [register,](#page-15-3) 1-6 [unregister,](#page-15-4) 1-6 [PeripheralNotAvailableException,](#page-17-1) 1-8 [PeripheralNotFoundException,](#page-17-2) 1-8 [PeripheralTypeNotSupportedException,](#page-17-3) 1-8 Permissions [com.oracle.deviceaccess.atcmd.ATDevice.openDat](#page-28-3) aConnection, 3-3 [PinEvent,](#page-60-0) 7-9 [getValue,](#page-60-1) 7-9 [PinListener,](#page-57-4) 7-6 [PortEvent,](#page-60-2) 7-9 [getValue,](#page-60-3) 7-9 [PortListener,](#page-57-5) 7-6 [Power Management,](#page-80-0) 11-1 [PowerManaged,](#page-81-1) 11-2 [disablePowerSaving,](#page-83-0) 11-4 [enablePowerSaving,](#page-83-1) 11-4 [getPowerState,](#page-83-2) 11-4 [LOW\\_POWER,](#page-82-0) 11-3 [LOWEST\\_POWER,](#page-82-1) 11-3 [POWER\\_OFF,](#page-83-3) 11-4 [POWER\\_ON,](#page-82-2) 11-3 [requestPowerStateChange,](#page-83-4) 11-4 [UNLIMITED\\_DURATION,](#page-82-3) 11-3 [PowerSavingsHandler,](#page-83-5) 11-4 [handlePowerStateChangeRequest,](#page-83-6) 11-4 [Pulse Counters,](#page-34-0) 4-1 [PulseCounter,](#page-35-1) 4-2 [getCount,](#page-36-0) 4-3 [resetCounting,](#page-36-1) 4-3 [resumeCounting,](#page-36-2) 4-3 [startCounting,](#page-36-3) 4-3 [stopCounting,](#page-36-4) 4-3 [suspendCounting,](#page-36-5) 4-3 [PulseCounterConfig,](#page-37-6) 4-4 [getCounterNumber,](#page-38-0) 4-5 [getSource,](#page-38-1) 4-5 [getType,](#page-38-2) 4-5 [TYPE\\_FALLING\\_EDGE\\_ONLY,](#page-38-3) 4-5 [TYPE\\_NEGATIVE\\_PULSE,](#page-38-4) 4-5 [TYPE\\_POSITIVE\\_PULSE,](#page-38-5) 4-5 [TYPE\\_RISING\\_EDGE\\_ONLY,](#page-38-6) 4-5

# **R**

[RawBlock,](#page-72-2) 9-5 [getByte,](#page-72-3) 9-5 [getBytes,](#page-73-0) 9-6 [getInt,](#page-73-1) 9-6 [getInts,](#page-73-2) 9-6

[getShort, 9-6](#page-73-3) [getShorts,](#page-73-4) 9-6 [getSize,](#page-72-4) 9-5 [setByte,](#page-73-5) 9-6 [setBytes,](#page-73-6) 9-6 [setInt,](#page-73-7) 9-6 [setInts,](#page-73-8) 9-6 [setShort,](#page-73-9) 9-6 [setShorts,](#page-73-10) 9-6 [RawByte,](#page-73-11) 9-6 [get,](#page-73-12) 9-6 [set,](#page-73-13) 9-6 [RawInt,](#page-74-2) 9-7 [get,](#page-74-3) 9-7 [set,](#page-74-4) 9-7 [RawMemory,](#page-72-5) 9-5 [getName,](#page-72-6) 9-5 [RawShort,](#page-74-5) 9-7 [get,](#page-74-6) 9-7 [set,](#page-74-7) 9-7

# **S**

[Serial Peripheral Interface Bus,](#page-86-0) 12-1 SMS [Sending a message using AT Commands,](#page-26-3) 3-1 [SPIDevice,](#page-87-1) 12-2 [begin,](#page-88-0) 12-3 [end,](#page-88-1) 12-3 [getWordLength,](#page-88-2) 12-3 [read,](#page-88-3) 12-3 [write,](#page-88-4) 12-3 [writeAndRead,](#page-88-5) 12-3 [SPIDeviceConfig,](#page-89-0) 12-4 [getAddress,](#page-90-1) 12-5 [getBitOrdering,](#page-90-2) 12-5 [getBusNumber,](#page-90-3) 12-5 [getClockFrequency,](#page-90-4) 12-5 [getClockMode,](#page-90-5) 12-5 [getWordLength,](#page-90-6) 12-5

# **T**

[Transactional,](#page-13-2) 1-4 [begin,](#page-13-3) 1-4 [end,](#page-13-4) 1-4

# **U**

[UART,](#page-94-2) 13-3 [close,](#page-95-0) 13-4 [getBaudRate,](#page-95-1) 13-4 [getDataBits,](#page-95-2) 13-4 [getInputStream,](#page-95-3) 13-4 [getOutputStream,](#page-96-0) 13-5 [getParity,](#page-95-4) 13-4 [getStopBits,](#page-95-5) 13-4 [setBaudRate,](#page-95-6) 13-4 [setDataBits,](#page-95-7) 13-4 [setEventListener,](#page-96-1) 13-5 [setParity,](#page-95-8) 13-4

[setStopBits,](#page-95-9) 13-4 [UARTConfig,](#page-96-2) 13-5 [getBaudRate,](#page-97-0) 13-6 [getDataBits,](#page-97-1) 13-6 [getFlowControlMode,](#page-97-2) 13-6 [getInputBufferSize,](#page-98-0) 13-7 [getOutputBufferSize,](#page-98-1) 13-7 [getParity,](#page-97-3) 13-6 [getStopBits,](#page-97-4) 13-6 [getUARTNumber,](#page-97-5) 13-6 [UARTEvent,](#page-98-2) 13-7 [getID,](#page-98-3) 13-7 [INPUT\\_BUFFER\\_OVERRUN,](#page-98-4) 13-7 [INPUT\\_DATA\\_AVAILABLE,](#page-98-5) 13-7 [OUTPUT\\_BUFFER\\_EMPTY,](#page-98-6) 13-7 [UARTEventListener,](#page-96-3) 13-5 [eventDispatched,](#page-96-4) 13-5 [Universal Asynchronous Receiver/Transmitter](#page-92-0)  (UART), 13-1 [UnsolicitedResponseHandler,](#page-32-4) 3-7 [processResponse,](#page-32-5) 3-7

# **W**

[Watchdog Timers,](#page-100-0) 14-1 [WatchdogTimer,](#page-101-1) 14-2 [causedLastReboot,](#page-102-0) 14-3 [getMaxTimeout,](#page-102-1) 14-3 [getTimeout,](#page-102-2) 14-3 [refresh,](#page-102-3) 14-3 [start,](#page-102-4) 14-3 [stop,](#page-102-5) 14-3 [WindowedWatchdogTimer,](#page-102-6) 14-3 [getClosedWindowTimeout,](#page-103-0) 14-4 [start,](#page-103-1) 14-4